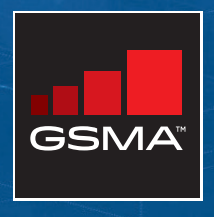

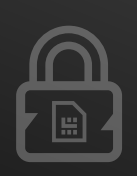

# **IoT Security Applet Interface Description**

gsma.com/IoTSecurity

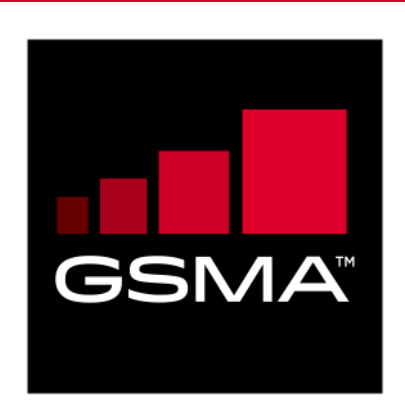

# **IoT Security Applet Interface Description Version 1.0**

**03/12/2019**

# *This is a Non-binding Permanent Reference Document of the GSMA*

#### **Security Classification: Non-confidential**

Access to and distribution of this document is restricted to the persons permitted by the security classification. This document is confidential to the Association and is subject to copyright protection. This document is to be used only for the purposes for which it has been supplied and information contained in it must not be disclosed or in any other way made available, in whole or in part, to persons other than those permitted under the security classification without the prior written approval of the Association.

# **Copyright Notice**

Copyright © 2019 GSM Association

# **Disclaimer**

The GSM Association ("Association") makes no representation, warranty or undertaking (express or implied) with respect to and does not accept any responsibility for, and hereby disclaims liability for the accuracy or completeness or timeliness of the information contained in this document. The information contained in this document may be subject to change without prior notice.

# **Antitrust Notice**

The information contain herein is in full compliance with the GSM Association's antitrust compliance policy.

# **Table of Contents**

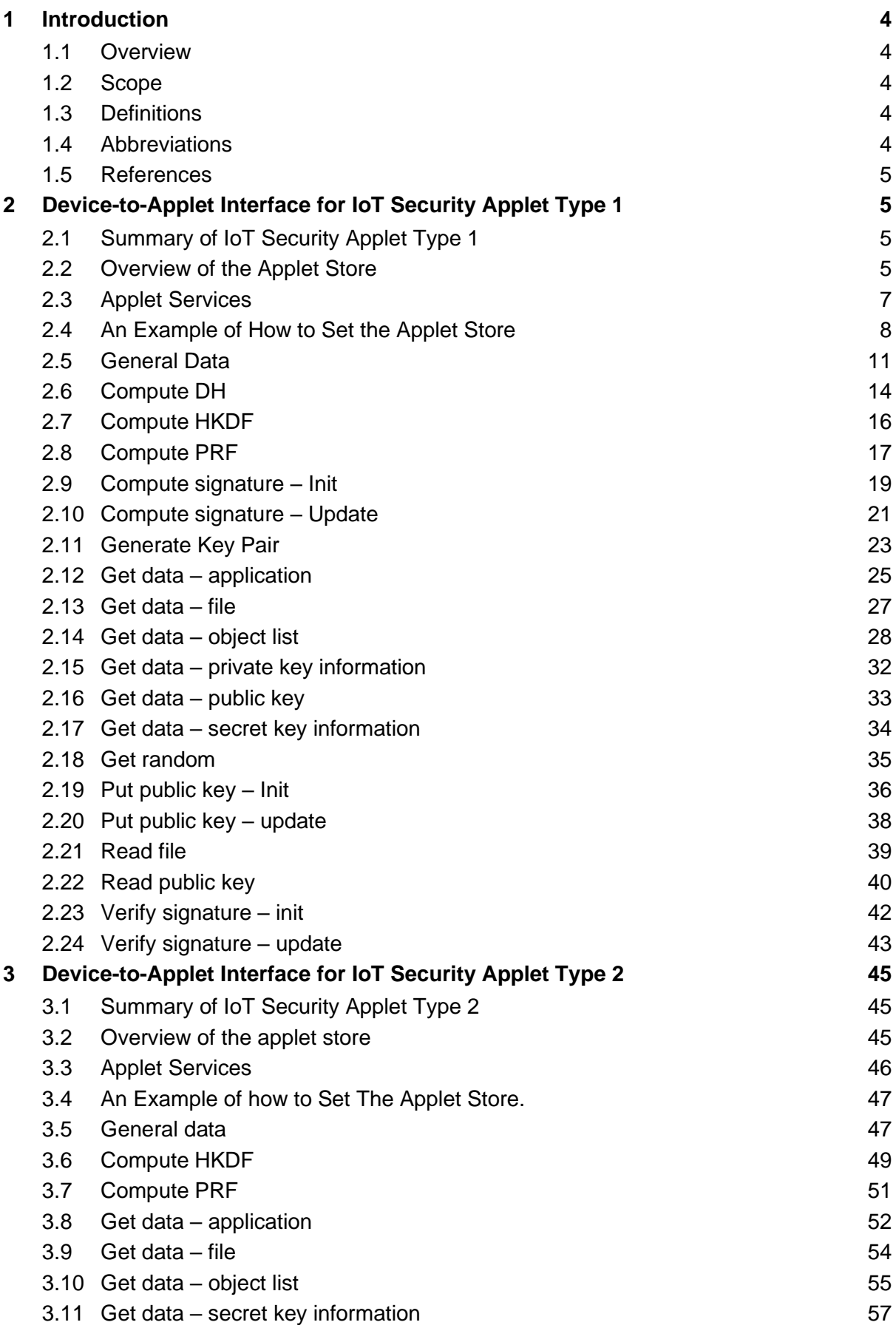

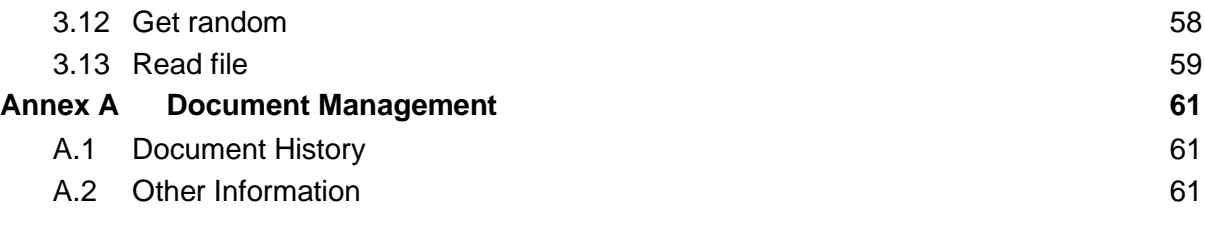

# <span id="page-4-0"></span>**1 Introduction**

# <span id="page-4-1"></span>**1.1 Overview**

This is a companion document to GSMA document IoT.04 "Common Implementation Guide to Using the SIM as a 'Root of Trust' to Secure IoT Applications" [1].

Please read the GSMA document IoT.04 [1] to obtain all background information before reading this document.

# <span id="page-4-2"></span>**1.2 Scope**

This document defines the IoT device middleware to IoT security applet interface for:

- IoT Security Applet Type 1
- IoT Security Applet Type 2

as defined within section 3.2.3 of the GSMA document IoT.04 "Common Implementation Guide to Using the SIM as a 'Root of Trust' to Secure IoT Applications" [1].

# <span id="page-4-3"></span>**1.3 Definitions**

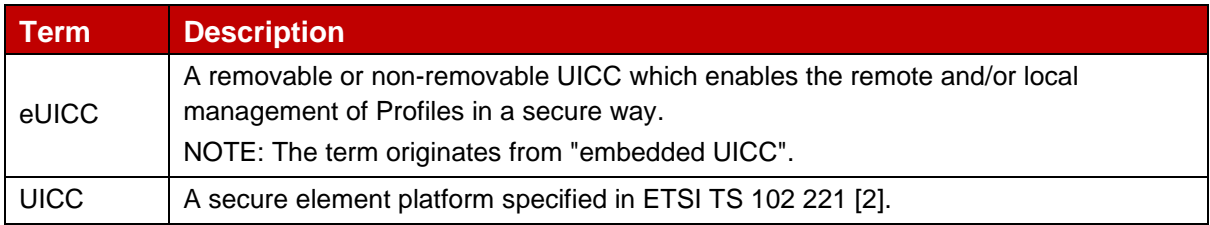

# <span id="page-4-4"></span>**1.4 Abbreviations**

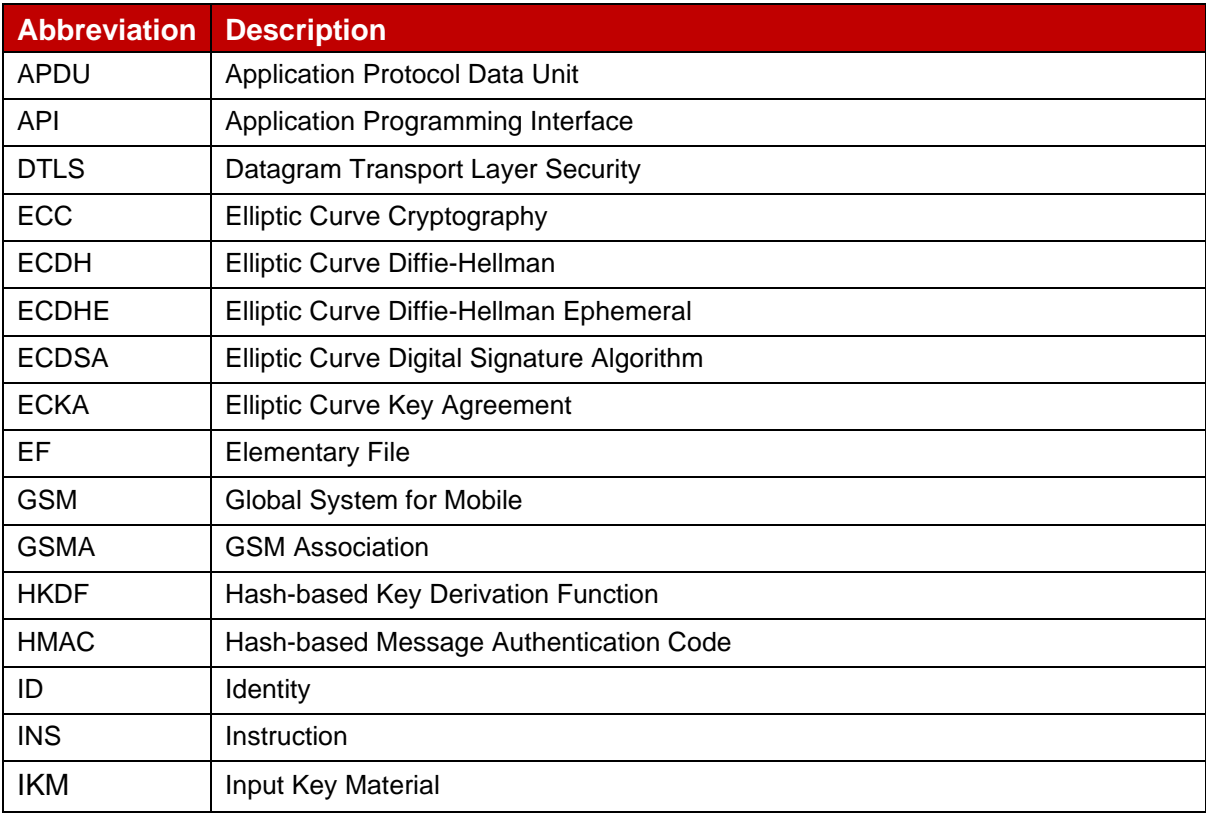

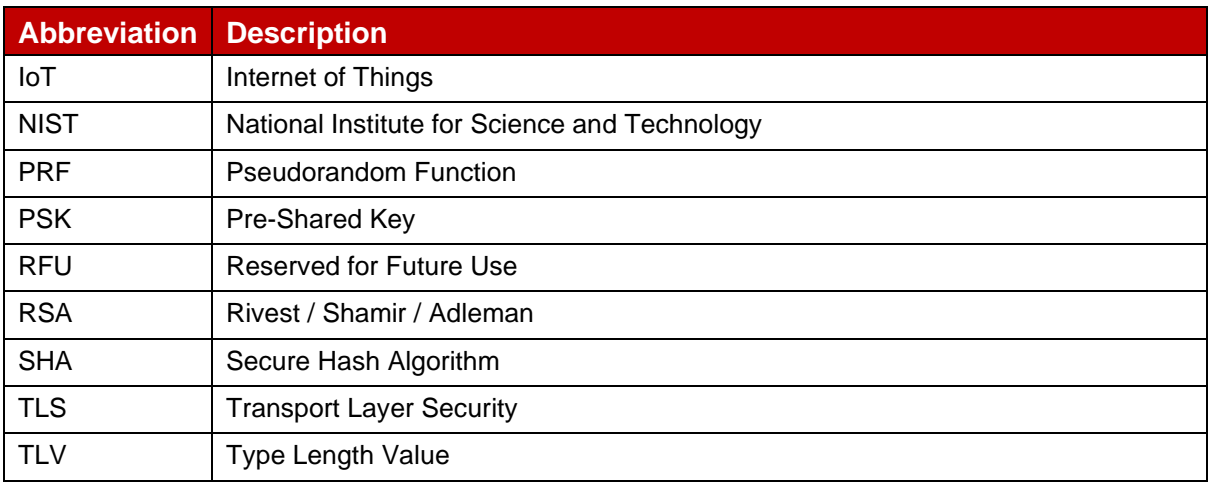

# <span id="page-5-0"></span>**1.5 References**

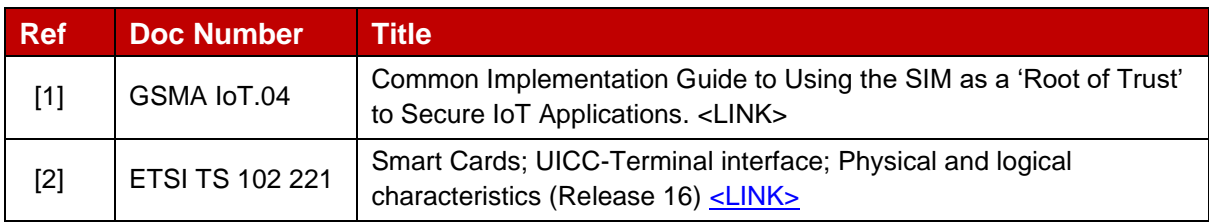

# <span id="page-5-1"></span>**2 Device-to-Applet Interface for IoT Security Applet Type 1**

# <span id="page-5-2"></span>**2.1 Summary of IoT Security Applet Type 1**

The functional requirements for IoT Security Applet Type 1 are defined in document GSMA IoT.04 [1].

The applet is designed as a generic crypto toolbox application with specific (D)TLS (v1.2 and v1.3) related services.

The applet is based on a store holding objects, dedicated services to discover the capabilities of these objects, and services using these objects.

The services exposed to the device are those listed in section 2.3.

In this concept, the IoT security server (or the e/UICC issuer at personalization stage) is the one initializing the applet store: it creates necessary containers, sets object attributes, and when relevant, sets objects value. After this commissioning phase, the device can then request operations on objects present in the store but in this version it cannot create any objects, or reconfigure them.

IoT Security Applet Type 1 supports services based on asymmetric cryptography and symmetric cryptography. Those related to symmetric cryptography and RSA are optional.

# <span id="page-5-3"></span>**2.2 Overview of the Applet Store**

The Applet Store has the following properties:

• It contains objects that are public keys, private keys, secret keys and files.

- An optional label (1 to 60 bytes) and an identifier (1 to 20 bytes) are given to each object (public key, private key, secret key and file). They are used as an object reference in various services.
- Labels are associated to object containers while identifiers may be associated to containers or to the content. For instance, public key identifiers can be used as key check value.

Note: It is assumed that label & ID policies set on the IoT security server are known on the device side. The device knows if IDs are used to identify containers or content and can thus use labels or IDs accordingly.

• Inside a type of object (public key, private key, secret key, files) object reference (identifiers, labels) must be unique. This rule does not apply to objects of different type.

Keys in the Applet Store have these attributes:

- Object access conditions: Specifies if the object (key) can be read or written from the device API.
- Object state: Specifies if the container holds an object (key, file) ready to use (by opposition to an empty or partially loaded key).
- Key type: Specifies what ECC named curve is supported, what RSA key length is supported.
- Key specific usage [asymmetric keys only]: keys can be tagged for specific usage like TLS handshake Certificate Verify message signature generation.
- Cryptographic functions: Specifies what cryptographic operation is allowed with the key. For example signature, key generation, key agreement.
- Algorithms for signature [asymmetric keys only]: Specifies what signature algorithms are usable with the key.
- Algorithms for hash: Specifies what hash algorithm is allowed. This applies to signature algorithms and key derivation where different hashes are accepted.
- Algorithms for key agreement [asymmetric keys only]: Specifies what key agreement schemes are usable with the key.
- Algorithms for key derivation [secret keys only]: Specifies what key derivation schemes are usable with the key.

Files in the Applet Store have these attributes:

- Object access conditions: Specifies if the object (file) can be read or written from the device API.
- Object state: Specifies if the container holds an object (file) ready to use (in contrast to an empty or partially loaded file).
- File specific usage: files can be tagged for specific usage like x509v3 certificate storage.

Note: The applet may, as an implementer choice, leverage 'specific usages' attributes to implement checks related to the data being processed. The definition of these checks is out of scope.

Note: Private keys shall never leave the applet store. For that reason the read access condition is never set for private keys.

The store contains single asymmetric keys (only the private or only the public). Should single keys be associated to form a key pair, they must have the same label. Note: This constraint does not apply to key IDs.

In this situation (public key and private key forming a key pair) all attributes except key object state must have the same value.

It is assumed that the store might be updated by a remote administration server who can add, delete, or update objects from the applet store:

- In a situation where the execution of an operation requested by the remote administration server on a given applet store object is inconsistent with the possibility to execute a service requested by the device, this last request is denied, and the service requested by the device is acknowledged with a dedicated SW advising that a remote administration operation is on-going.
- Upon remote administration operation completion, the next service requested by the device is executed normally but specific SW is applied to inform the device that the applet store has changed.
- Note: In this situation, a device should refresh its knowledge of the applet store using "*Get Data"* services.

# <span id="page-7-0"></span>**2.3 Applet Services**

The applet provides the following services:

- Discover what feature the applet can support.
- Discover what objects are there in the applet store and their attributes.

# **2.3.1 Applet Services to Run a (D)TLS1.2 Handshake**

For PKI schemes the applet provides:

- Get a random.
- Put a public key in the applet store (issuer certificate deployment model).
- Verify a signature.
- Generate a signature.
- Generate an ECC key pair.
- Compute the Diffie-Hellman shared secret (pre-master secret).
- (optional) Compute the master secret with the PRF function.

For the PSK-Plain scheme the applet provides:

- Get a random.
- Retrieve the PSK-Identity.
- Compute the master secret with the PRF function

For Pthe SK-ECDHE scheme the applet provides:

- Get a random.
- Generate an ECC key pair.
- Compute the Diffie-Hellman shared secret (pre-master secret)
- Retrieve the PSK-Identity.
- Compute the master secret with the PRF function

# **2.3.2 Applet Services to Run a (D)TLS1.3 handshake**

For PKI schemes the applet provides:

- (Optional) Compute the early secret with the HKDF function
- Get a random.
- Put a public key in the applet store (issuer certificate deployment model).
- Verify a signature.
- Generate a signature.
- Generate an ECC key pair.
- Compute the Diffie-Hellman shared secret.
- (optional) Compute the handshake secret with the HKDF function.
- (optional) Compute the master secret with the HKDF function.

For the PSK-Plain scheme the Applet Provides:

- Get a random.
- Retrieve the PSK-Identity.
- Compute the early secret with the HKDF function.
- (optional) Compute the handshake secret with the HKDF function.
- (optional) Compute the master secret with the HKDF function.

For the PSK-ECDHE scheme the applet provides:

- Get a random.
- Retrieve the PSK-Identity.
- Compute the early secret with the HKDF function.
- Generate an ECC key pair.
- Compute the Diffie-Hellman shared secret.
- (optional) Compute the handshake secret with the HKDF function.
- (optional) Compute the master secret with the HKDF function.

# **2.3.3 Other Applet Services**

For services that take more than one APDU to execute (signature generation; signature verification; put public key), the notion of 'session' is introduced. The applet may, as an implementer choice, support several sessions to allow the execution of several services in parallel (interleaved at APDU level).

Note: For implementations that can support multiple sessions, services that require a single APDU can be executed in the middle of a session.

# <span id="page-8-0"></span>**2.4 An Example of How to Set the Applet Store**

It is assumed that applet commissioning is from the IoT Security Server.

Note: Labels and identifiers are not illustrated.

# **2.4.1 Example for the PKI Scheme**

For the ephemeral client **key pair**:

Key:

- Object access conditions (for keys): read to retrieve the public. None for the private key.
- Object state (for keys): public and private keys deactivated.
- Key type: NIST p256r1 or Brainpoolp256r1 (volatile).
- Key specific usage: general purpose.
- Algorithm for key agreement: ECKA.
- Cryptographic functions: key generation & Key agreement.

For the client credentials, with ECDSA or RSA-sign private key for the TLS handshake sequence signature & client's certificate:

#### Key (for Private Key):

- Object access conditions: none.
- Object state: activated (value downloaded).
- Key type: RSA2K or NIST p256r1 or Brainpoolp256r1 (persistent).
- Key specific usage: TLS-handshake Certificate Verify message.
- Cryptographic functions: signature.
- Algorithm for signature: RSASSA PKCS11 V1.5 or RSASSA PSS or ECDSA.
- Algorithms for hash: SHA-256 and optionally one or several from SHA-384, SHA-512.

#### File:

- Object access conditions (for files): read.
- Object state (for files): activated (value downloaded).
- File specific usage: X509v3 certificate.

For the issuer certificate model / server's ECDSA public key for server's ephemeral key verification extracted from the server certificate received during the handshake:

#### Key:

- Object access conditions (for keys): update.
- Object state (for keys): public key deactivated.
- Key type: NIST p256r1 or Brainpoolp256r1 (volatile).
- Key specific usage: general purpose & update (for the public part).
- Cryptographic functions: signature.
- Algorithm for signature: ECDSA.

For the issuer certificate model / issuer's ECDSA or RSA-sign public key for server's certificate verification. Note: The key can be extracted from the certificate by the IoT security server) & issuer's certificate.

#### Key:

- Object access conditions (for keys): none.
- Object state (for keys): public key activated with the key extracted from the issuer certificate.
- Key type: RSA2K or NIST p256r1 or Brainpoolp256r1 (persistent).
- Key specific usage: general purpose.
- Cryptographic functions: signature.
- Algorithm for signature: RSASSA PKCS11 V1.5 or RSASSA PSS or ECDSA.
- Algorithms for hash: SHA-256 and optionally one or several from SHA-384, SHA-512.

#### File:

- Object access conditions (for files): read.
- Object state (for files): activated (value downloaded).
- File specific usage: X509v3 certificate.

For the server certificate model / server's ECDSA public key for server's ephemeral key verification (Note: The key can be extracted from the certificate by the IoT security server & server's certificate).

#### Key:

- Object access conditions (for keys): none.
- Object state (for keys): public key activated (value downloaded).
- Key type: NIST p256r1 or Brainpoolp256r1 (persistent).
- Key specific usage: general purpose.
- Cryptographic functions: signature.
- Algorithm for signature: ECDSA.

#### File:

- Object access conditions (for files): read.
- Object state (for files): activated (value downloaded).
- File specific usage: X509v3 certificate.

# **2.4.2 Example for the PSK-Plain Scheme**

Client credentials, with an HMAC capable key for master secret PRF generation (TLS v1.2).

# Key:

- Object access conditions (for keys): none.
- Object state (for keys): activated, value set by the IoT Security Server.
- Key type: HMAC.
- Cryptographic functions: key derivation.
- Algorithm for key derivation: PRF.

File, optional, to store identification data for the server:

- Object access conditions (for files): read.
- Object state (for files): activated (value downloaded).
- File specific usage: general purpose.

Note: The applet store can provide identification data (e/UICC identification and key identification data) for key lookup on the server side. This identification data will be transferred to the server in the 'PSK identity' field of the client KeyExchange message.

# <span id="page-11-0"></span>**2.5 General Data**

#### **2.5.1 Algorithms for Hash**

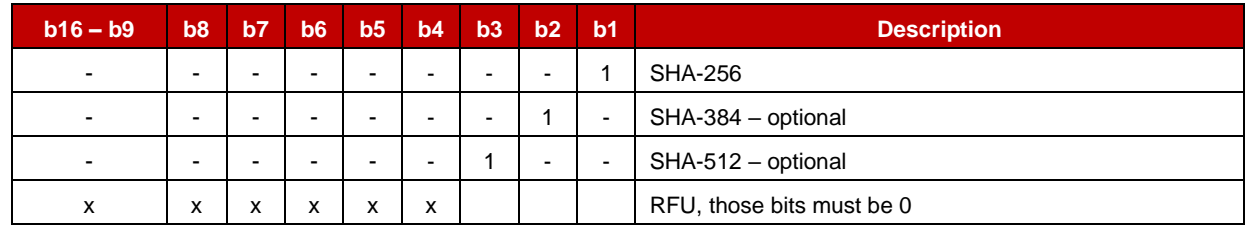

Note: RSASSA PKCS#1 v1.5, RSASSA PSS, ECDSA, and HKDF can be used with different SHA algorithms

#### **2.5.2 Algorithms for Signature**

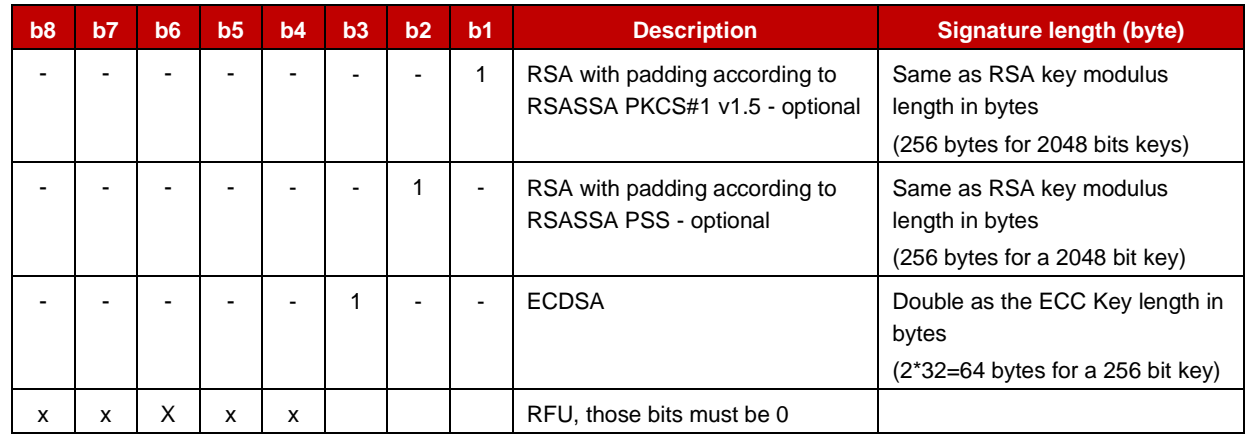

# **2.5.3 Algorithms for Key Agreement**

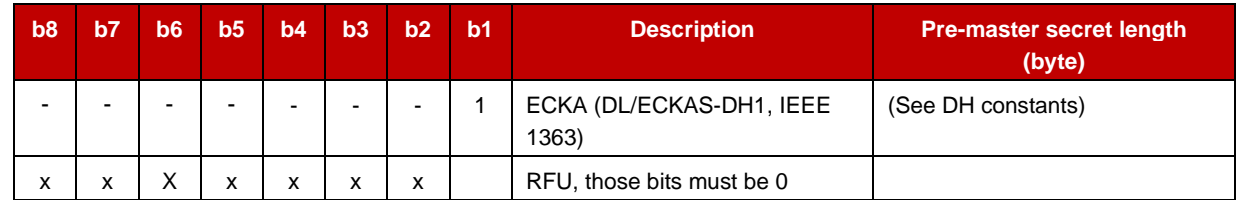

# **2.5.4 Algorithms for Key Derivation**

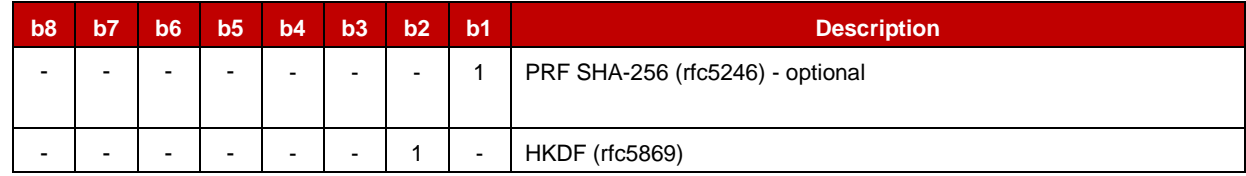

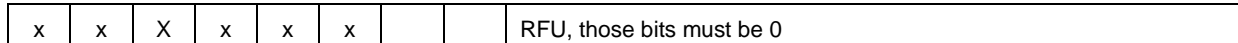

# **2.5.5 Cryptographic Functions**

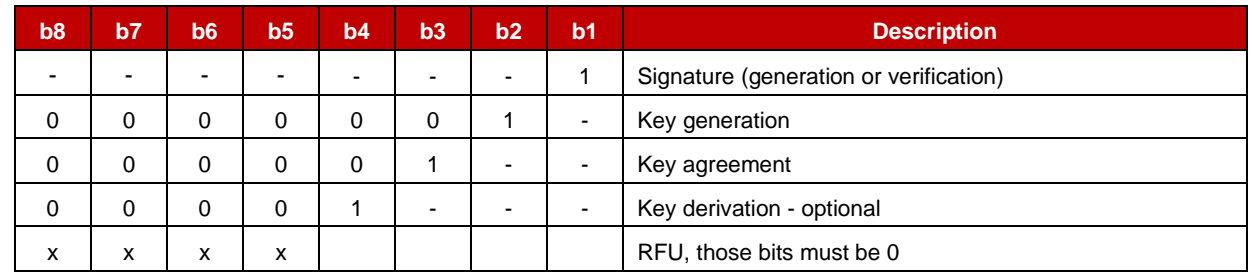

# **2.5.6 DH Constants**

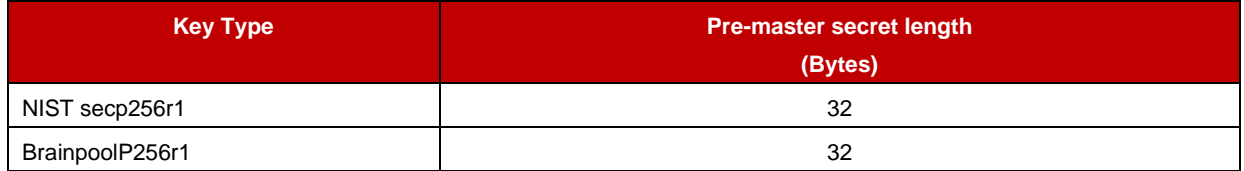

# **2.5.7 ECC Public Key Format**

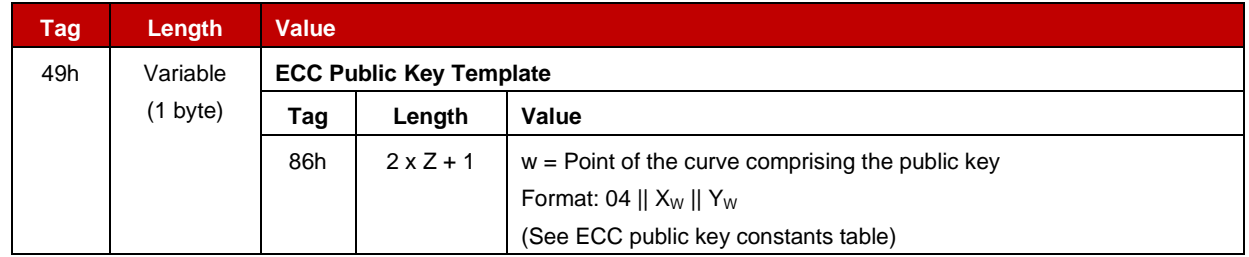

# **2.5.8 ECC Public Key Constants**

The value of Z and length of the data field varies according to the key length, as shown in the table below.

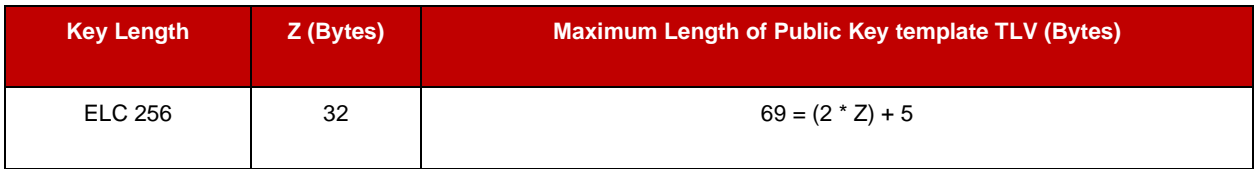

# **2.5.9 File Specific Usage**

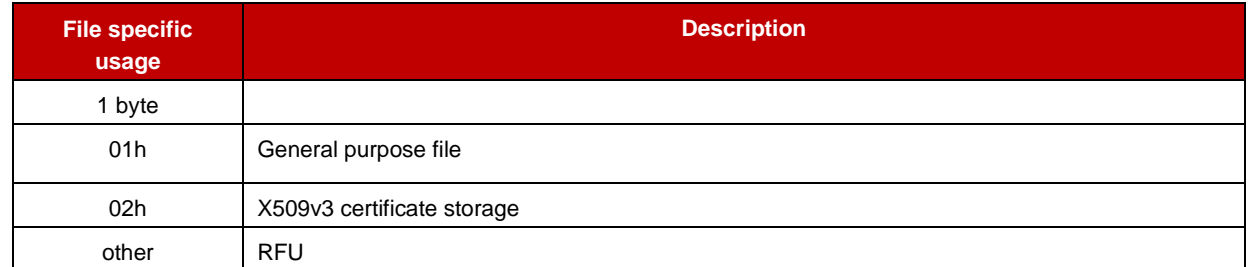

# **2.5.10 General Status Words**

Status words listed below are applicable to all commands.

#### GSM Association **Non-confidential** Official Document IoT.05 - IoT Security Applet Interface Description

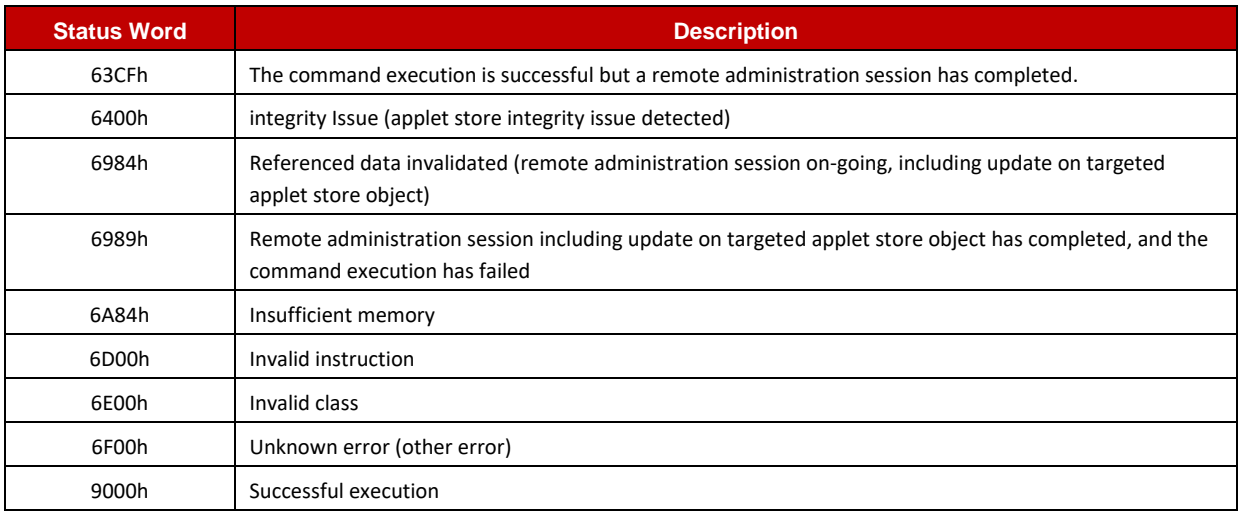

# **2.5.11 Hash Algorithms Constant**

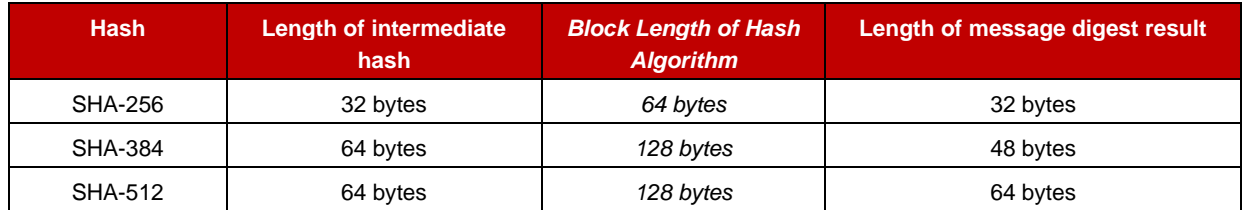

# **2.5.12 Key Specific Usage**

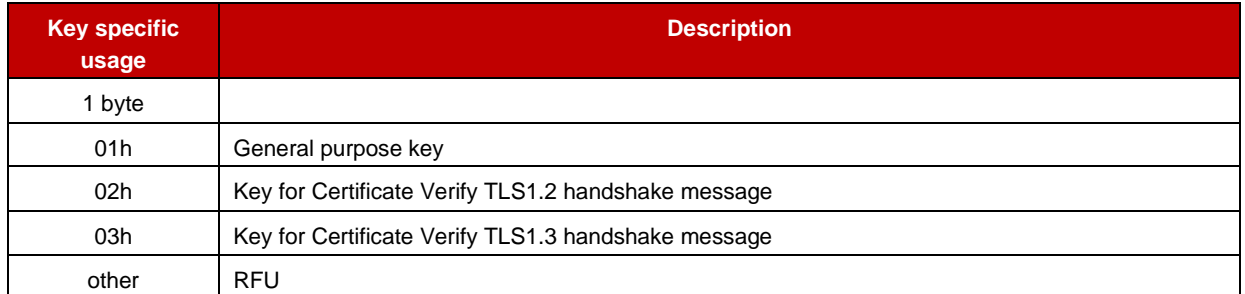

# **2.5.13 Key Type**

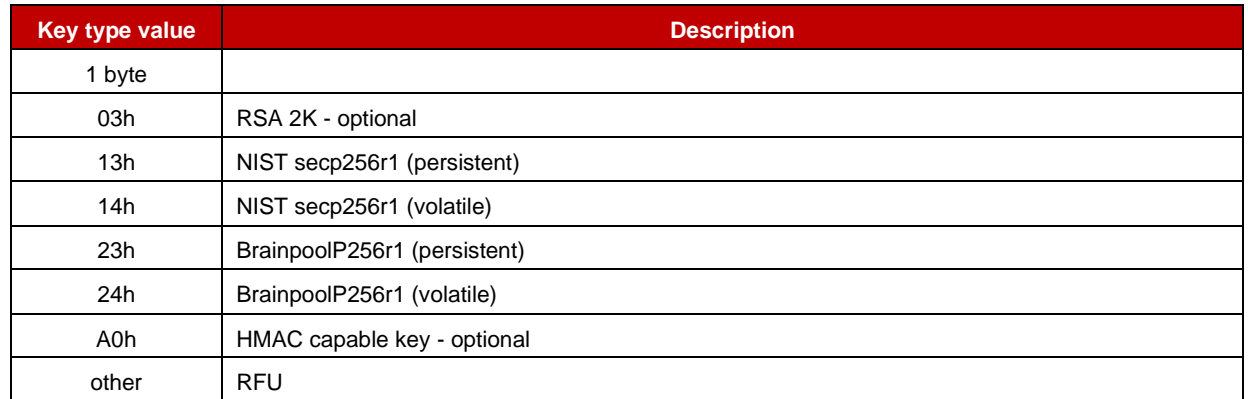

Note: Volatile keys are all deactivated upon applet deselection.

# **2.5.14 Mode of Operation for Signature Commands**

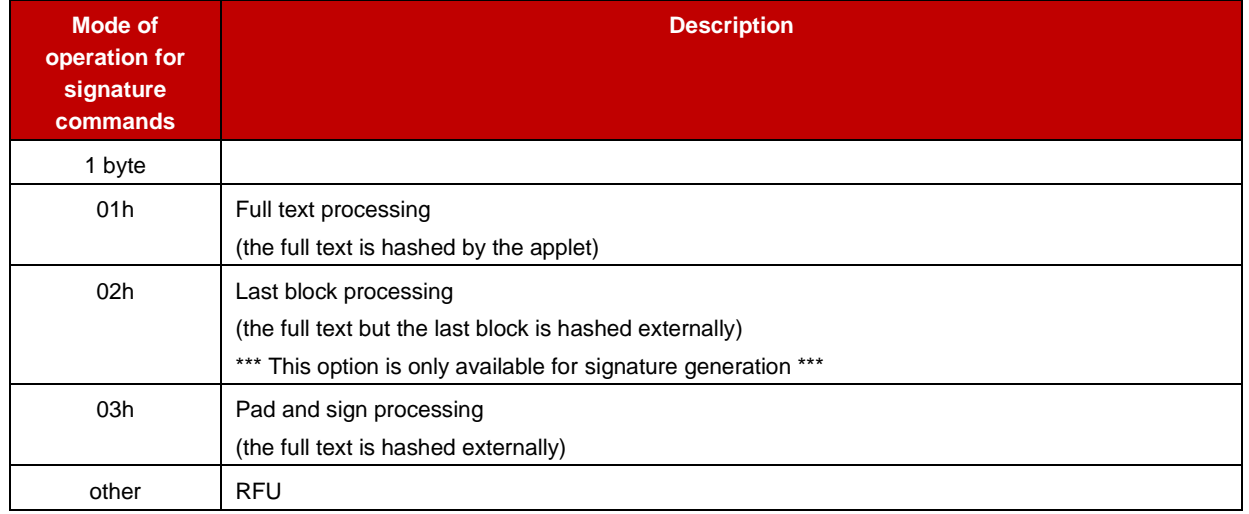

# **2.5.15 Object Access Conditions**

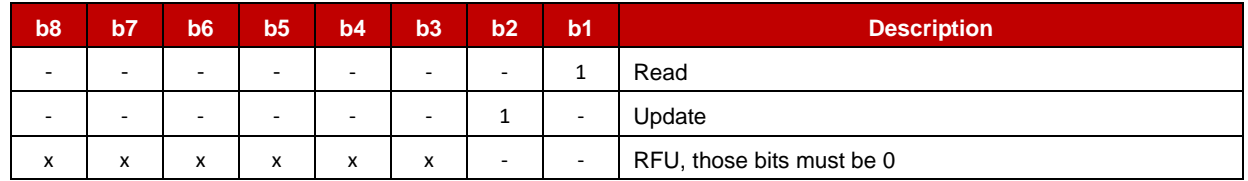

# **2.5.16 Object State**

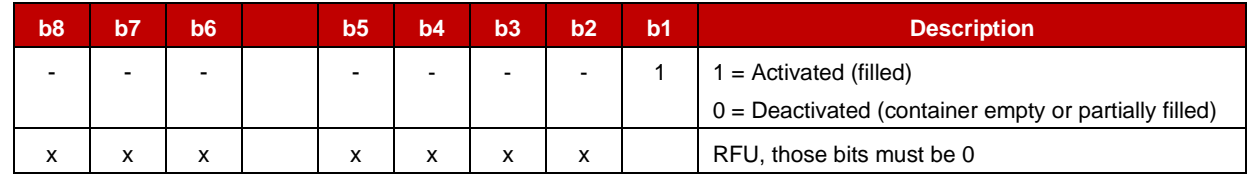

# **2.5.17 RSA Public Key Format**

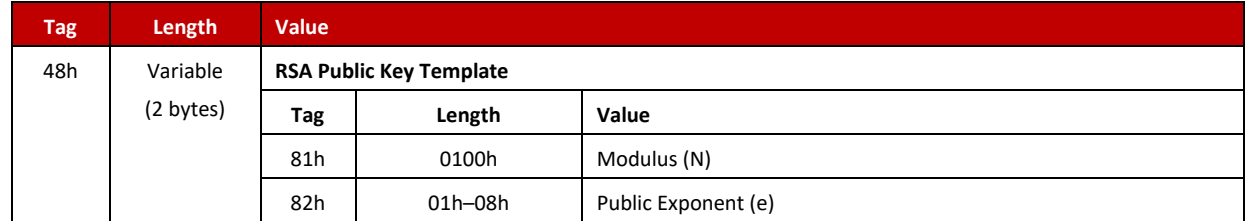

#### <span id="page-14-0"></span>**2.6 Compute DH**

# **2.6.1 Definition and Scope**

The **Compute DH** command is used to generate a shared secret from a public key and a private key present in the applet store.

The command executes the Diffie-Hellman key agreement scheme with both keys and provides the caller with the shared secret.

Note: TLV must appear in the order they are listed.

# **2.6.2 Pre-Condition**

Both public and private keys must be activated and must come from a different key pair. They must have the same key type and must be granted with a key agreement cryptographic function and with same ECKA key agreement algorithm.

# **2.6.3 Command Message**

#### **2.6.3.1 Command header**

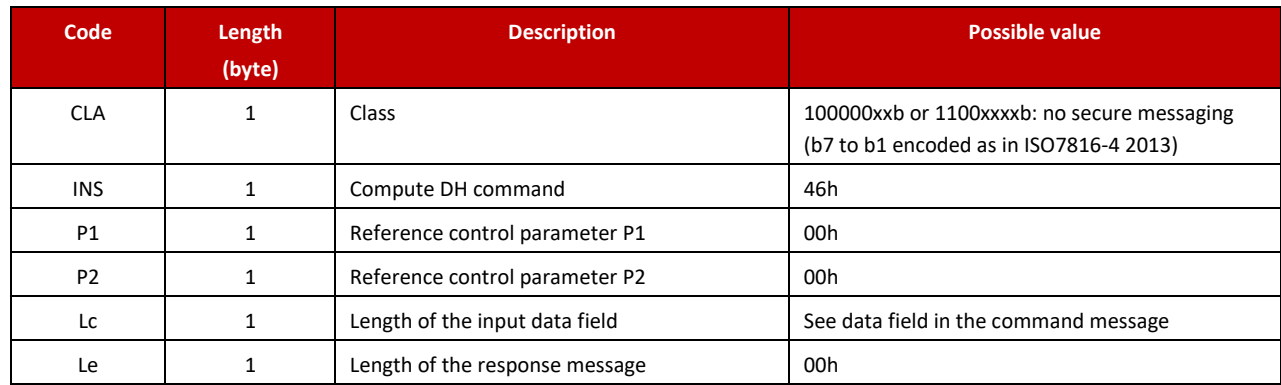

# **2.6.3.2 Data Field in the command message**

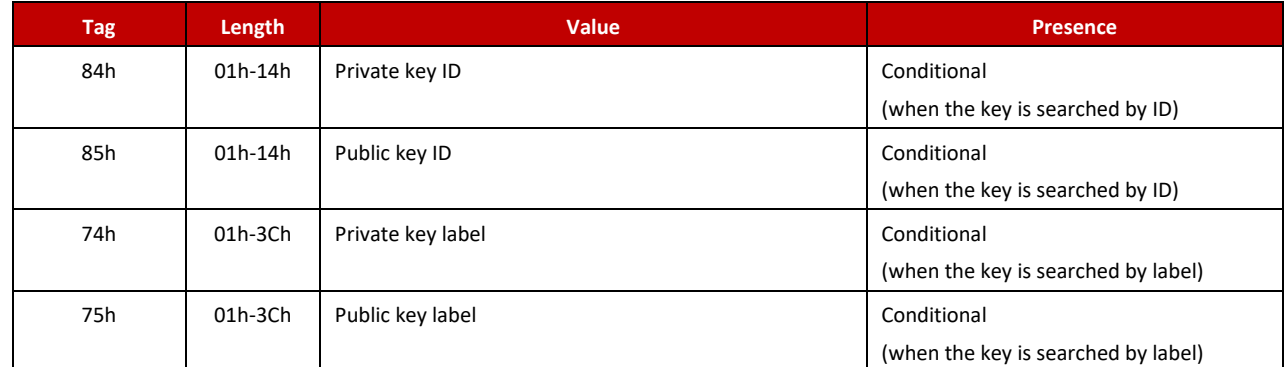

# **2.6.4 Response Message**

#### **2.6.4.1 Data Field returned in response message**

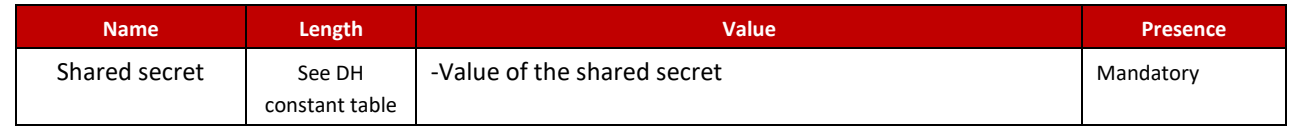

# **2.6.4.2 Processing state returned in response message**

This command may either return a general error condition as listed in "General Error Conditions" or one of the following error conditions.

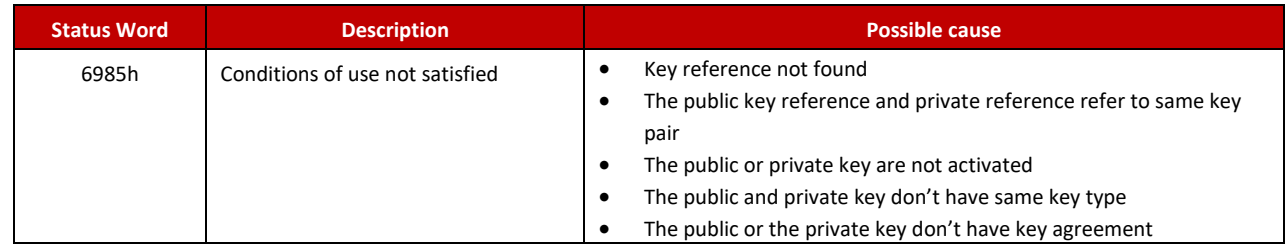

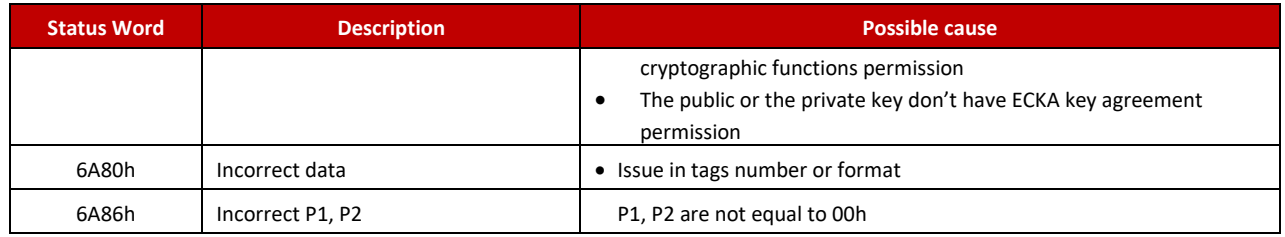

### <span id="page-16-0"></span>**2.7 Compute HKDF**

# **2.7.1 Definition and scope**

The **Compute HKDF** command is used to generate key material based on the HMAC-based key derivation function.

This command supports two modes of operation:

- HKDF-Extract general mode: the command is used to generate a pseudo random key. The input key material (IKM) comes as an input in command data.
- HKDF-Extract PSK-based: the command is used to generate a pseudo random key. The input key material (the secret) comes from a secret key of the applet store.

The hash function to use with the HKDF algorithm is indicated in input data.

Note: TLV must appear in the order they are listed.

#### **2.7.2 Pre-Condition**

The length of the salt must match with the length of the digest of the hash algorithm.

The secret key exists, is activated, it is granted with Key Derivation cryptographic function, and it is granted for HKDF key derivation algorithm (HKDF-Extract PSK-based).

#### **2.7.3 Command Message**

#### **2.7.3.1 Command header**

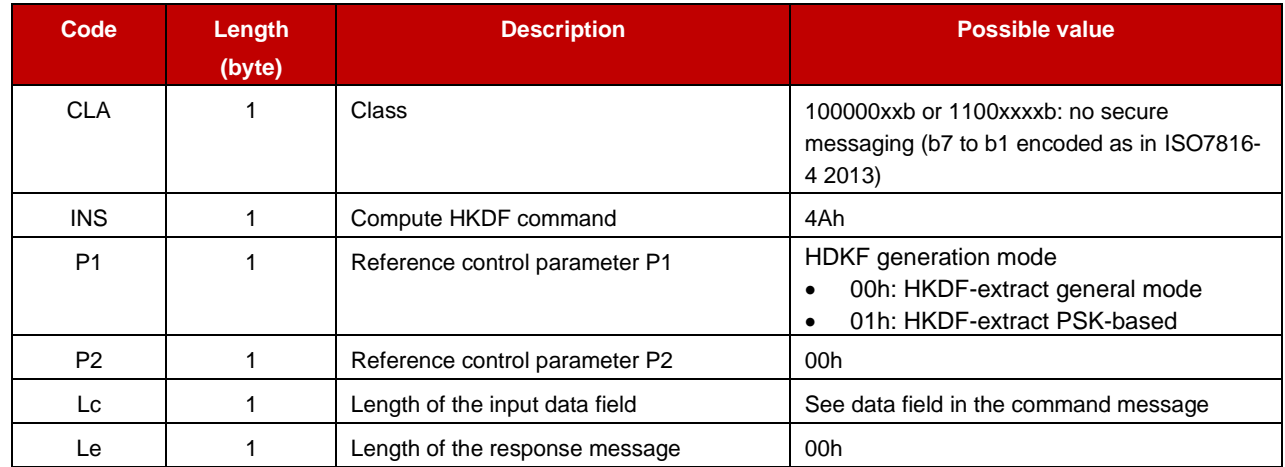

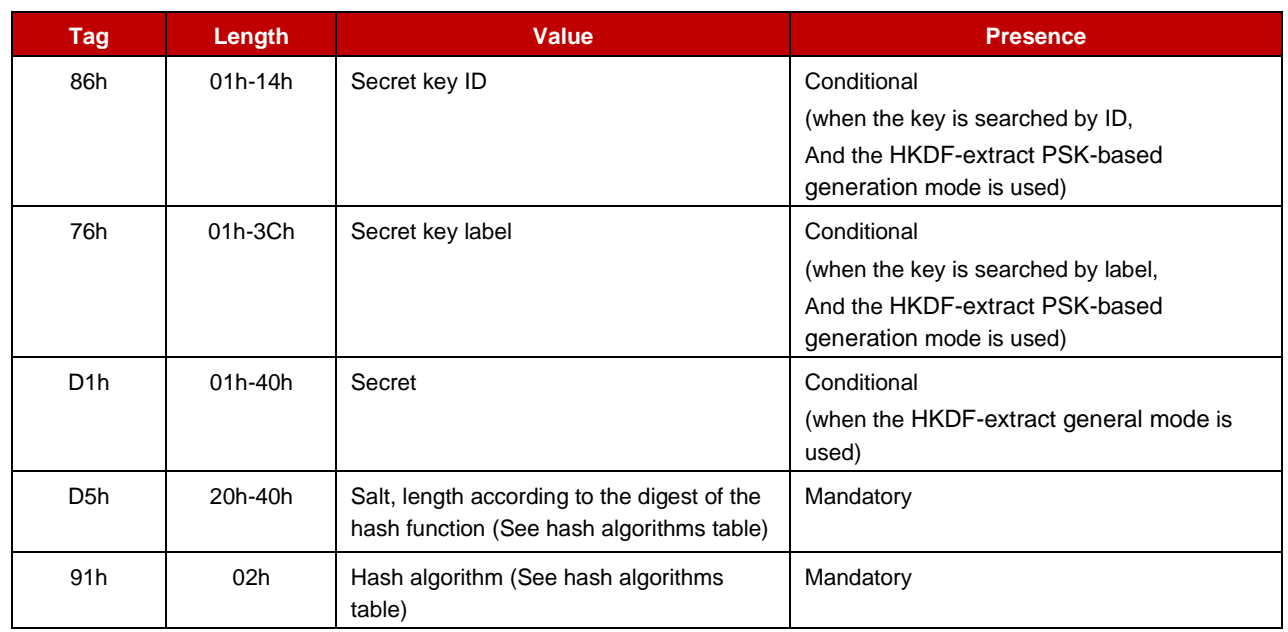

### **2.7.3.2 Data Field in the command message**

#### **2.7.4 Response Message**

### **2.7.4.1 Data Field returned in response message**

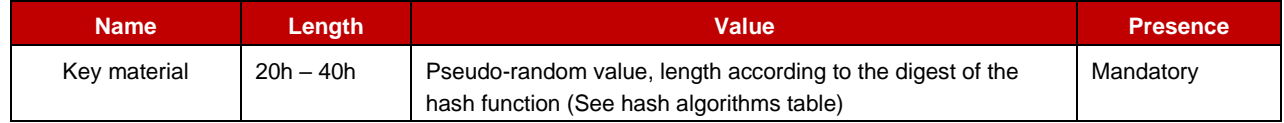

#### **2.7.4.2 Processing state returned in response message**

This command may either return a general error condition as listed in "General Error Conditions" or one of the following error conditions.

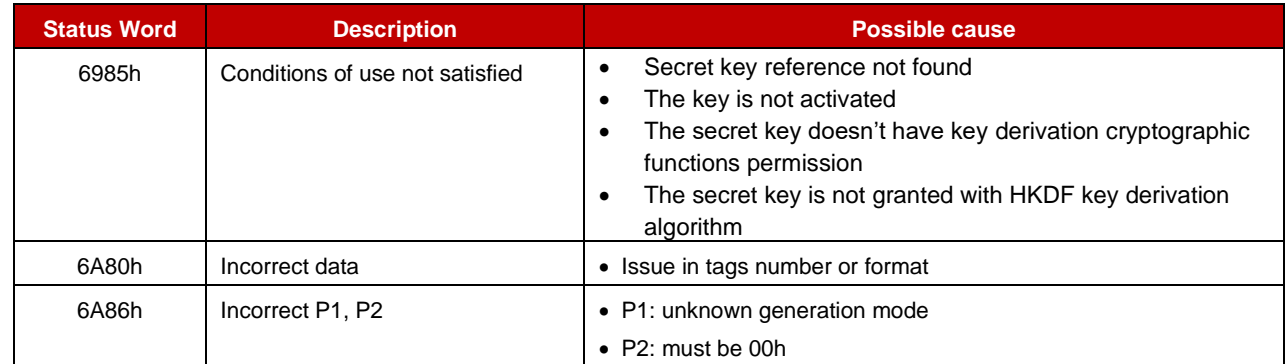

# <span id="page-17-0"></span>**2.8 Compute PRF**

# **2.8.1 Definition and scope**

The **Compute PRF** command generates pseudo-random numbers based on the PRF function.

This command supports three modes of operation:

- General mode: the secret comes as an input data in command data.
- PSK-plain pre-master secret mode: the applet builds a pre-master secret in conformance with rfc4279, chapter 2, and uses it as the secret in the PRF computation. The PSK used for that pre-master secret computation comes from a secret key of the applet store.
- PSK-ECDHE pre-master secret mode: the applet builds a pre-master secret in conformance with rfc5489, chapter 2, and uses it as the secret in the PRF computation. The PSK used for that pre-master secret computation comes from a secret key of the applet store and the ECDH computation result comes as input in command data.

Note: TLV must appear in the order they are listed.

# **2.8.2 Pre-Condition**

The key exists, is activated, it is granted with Key Derivation cryptographic function, and granted for PRF key derivation algorithm (PSK-plain and PSK-ECDHE pre-master secret mode).

# **2.8.3 Command Message**

# **2.8.3.1 Command header**

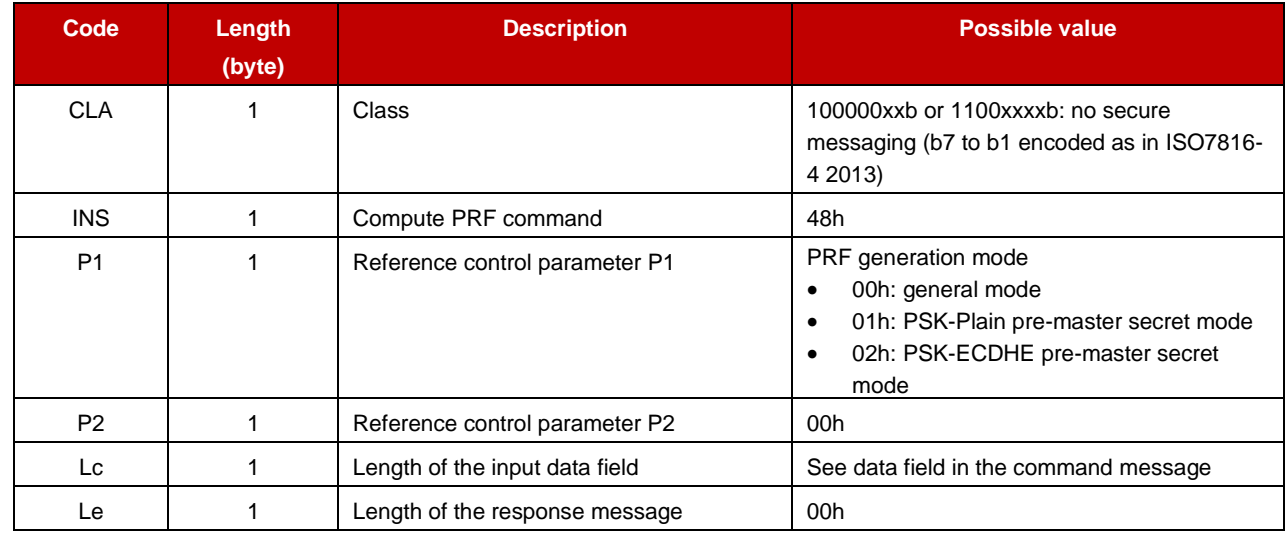

#### **2.8.3.2 Data Field in the command message**

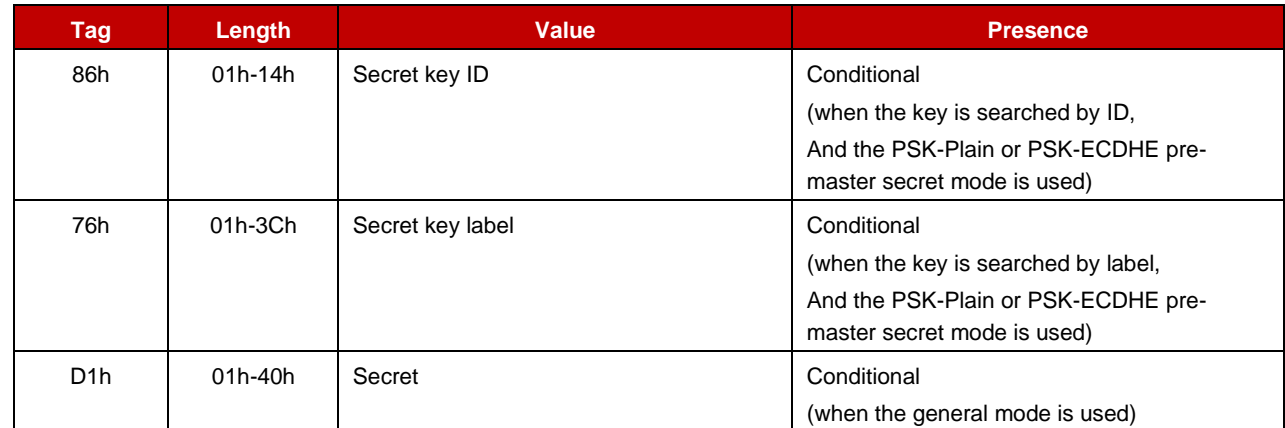

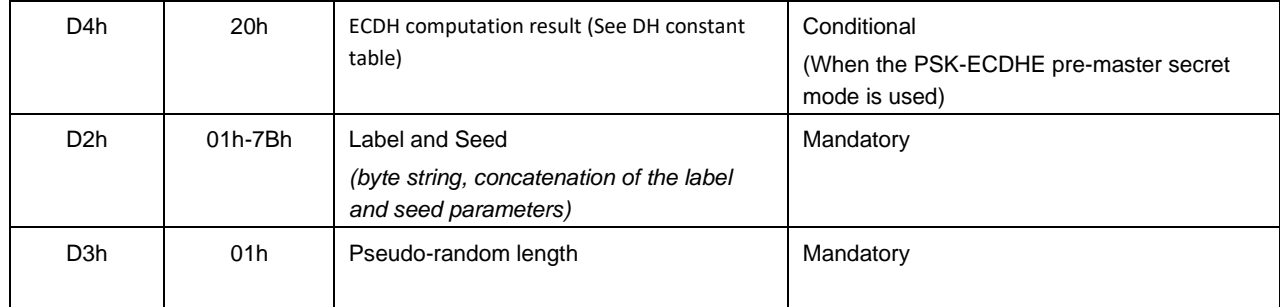

#### **2.8.4 Response Message**

#### **2.8.4.1 Data Field returned in response message**

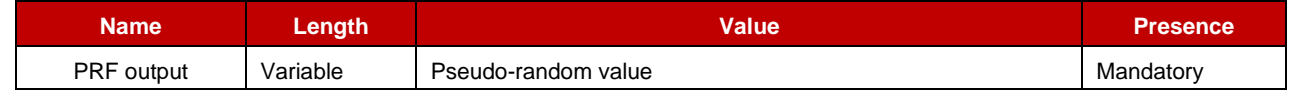

#### **2.8.4.2 Processing state returned in response message**

This command may either return a general error condition as listed in "General Error Conditions" or one of the following error conditions.

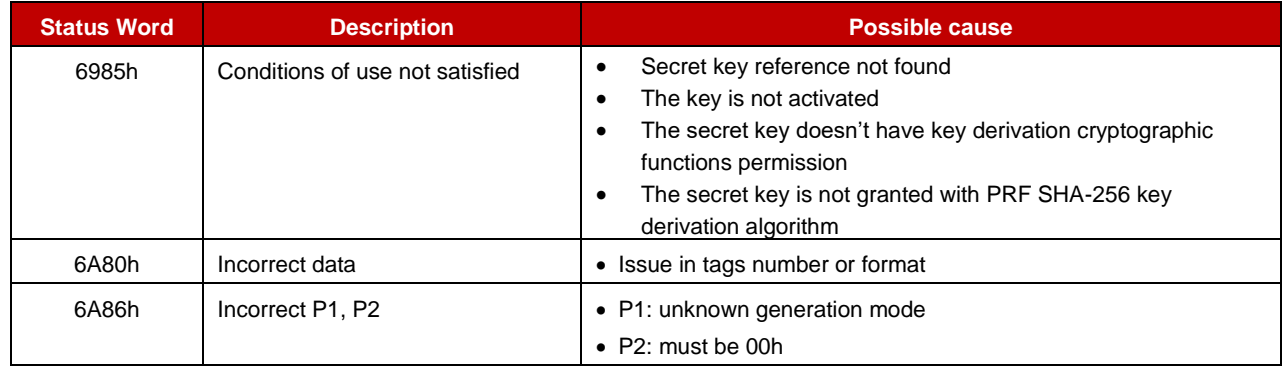

# <span id="page-19-0"></span>**2.9 Compute signature – Init**

#### **2.9.1 Definition and scope**

The **Compute Signature – Init** command opens a session to compute a signature. The command can also be used to cancel a signature computation session.

According to the table for mode of operation for signature commands (see section 2.5.14), three modes of operation are supported:

- Full text processing, meaning the full text is hashed by the applet before padding and signature computation.
- Last block processing, meaning the last block of the test is hashed by the applet before padding and signature computation.
- Pad and sign processing, meaning the hash on the full text is computed externally then transferred to the applet for padding and comparison with the value in the reference signature.

Sessions are all cancelled upon applet deselection.

Note: TLV must appear in the order they are listed.

# **2.9.2 Pre-Condition**

The session number to open must be closed and the maximum number of sessions must not be reached (request for session opening).

The private key must exist, be activated and must be granted for signature with requested hash and signature algorithms (request for session opening).

The session to close must be opened and related to a Compute Signature operation (request for session cancellation).

#### **2.9.3 Command Message**

#### **2.9.3.1 Command header**

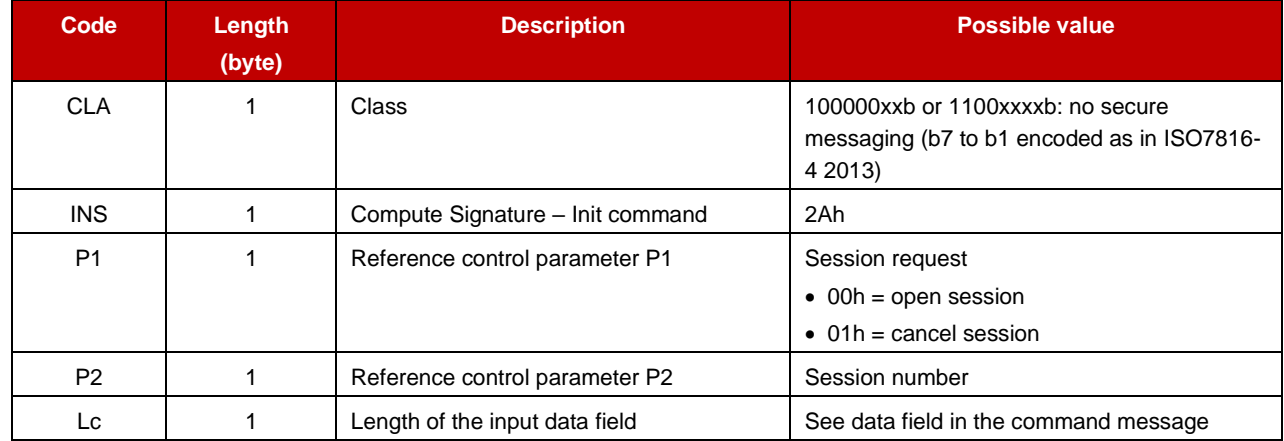

#### **2.9.3.2 Data Field in the command message**

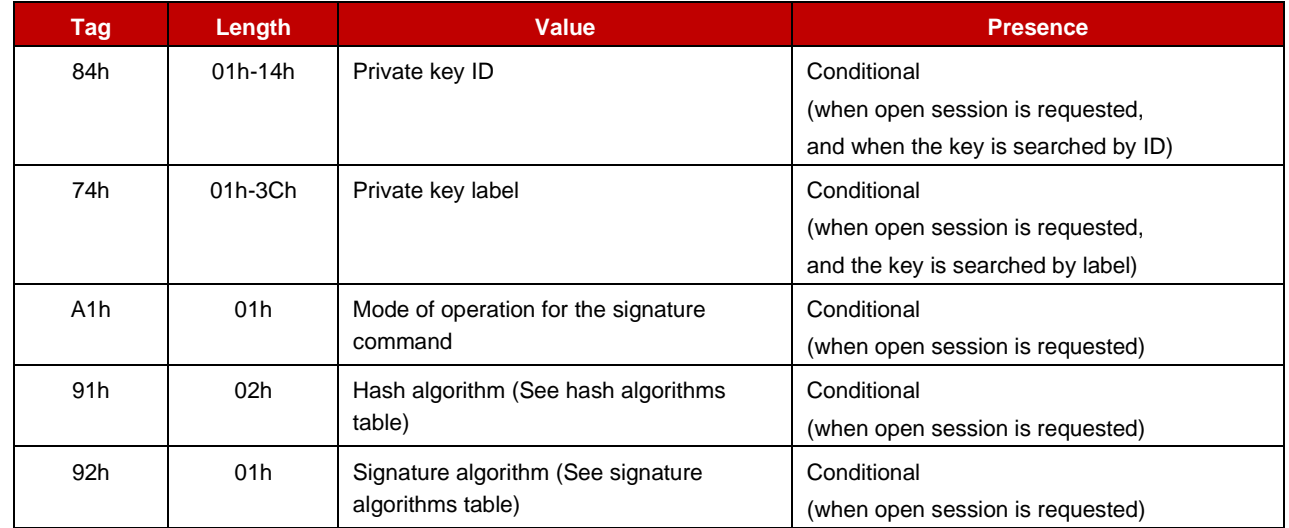

#### **2.9.4 Response Message**

The response message returns SW1 and SW2 status word.

### **2.9.4.1 Processing state returned in response message**

This command may either return a general error condition as listed in "General Error Conditions" or one of the following error conditions.

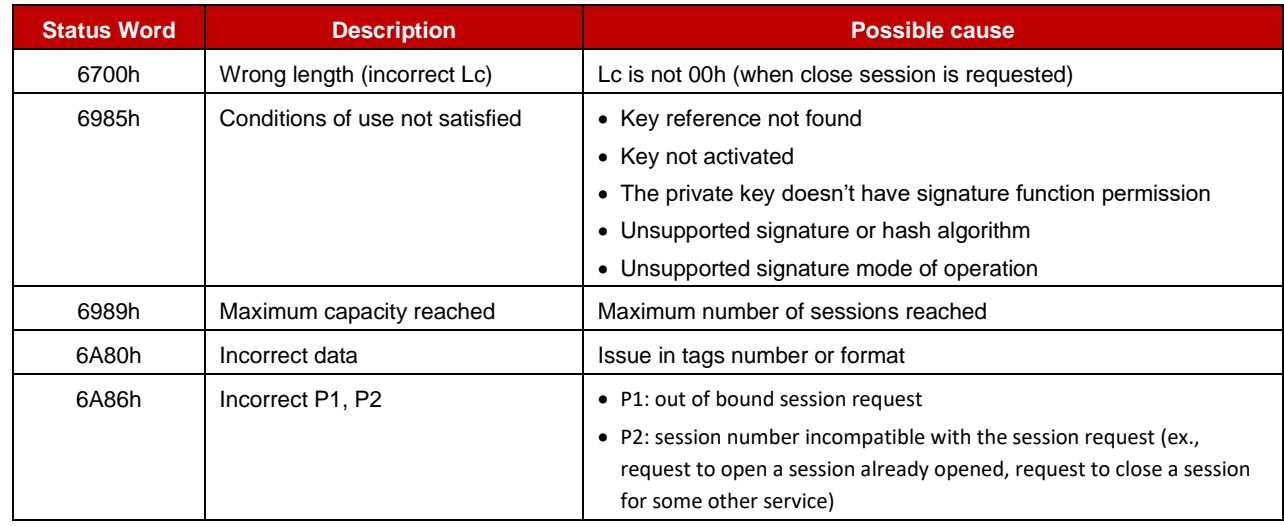

# <span id="page-21-0"></span>**2.10 Compute signature – Update**

#### **2.10.1 Definition and scope**

The **Compute Signature – Update** command is used to provide the applet with reference data to compute and return a signature to the caller**.**

According to the mode of operation for signature commands, reference data are as below:

• The full text or –exclusive- the final hash or –exclusive- the last block to hash, the intermediate hash, and the number of bytes already hashed.

With the 'full text' mode, several APDU might be necessary to provide reference data. In that case, it is expected that all but the last data block are filled with 255 bytes of data.

First APDU with more incoming data are indicated with  $P1.b8 = 0$  &  $P1.b0 = 0$ . The last APDU with last incoming data is indicated with P1.b8 = 1 & P1.b0. This APDU returns output data and a 6300h SW whenever further output data can be fetched. Subsequent outgoing data is indicated with  $P1.b8 = 1 & P1.b0$ . All along that sequence CLA, INS and P2 bytes must be keep the same value.

The signature is returned and is formatted as below:

- RSA: the digital signature is unformatted.
- ECDSA: the digital signature is in the format rlls where r and s are integers and coordinates the points on the elliptic curve that correspond to the signature value.

Note: TLV must appear in the order they are listed.

# **2.10.2 Pre-Condition**

The session is opened.

# **2.10.3 Command Message**

# **2.10.3.1 Command header**

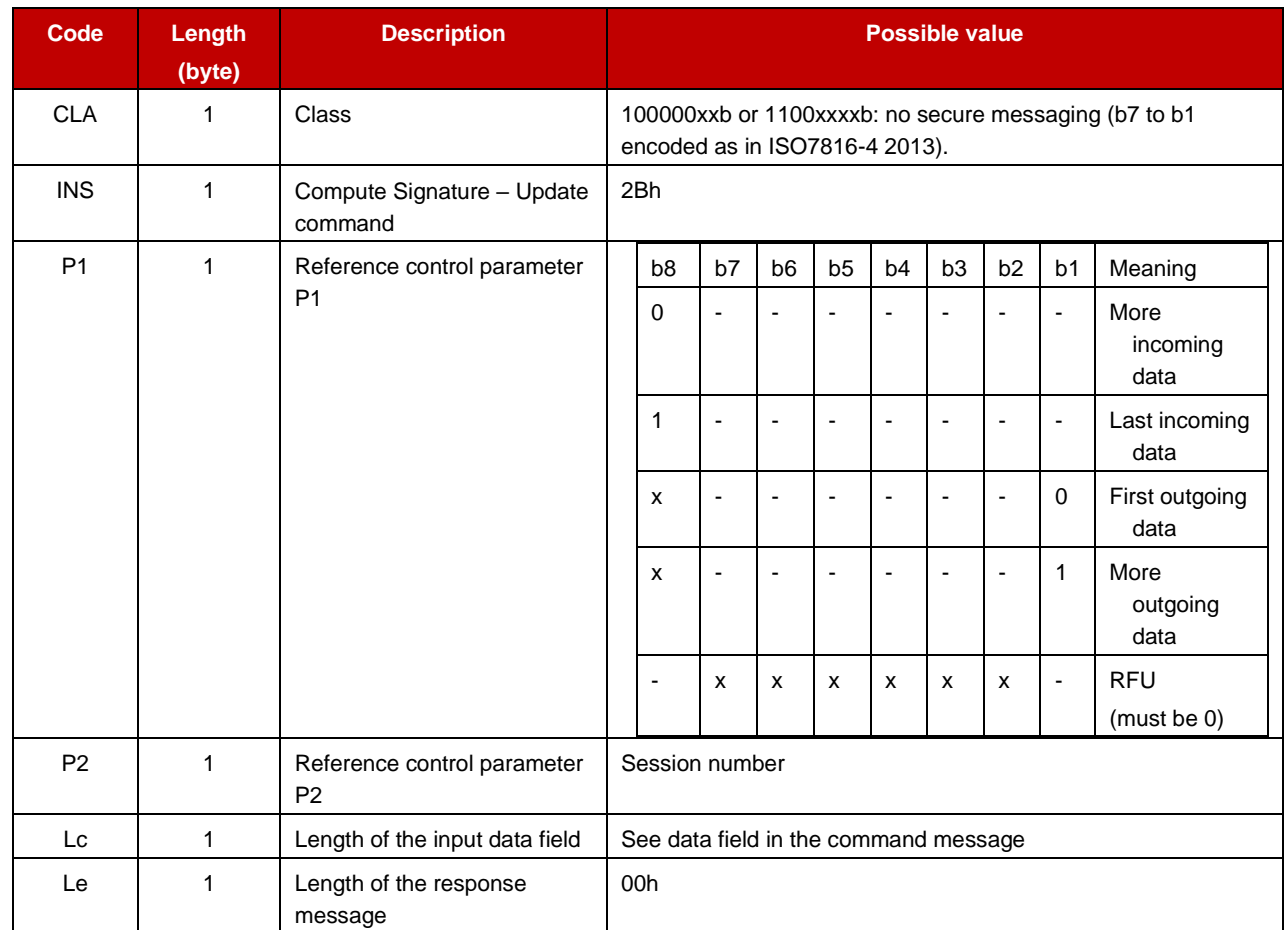

# **2.10.3.2 Data Field in the command message**

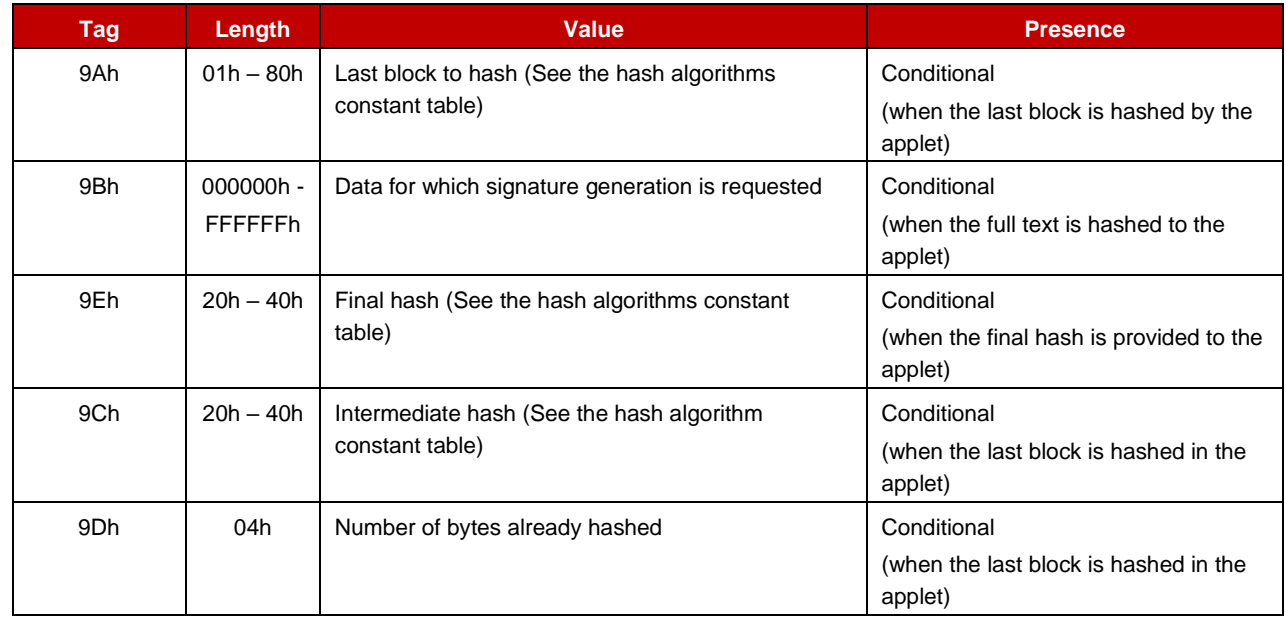

# **2.10.4 Response Message**

#### **2.10.4.1 Data Field returned in response message**

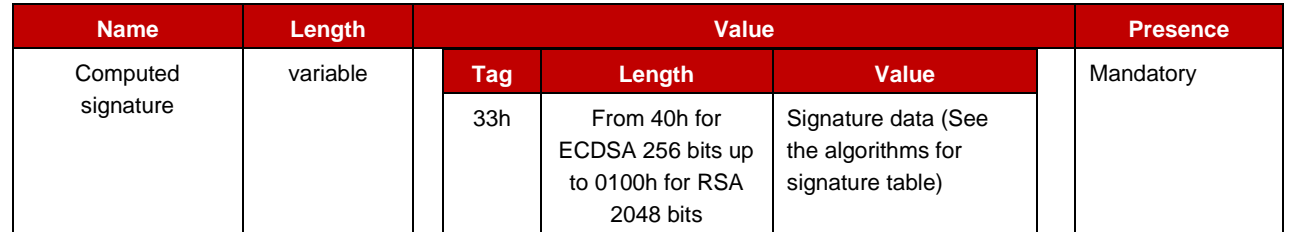

# **2.10.4.2 Processing state returned in response message**

This command may either return a general error condition as listed in "General Error Conditions" or one of the following error conditions.

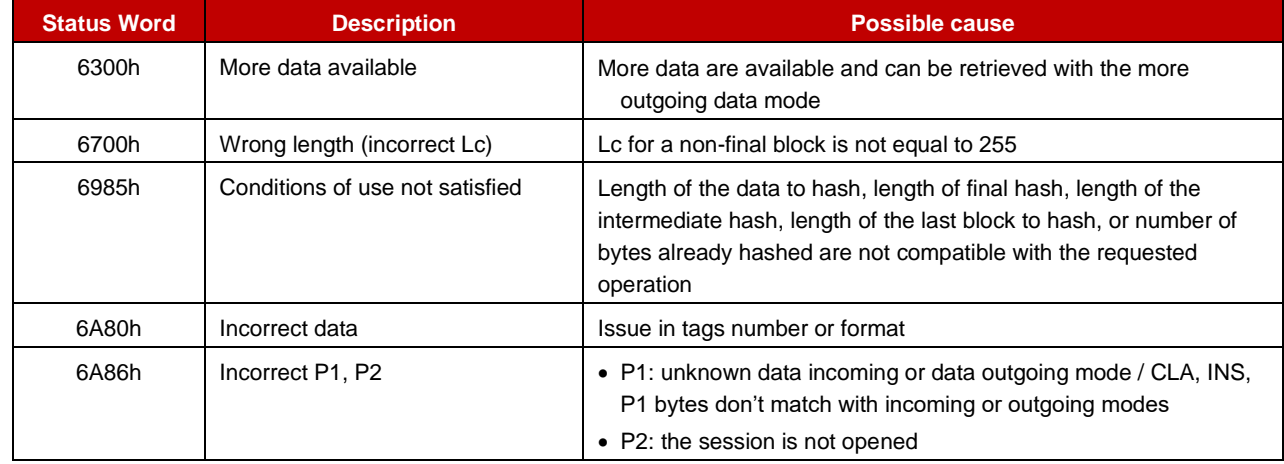

# <span id="page-23-0"></span>**2.11 Generate Key Pair**

# **2.11.1 Definition and scope**

The **Generate Key Pair** command is used to generate an asymmetric key pair. Upon successive execution both public and private keys are updated (and activated) in the store with their respective value and the public key is returned to the caller.

Note: The private key reference is used to identify both parts of the key pair.

Note: The type/length of the key pair to generate is known thanks to the key type associated to it.

Note: As the applet targets ECDHE based cipher suites the applet needs to support ECC key pair generation (not RSA).

Note: This operation may modify the key ID.

Note: TLV must appear in the order they are listed.

# **2.11.2 Pre-Condition**

The target key pair (recognized because the public key and private key have same label) must exist in the key store and must not be in use in a cryptographic session. Both public and private keys must be granted with key generation cryptographic function and the public key with read object access condition.

# **2.11.3 Command Message**

#### **2.11.3.1 Command header**

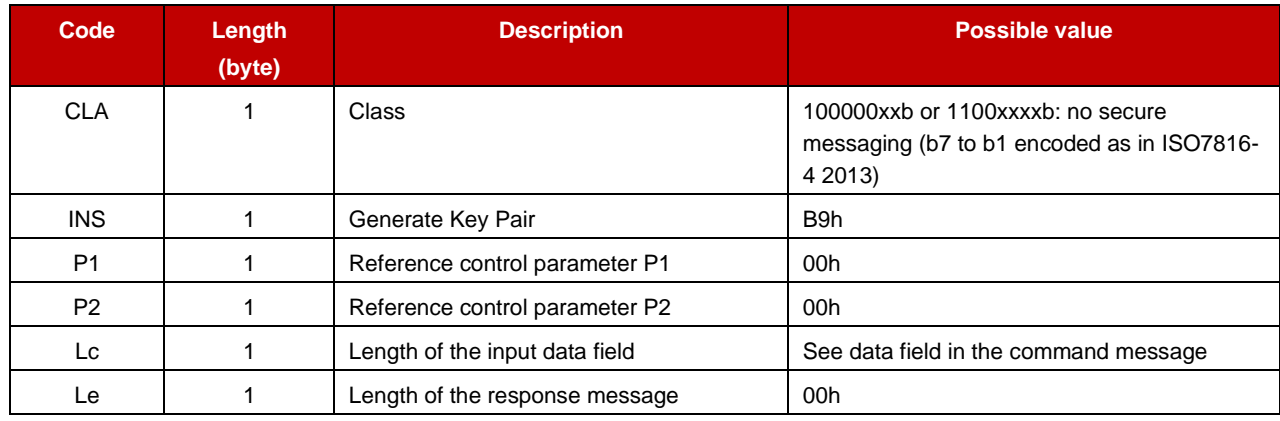

#### **2.11.3.2 Data Field in the command message**

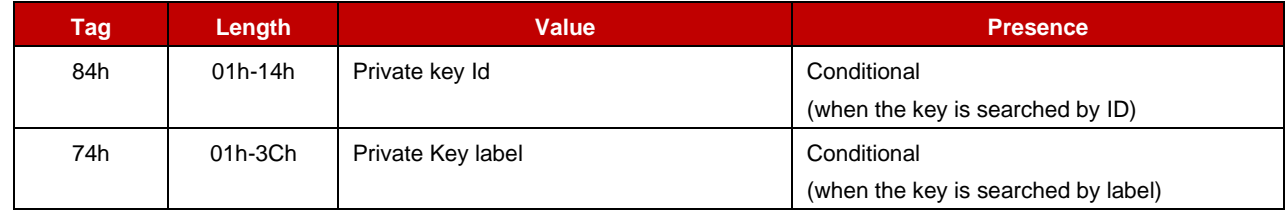

#### **2.11.4 Response Message**

#### **2.11.4.1 Data Field returned in response message**

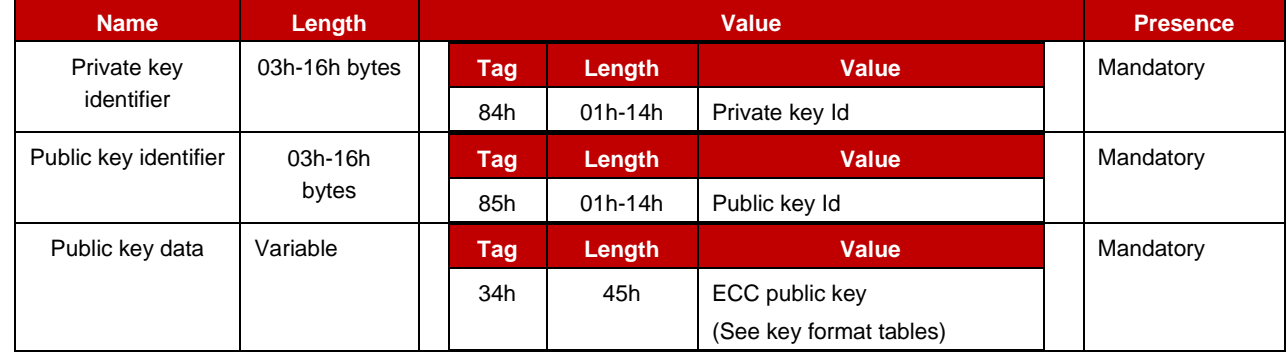

# **2.11.4.2 Processing state returned in response message**

This command may either return a general error condition as listed in "General Error Conditions" or one of the following error conditions.

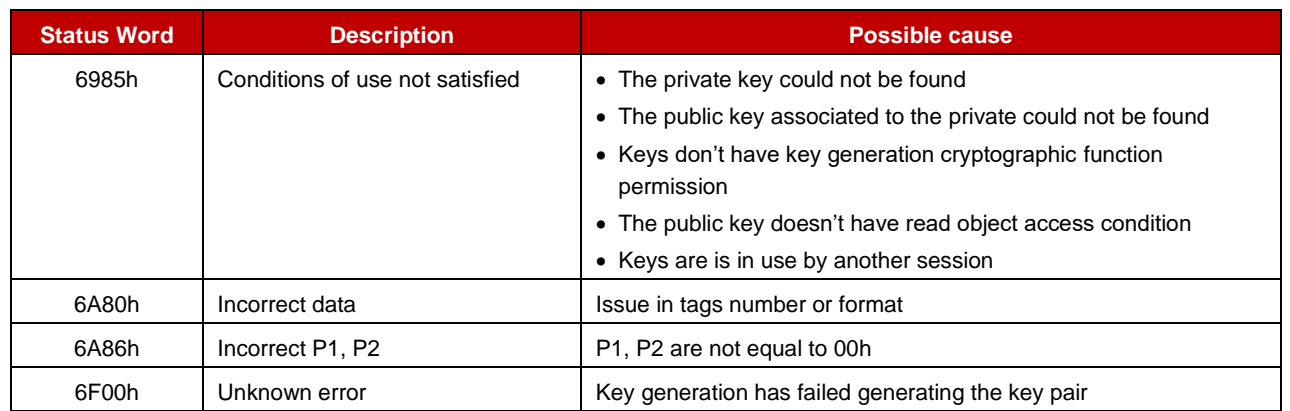

# <span id="page-25-0"></span>**2.12 Get data – application**

# **2.12.1 Definition and scope**

The Get data - Application command returns information about the applet and its capacity. Note: TLV must appear in the order they are listed.

# **2.12.2 Pre-Condition**

Void

# **2.12.3 Command Message**

#### **2.12.3.1 Command header**

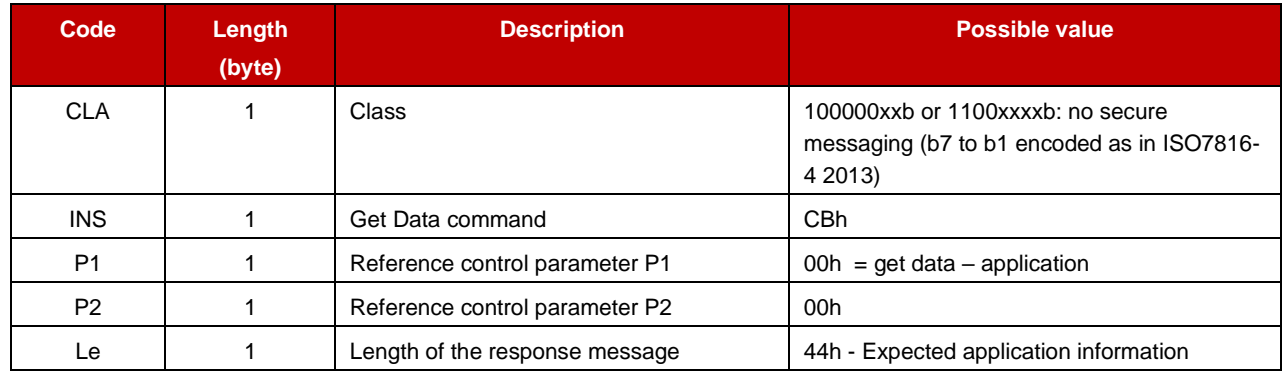

# **2.12.4 Response Message**

#### **2.12.4.1 Data Field returned in response message**

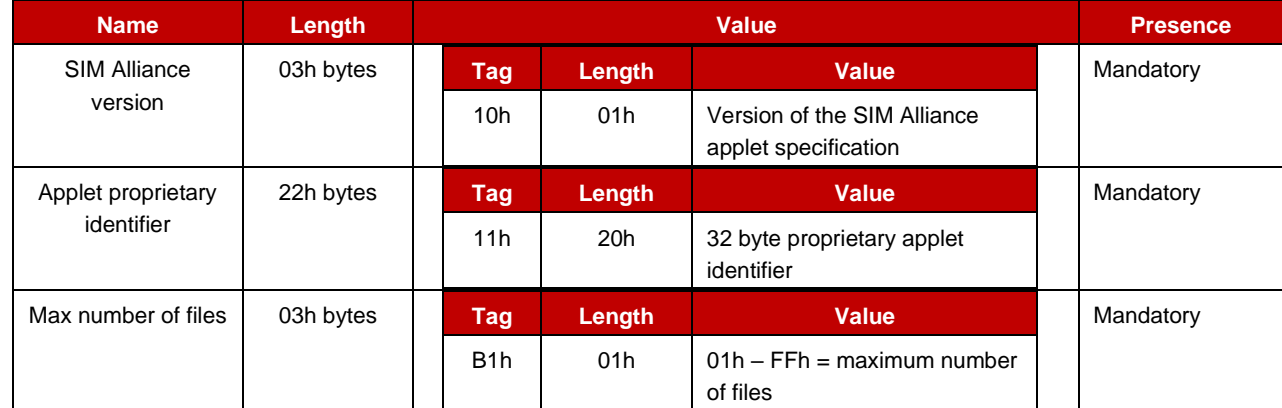

GSM Association **Non-confidential** Official Document IoT.05 - IoT Security Applet Interface Description

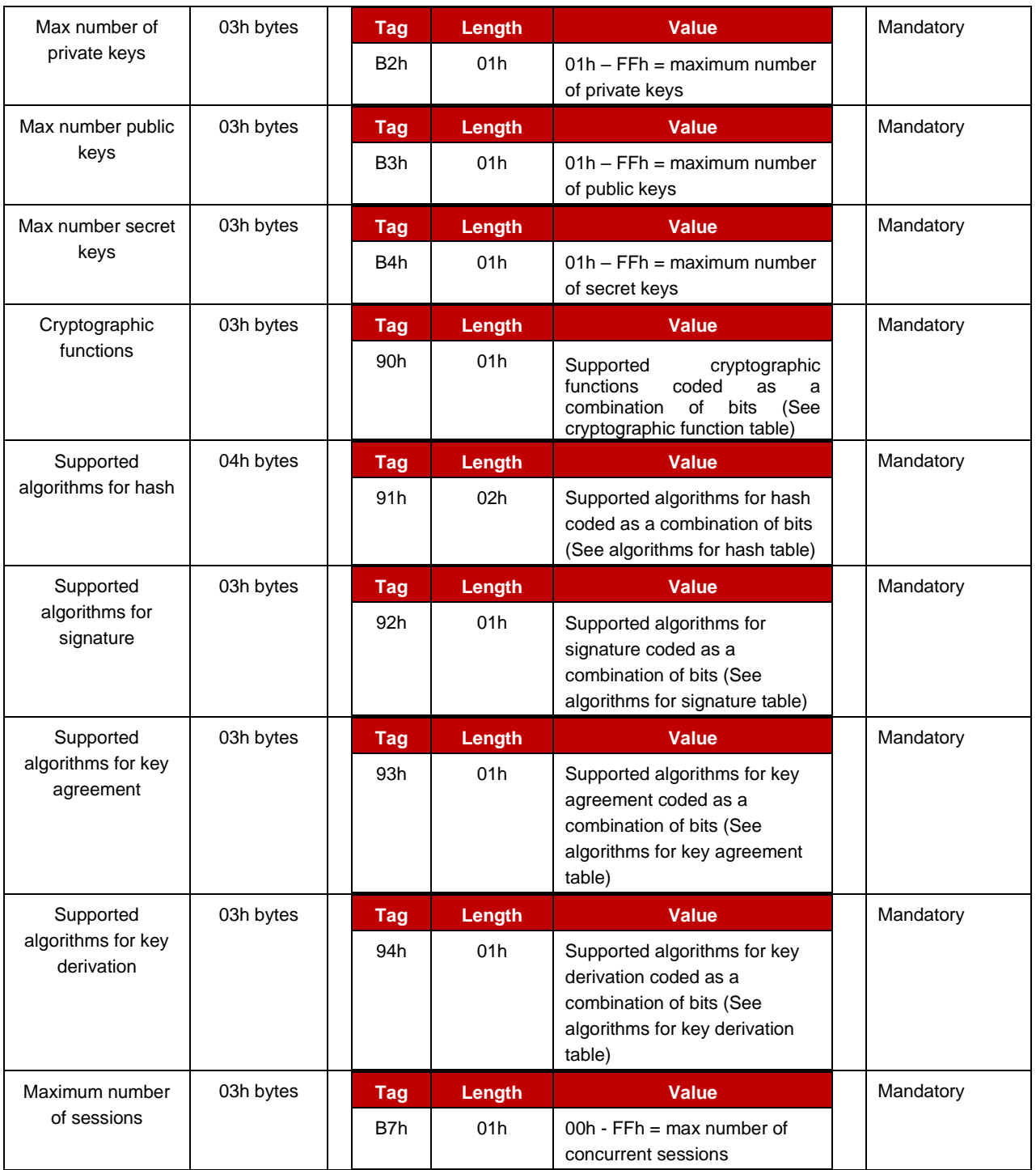

# **2.12.4.2 Processing state returned in response message**

This command may either return a general error condition as listed in "General Error Conditions" or one of the following error conditions.

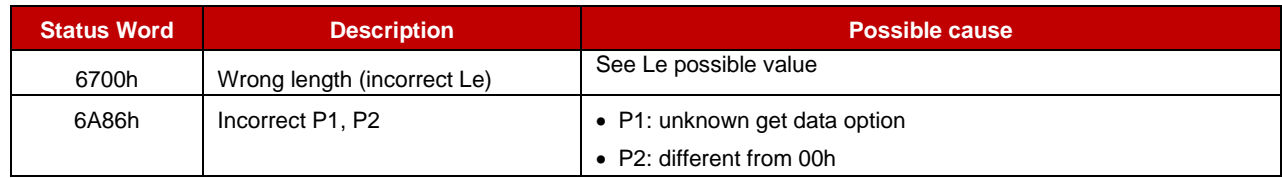

# <span id="page-27-0"></span>**2.13 Get data – file**

# **2.13.1 Definition and scope**

The **Get Data - File** command retrieves all information associated to a file in the applet store.

Note: TLV must appear in the order they are listed.

# **2.13.2 Pre-Condition**

The targeted file must exist.

# **2.13.3 Command Message**

# **2.13.3.1 Command header**

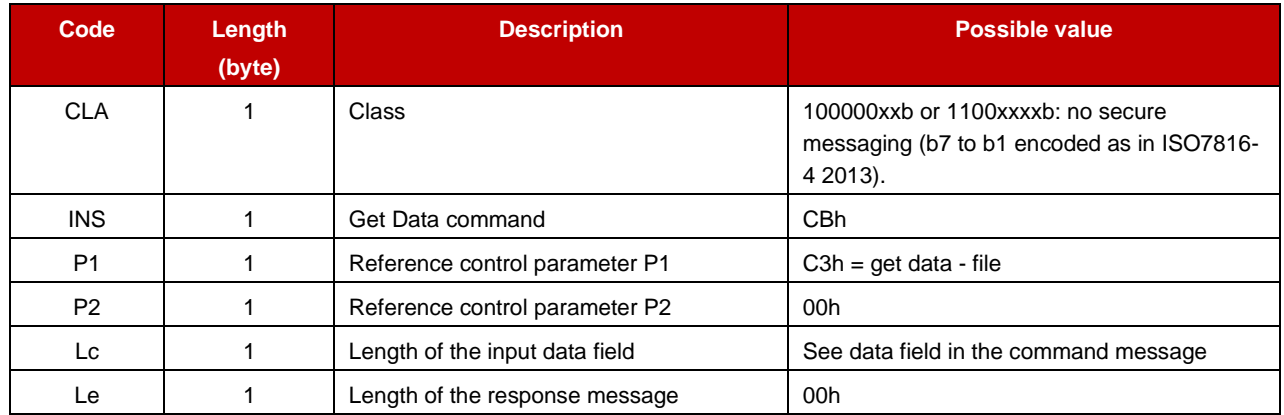

# **2.13.3.2 Data Field in the command message**

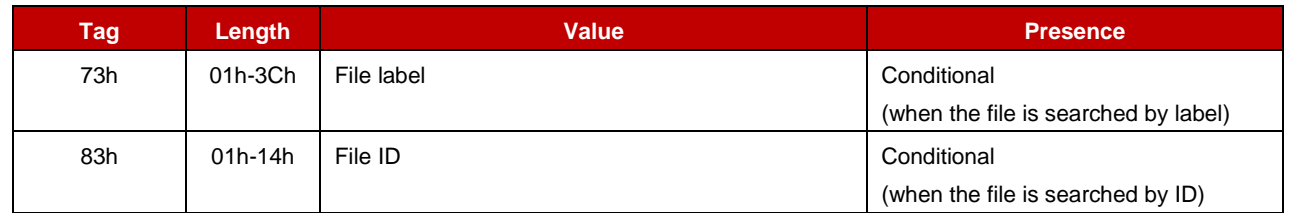

# **2.13.4 Response Message**

#### **2.13.4.1 Data Field returned in response message**

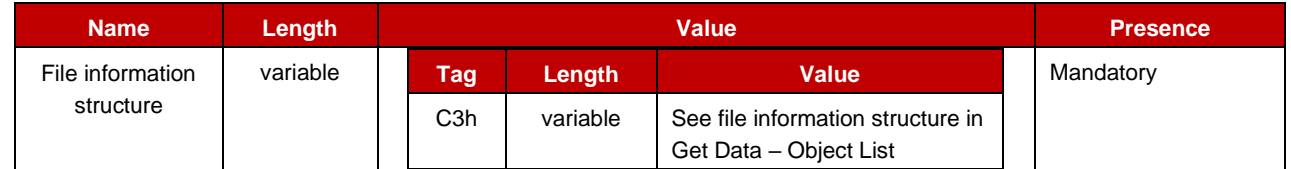

# **2.13.4.2 Processing state returned in response message**

This command may either return a general error condition as listed in "General Error Conditions" or one of the following error conditions.

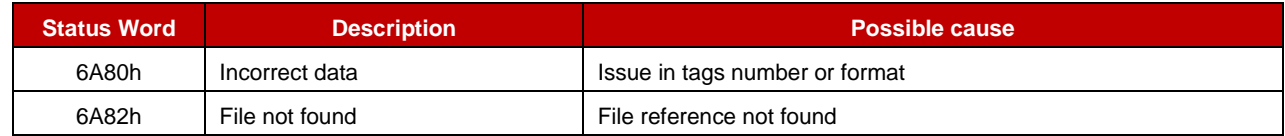

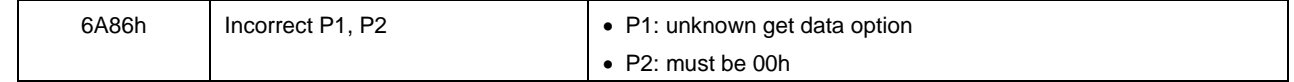

# <span id="page-28-0"></span>**2.14 Get data – object list**

# **2.14.1 Definition and scope**

The **Get Data - Object List** command list all objects (files, key pairs, secret keys) and their attributes present in the applet store.

Objects are listed one after the other. They are grouped together in the same response message. A response message only contains the complete object information structures.

The 'data outgoing mode' (see P2) indicates where the first objects shall be fetched (first outgoing data) or where the next objects shall be fetched (after first outgoing data or more outgoing data). The presence of objects to retrieve is indicated with the SW 6300h. From that SW fetching subsequent objects requires the next command to be provided with the exact same CLA, INS and P1 bytes but P2.

Note: The order objects are returned is implementation dependent but TLV must appear in the order they are listed.

# **2.14.2 Pre-Condition**

Void

# **2.14.3 Command Message**

#### **2.14.3.1 Command header**

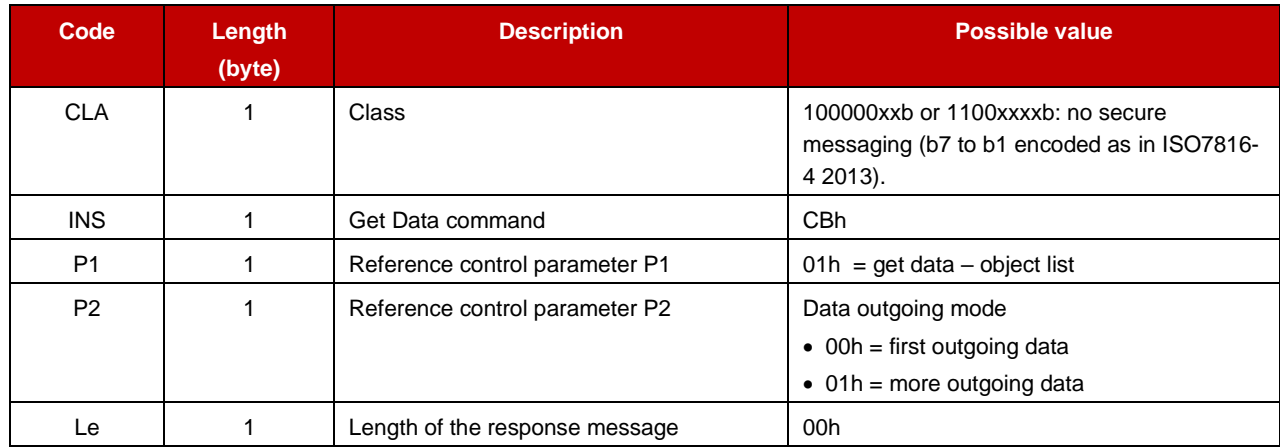

# **2.14.4 Response Message**

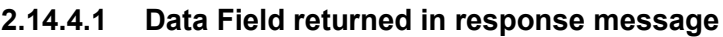

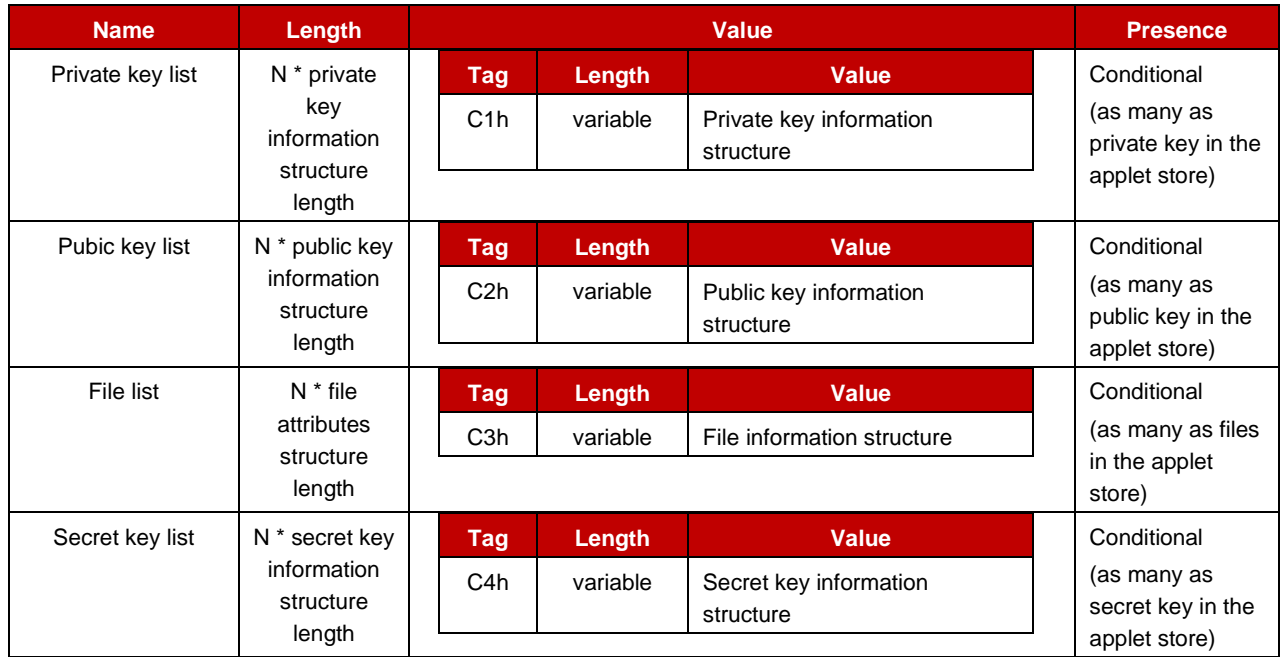

# **2.14.4.2 Private key information structure**

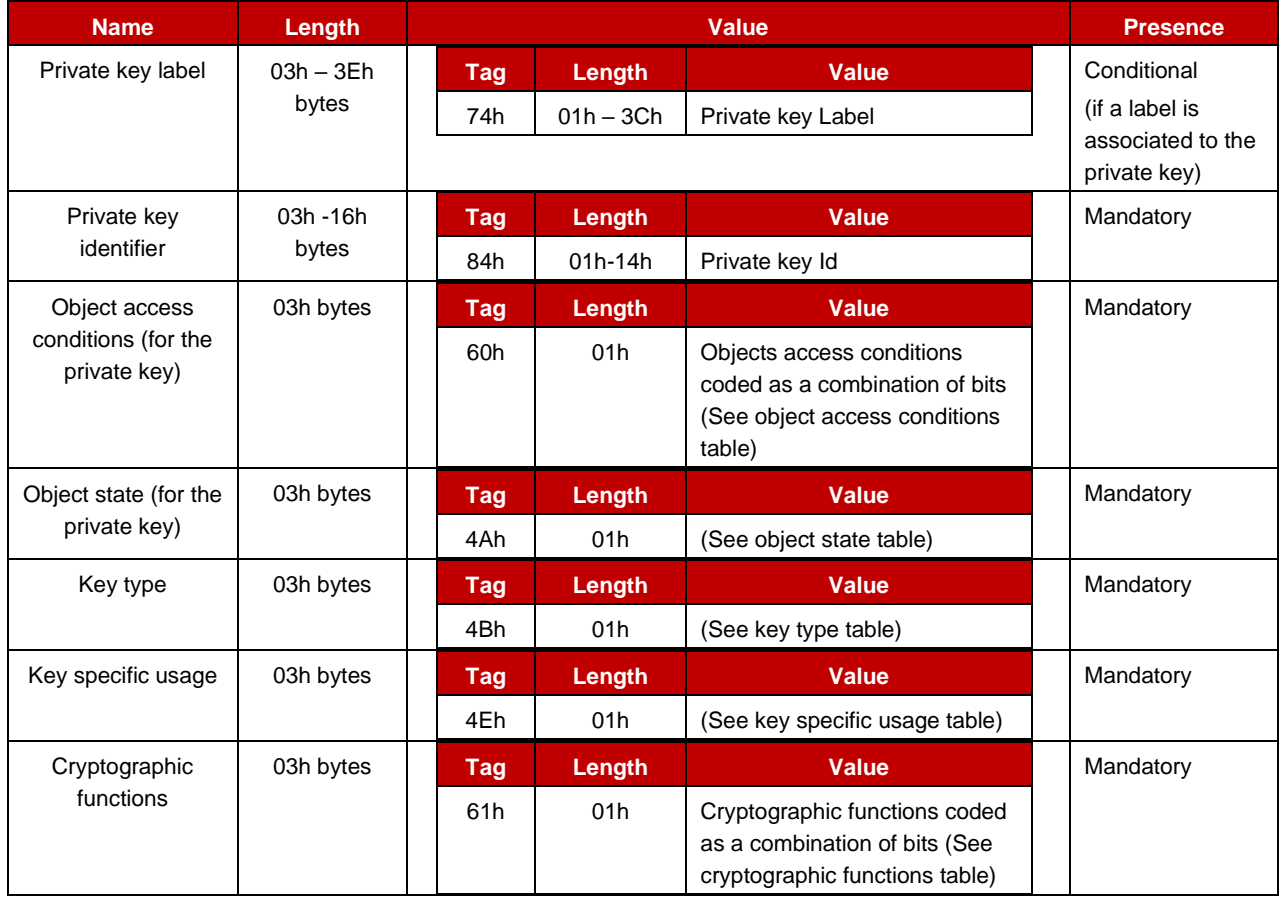

#### GSM Association **Non-confidential** Official Document IoT.05 - IoT Security Applet Interface Description

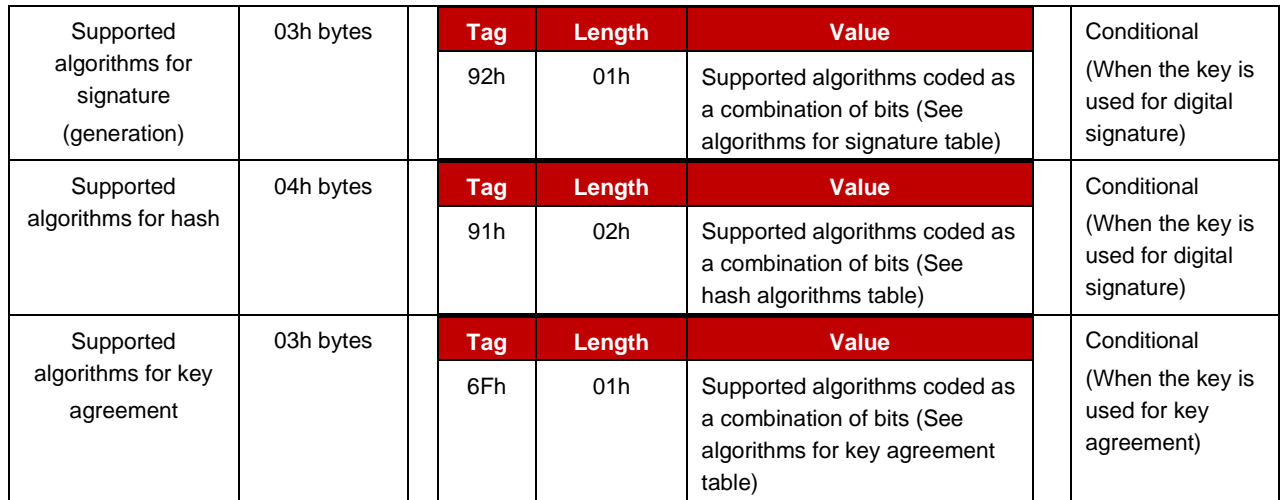

# **2.14.4.3 Public key information structure**

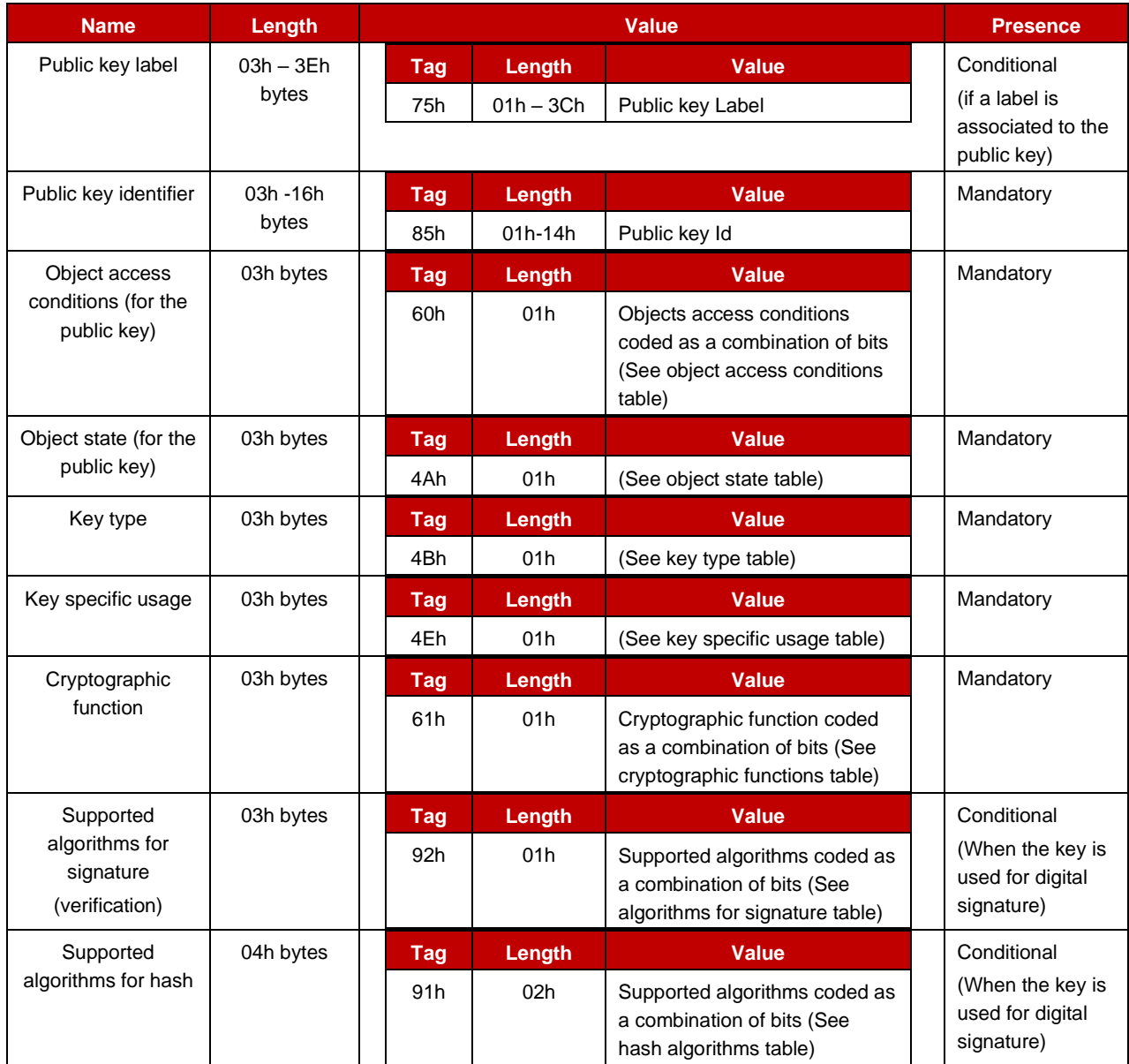

#### GSM Association **Non-confidential** Official Document IoT.05 - IoT Security Applet Interface Description

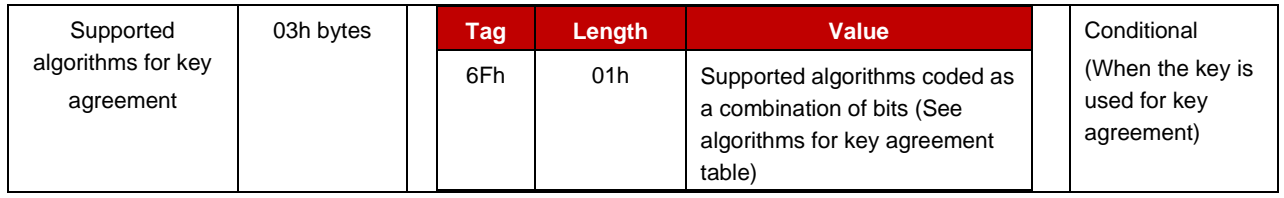

# **2.14.4.4 File information structure**

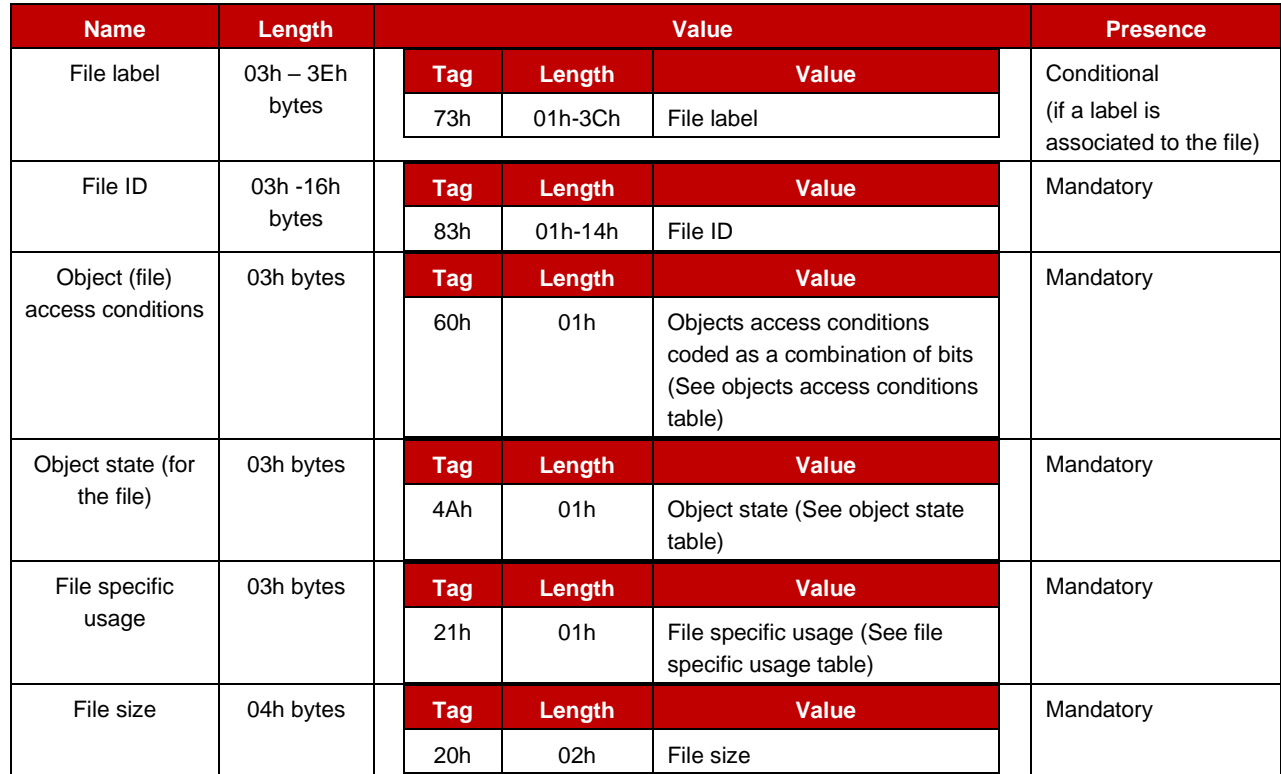

# **2.14.4.5 Secret key information structure**

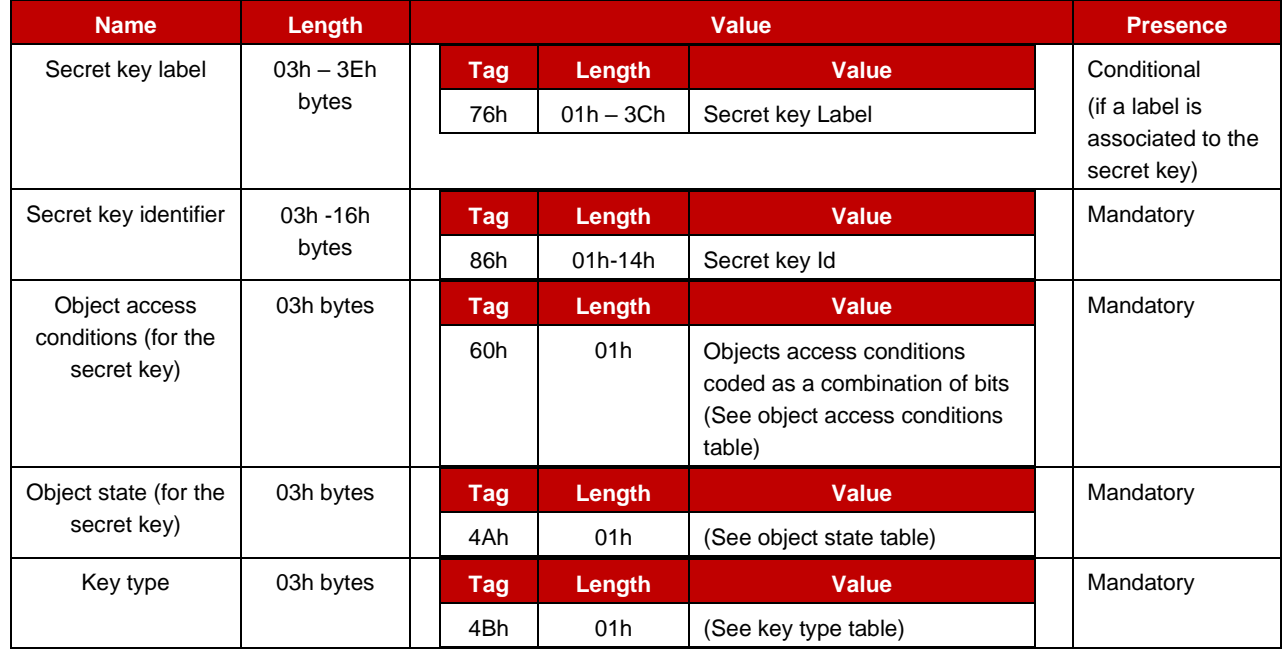

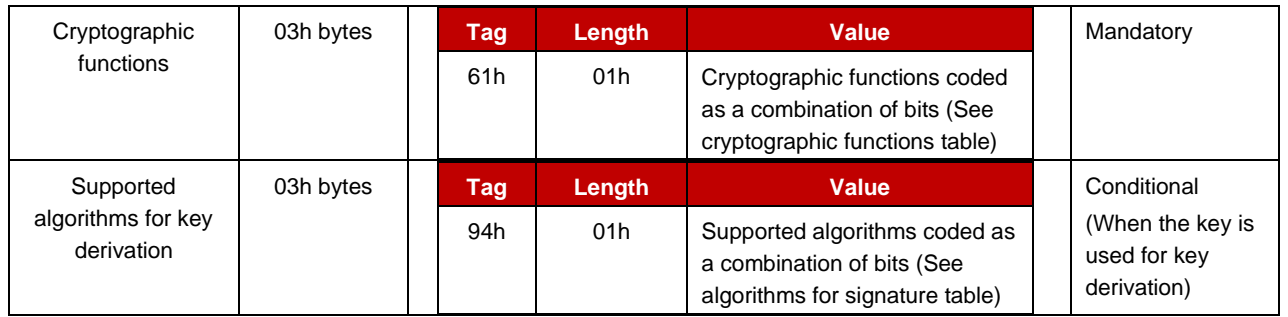

#### **2.14.4.6 Processing state returned in response message**

This command may either return a general error condition as listed in "General Error Conditions" or one of the following error conditions.

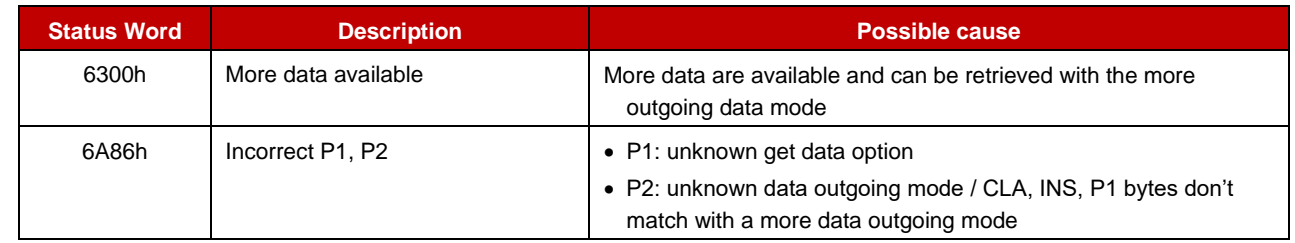

# <span id="page-32-0"></span>**2.15 Get data – private key information**

#### **2.15.1 Definition and scope**

The **Get data – private key** command retrieves all information associated to a private key.

Note: TLV must appear in the order they are listed.

#### **2.15.2 Pre-Condition**

The targeted key must exist.

# **2.15.3 Command Message**

#### **2.15.3.1 Command header**

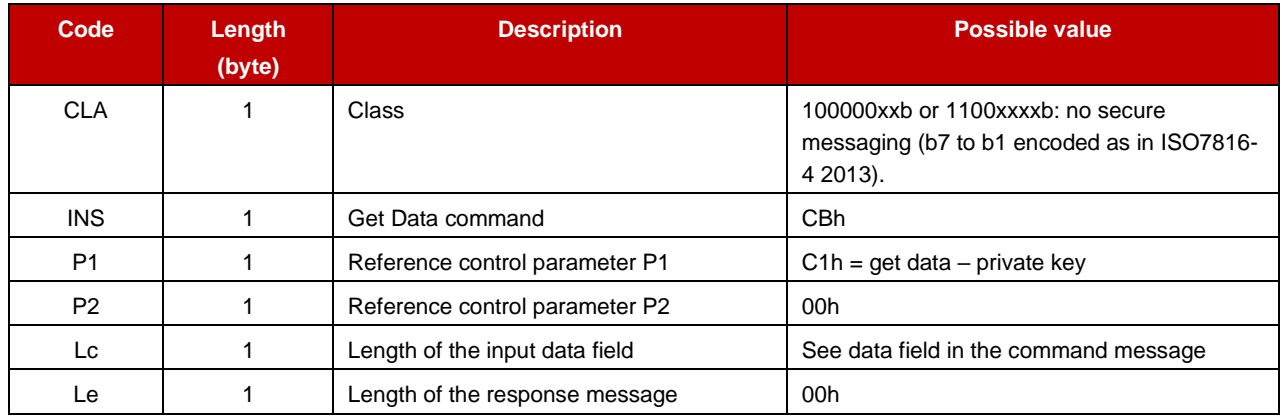

# **2.15.3.2 Data Field in the command message**

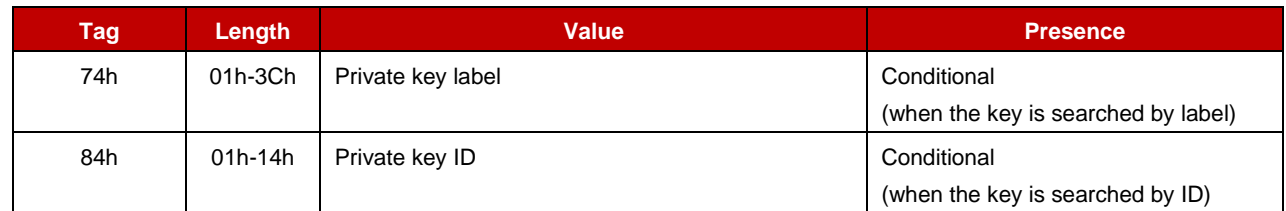

# **2.15.4 Response Message**

#### **2.15.4.1 Data Field returned in response message**

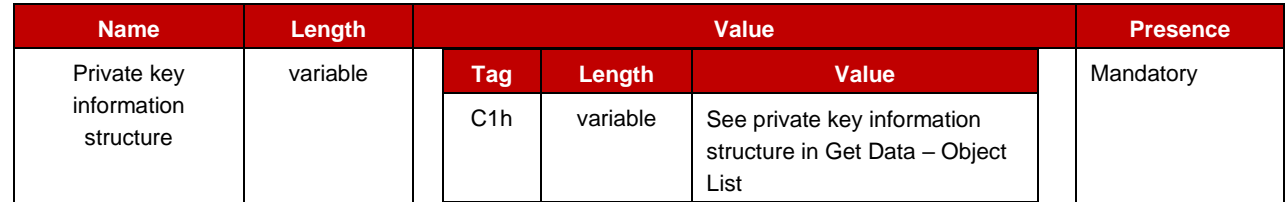

#### **2.15.4.2 Processing state returned in response message**

This command may either return a general error condition as listed in "General Error Conditions" or one of the following error conditions.

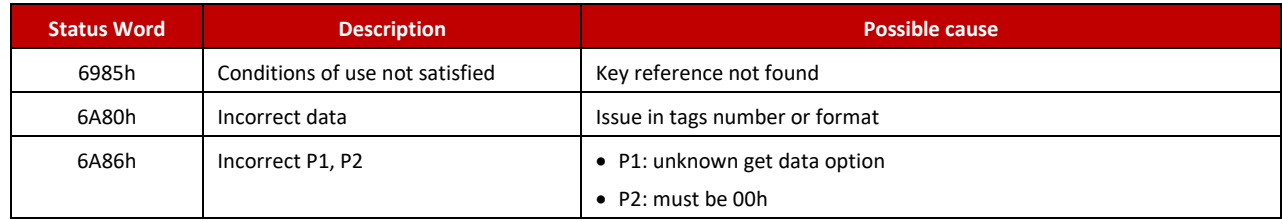

# <span id="page-33-0"></span>**2.16 Get data – public key**

# **2.16.1 Definition and scope**

The **Get Data – Public Key** command retrieves all information associated to a public key.

Note: TLV must appear in the order they are listed.

# **2.16.2 Pre-Condition**

The targeted key must exist.

# **2.16.3 Command Message**

#### **2.16.3.1 Command header**

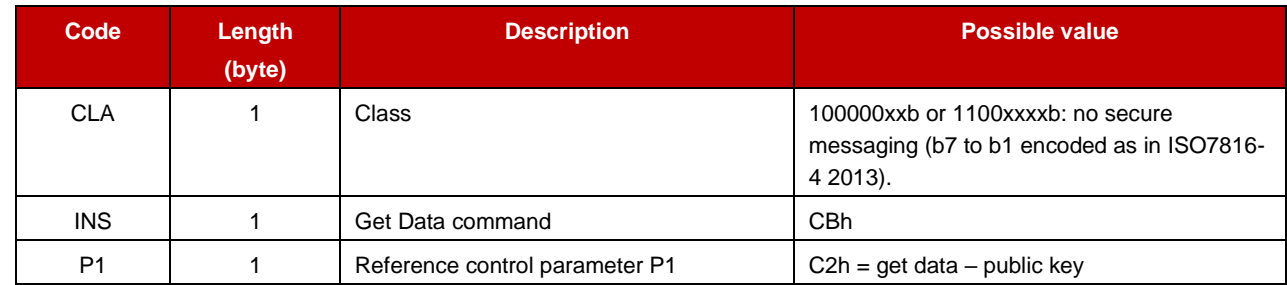

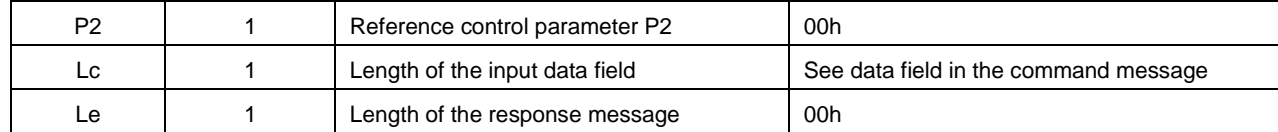

# **2.16.3.2 Data Field in the command message**

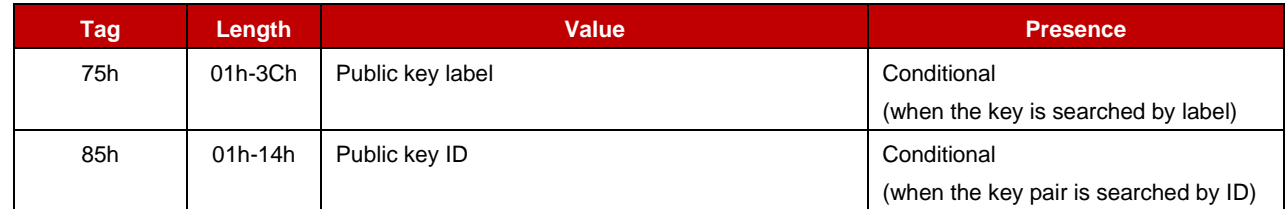

# **2.16.4 Response Message**

#### **2.16.4.1 Data Field returned in response message**

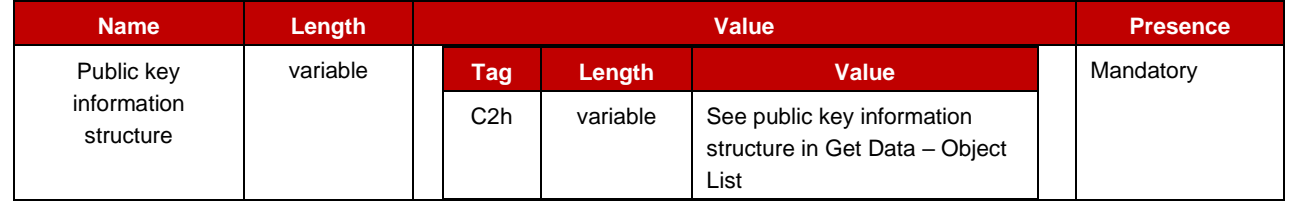

#### **2.16.4.2 Processing state returned in response message**

This command may either return a general error condition as listed in "General Error Conditions" or one of the following error conditions.

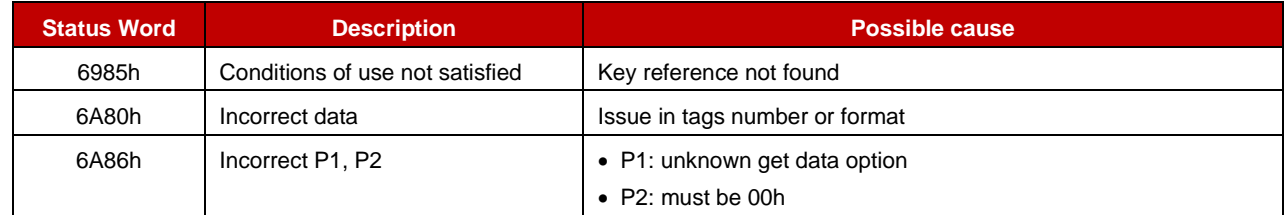

# <span id="page-34-0"></span>**2.17 Get data – secret key information**

#### **2.17.1 Definition and scope**

The **Get Data – Secret Key** command retrieves all information associated to a secret key. Note: TLV must appear in the order they are listed.

# **2.17.2 Pre-Condition**

The targeted key must exist.

# **2.17.3 Command Message**

# **2.17.3.1 Command header**

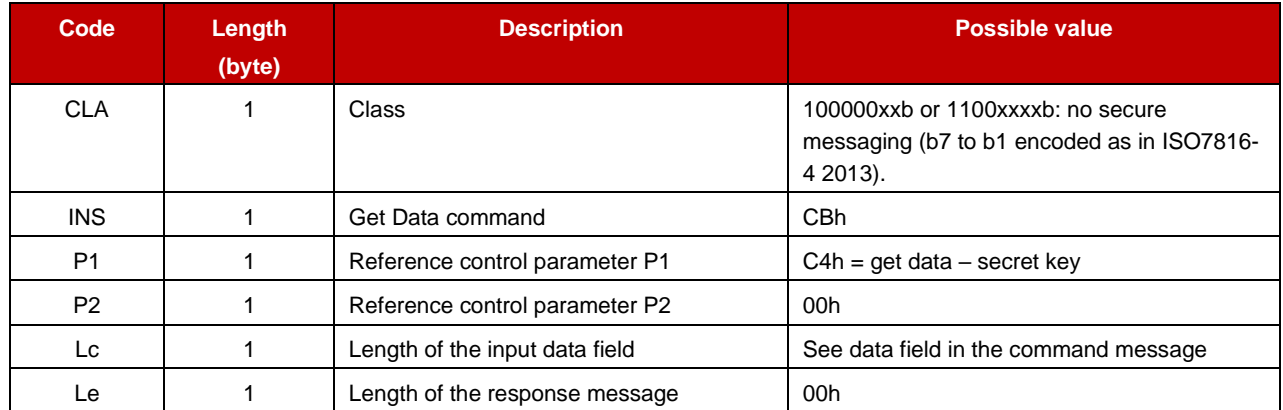

#### **2.17.3.2 Data Field in the command message**

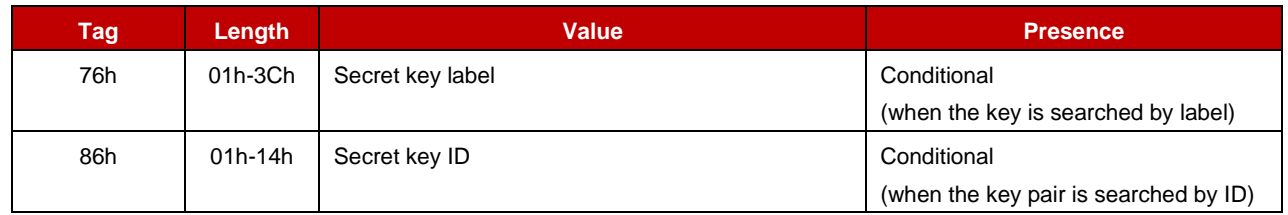

#### **2.17.4 Response Message**

#### **2.17.4.1 Data Field returned in response message**

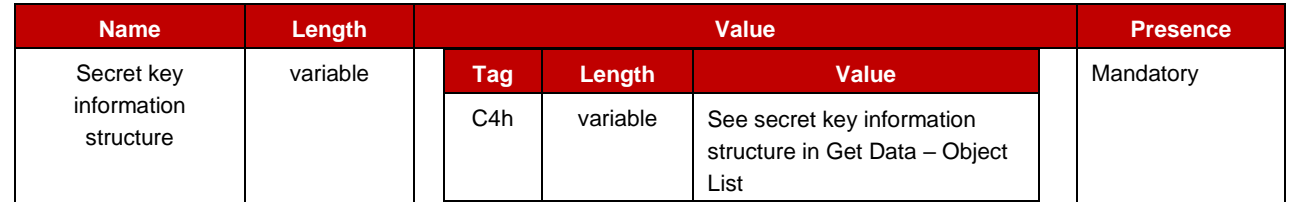

#### **2.17.4.2 Processing state returned in response message**

This command may either return a general error condition as listed in "General Error Conditions" or one of the following error conditions.

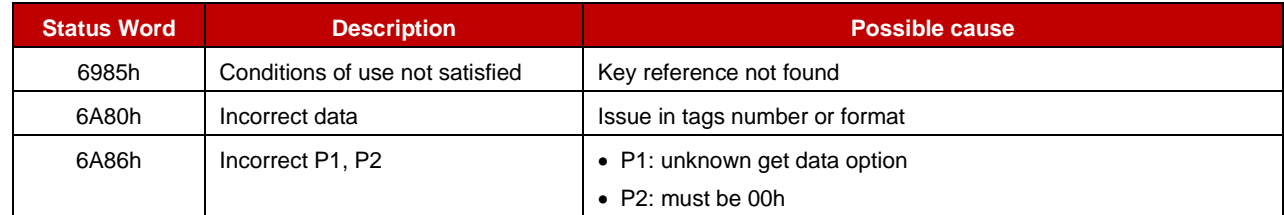

# <span id="page-35-0"></span>**2.18 Get random**

#### **2.18.1 Definition and scope**

**Get Random** command returns a random value. Its length can extend from 1 byte up to 256 bytes.

# **2.18.2 Pre-Condition**

Void.

# **2.18.3 Command Message**

#### **2.18.3.1 Command header**

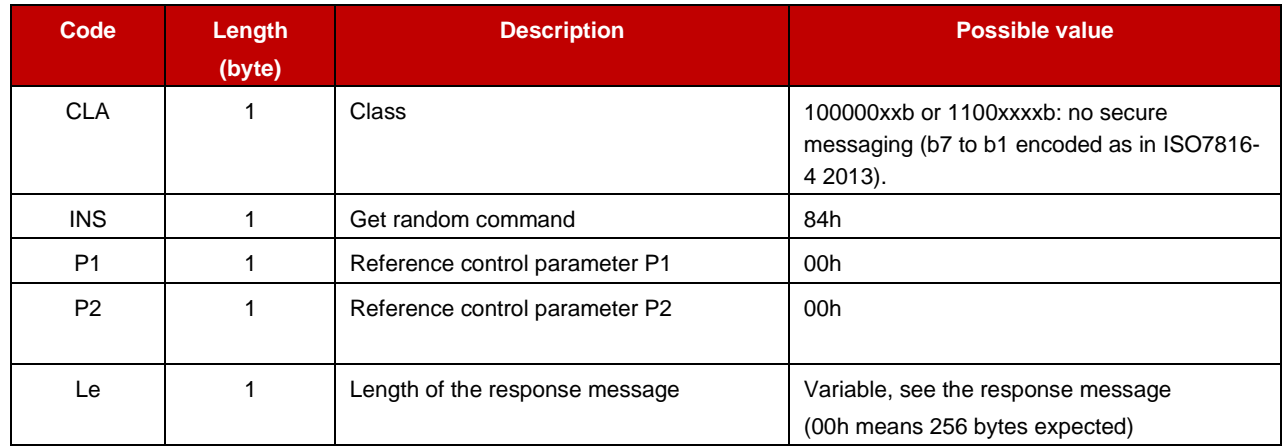

#### **2.18.4 Response Message**

#### **2.18.4.1 Data Field returned in response message**

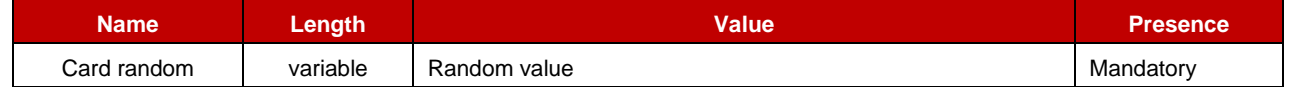

#### **2.18.4.2 Processing state returned in response message**

This command may either return a general error condition as listed in "General Error Conditions" or one of the following error conditions.

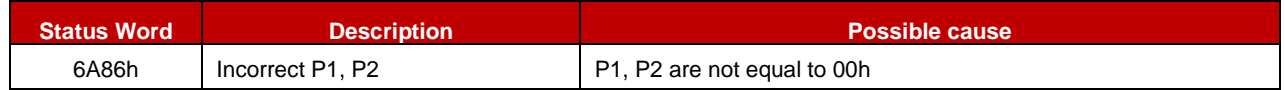

#### <span id="page-36-0"></span>**2.19 Put public key – Init**

#### **2.19.1 Definition and scope**

The **Put Public Key – Init** command opens a session to update a public key. The command can also be used to cancel a put public key session.

The command deactivates (object state) the public key and the private key that may be associated with it. This may impact both key identifiers.

Sessions are all cancelled upon applet deselection.

Note: TLV must appear in the order they are listed.

# **2.19.2 Pre-Condition**

The session number to open must be closed and the maximum number of sessions must not be reached (request for session opening).

The target public key must exist, must be granted for update (object access conditions) and must not be in use in a cryptographic session. Should a private key be associated to the public key (same label), the private key must be granted for updates (object access conditions) and must not be in use in a cryptographic session"

The session to close must be opened and related to a Put public key operation (request for session cancellation).

# **2.19.3 Command Message**

#### **2.19.3.1 Command header**

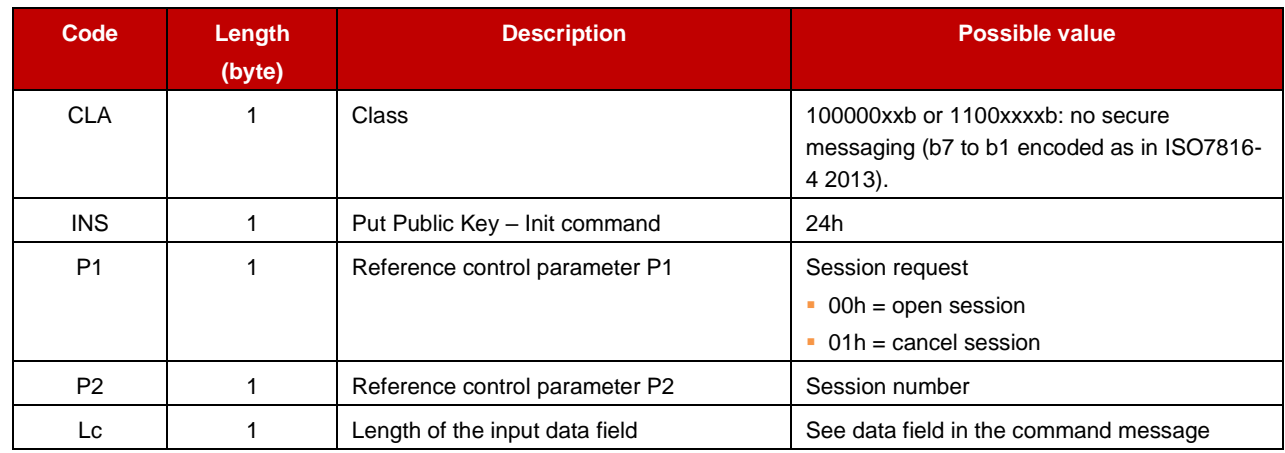

#### **2.19.3.2 Data Field in the command message**

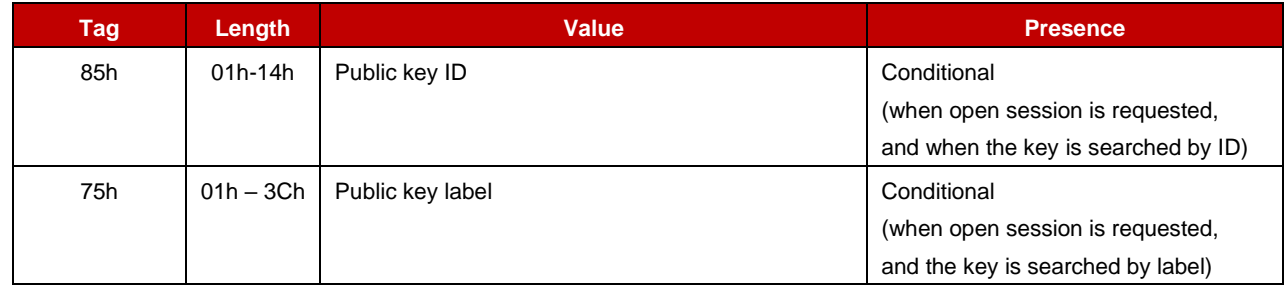

# **2.19.4 Response Message**

The response message returns the SW1 and SW2 status word.

#### **2.19.4.1 Processing state returned in response message**

This command may either return a general error condition as listed in "General Error Conditions" or one of the following error conditions.

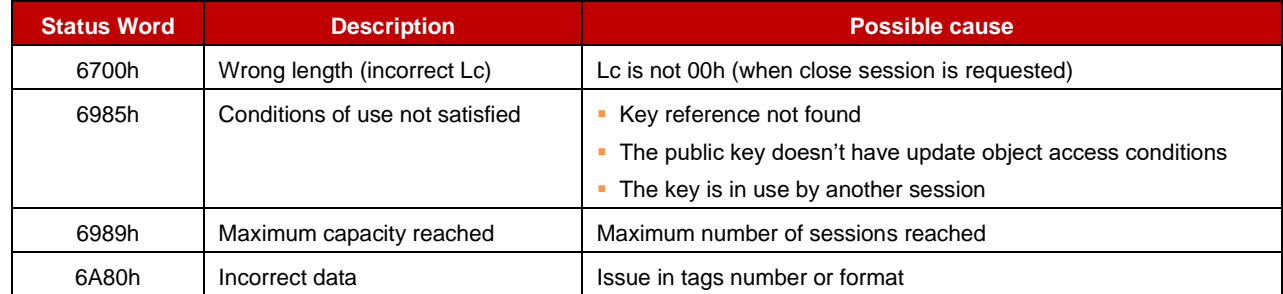

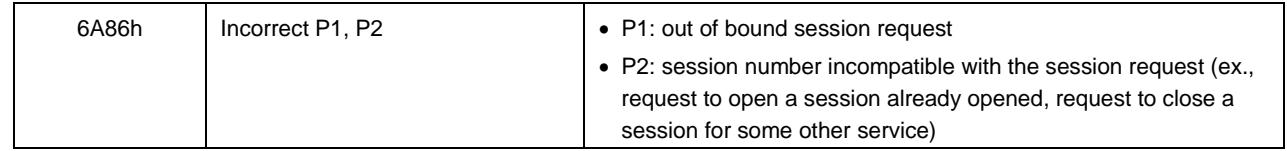

# <span id="page-38-0"></span>**2.20 Put public key – update**

### **2.20.1 Definition and scope**

The **Put Public Key – Update** command is used to load a public (ECC or RSA) key in the applet store.

The command is used as many times as necessary, to provide the applet with all key chunks.

When more than a command is necessary to provide the key, it is expected that all but the last data block are filled with 255 bytes of data.

Upon successful loading the public key is activated.

Note: TLV must appear in the order they are listed.

#### **2.20.2 Pre-Condition**

The session is opened.

#### **2.20.3 Command Message**

#### **2.20.3.1 Command header**

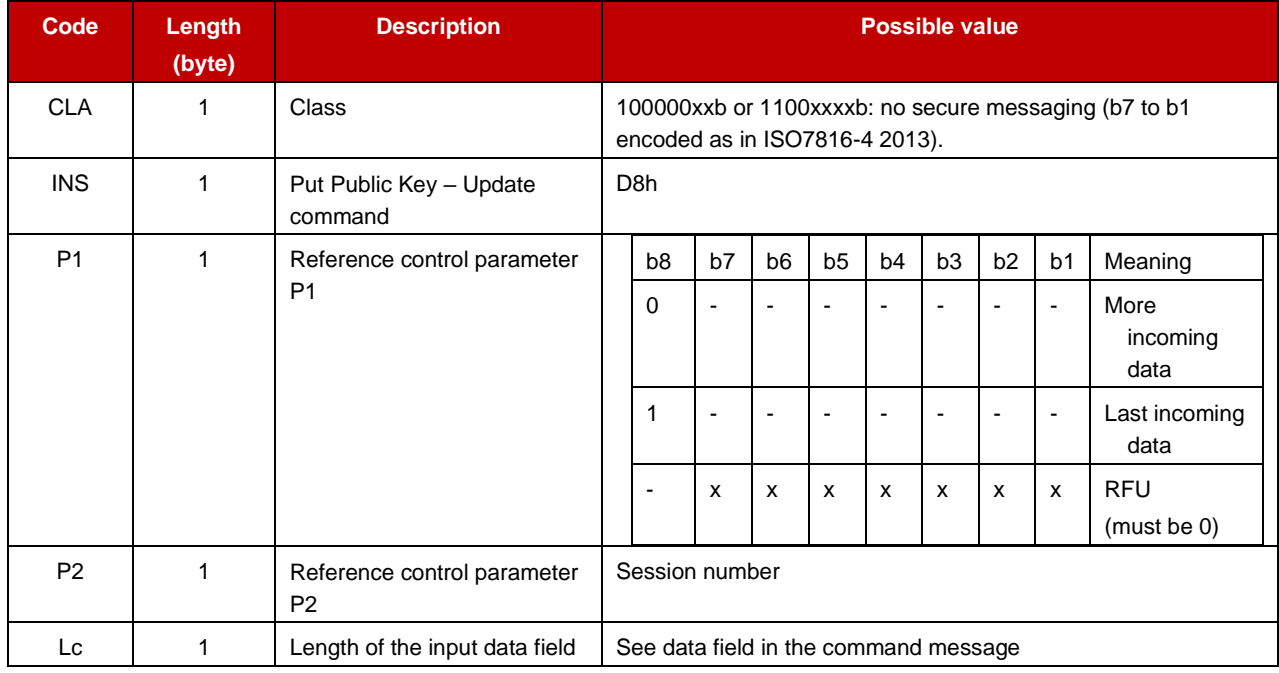

### **2.20.3.2 Data Field in the command message**

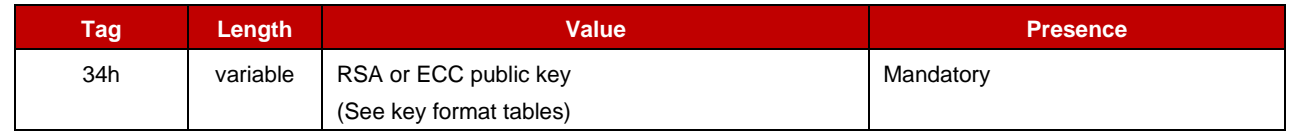

### **2.20.4 Response Message**

#### **2.20.4.1 Processing state returned in response message**

This command may either return a general error condition as listed in "General Error Conditions" or one of the following error conditions.

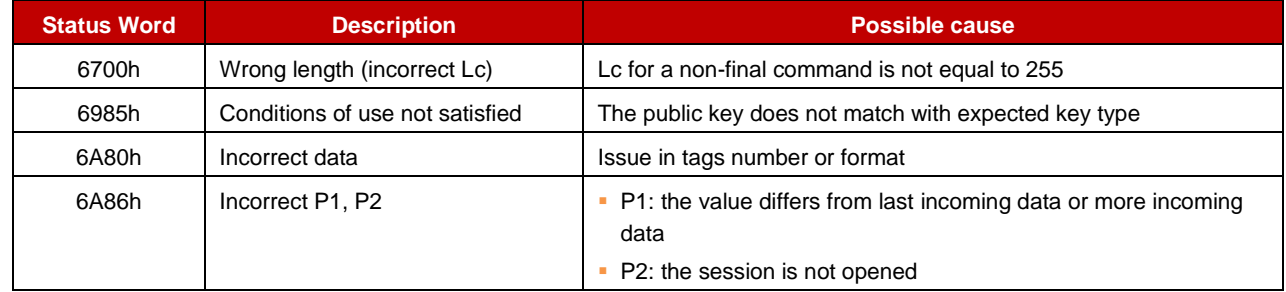

#### <span id="page-39-0"></span>**2.21 Read file**

#### **2.21.1 Definition and scope**

The **Read File** command reads the contents of an EF from the start offset and returns 256 bytes or less if it reaches the end file

Note: EF are all located under the MF (there is no subdirectory).

Note: TLV must appear in the order they are listed.

# **2.21.2 Pre-Condition**

The targeted file must exist, must be activated, and must be granted with read object access condition.

#### **2.21.3 Command Message**

#### **2.21.3.1 Command header**

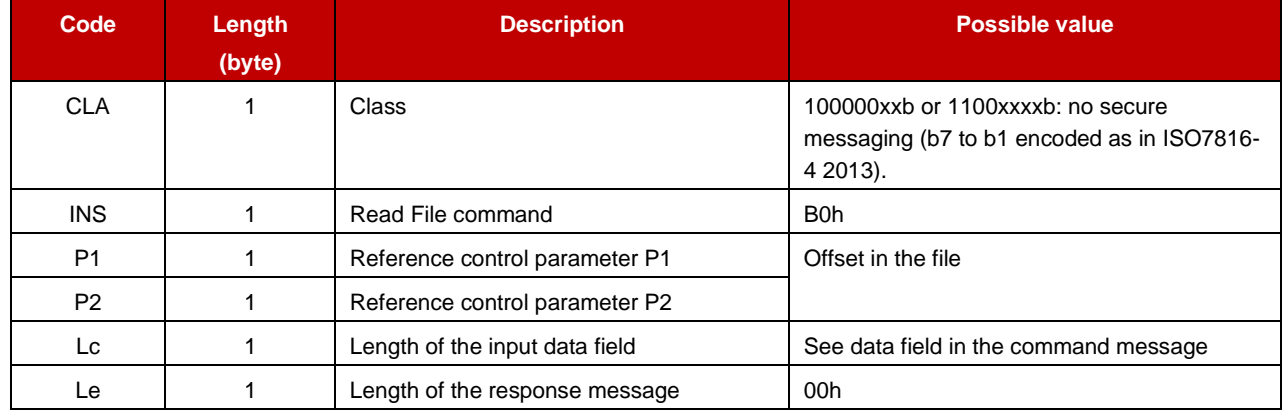

# **2.21.3.2 Data Field in the command message**

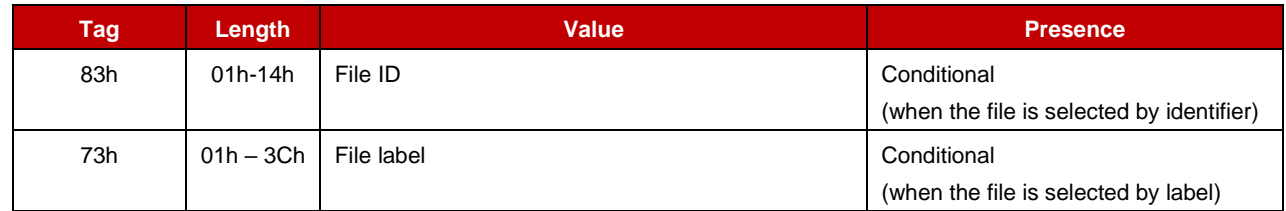

# **2.21.4 Response Message**

#### **2.21.4.1 Data Field returned in response message**

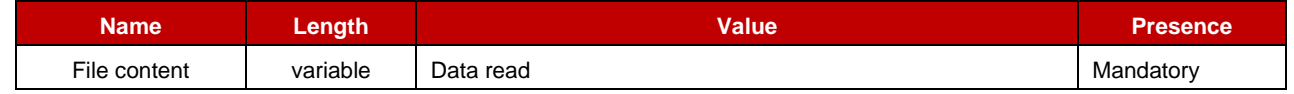

# **2.21.4.2 Processing state returned in response message**

This command may either return a general error condition as listed in "General Error Conditions" or one of the following error conditions.

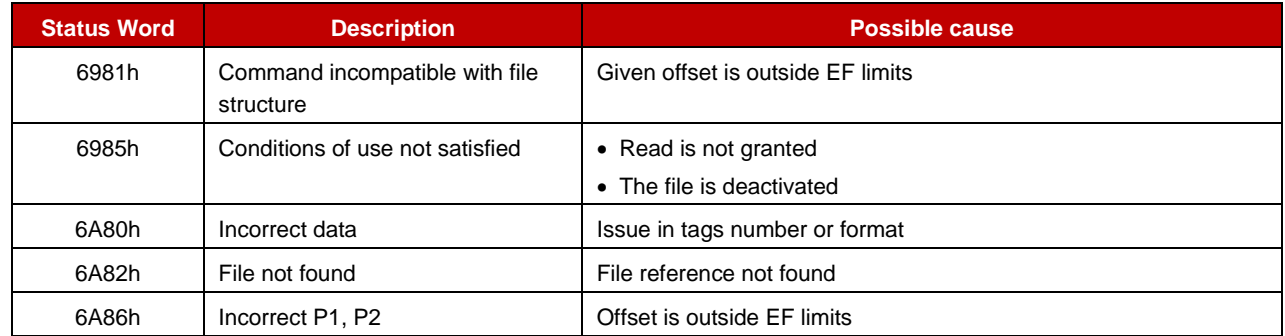

# <span id="page-40-0"></span>**2.22 Read public key**

# **2.22.1 Definition and scope**

The **Read public key** command retrieves a public key from the applet store.

The 'data outgoing mode' (see P2) indicates whether the first 255 byes shall be fetched (first outgoing data) or whether the next 255 bytes shall be fetched (after first outgoing data or more outgoing data). The presence of data to retrieve is indicated with the SW 6300h. From that SW fetching subsequent data requires next command to be provided with exact same CLA, INS and P1 bytes but P2.

Note: TLV must appear in the order they are listed.

# **2.22.2 Pre-Condition**

The target key must exist, must be activated, and must be granted with read object access condition.

# **2.22.3 Command Message**

# **2.22.3.1 Command header**

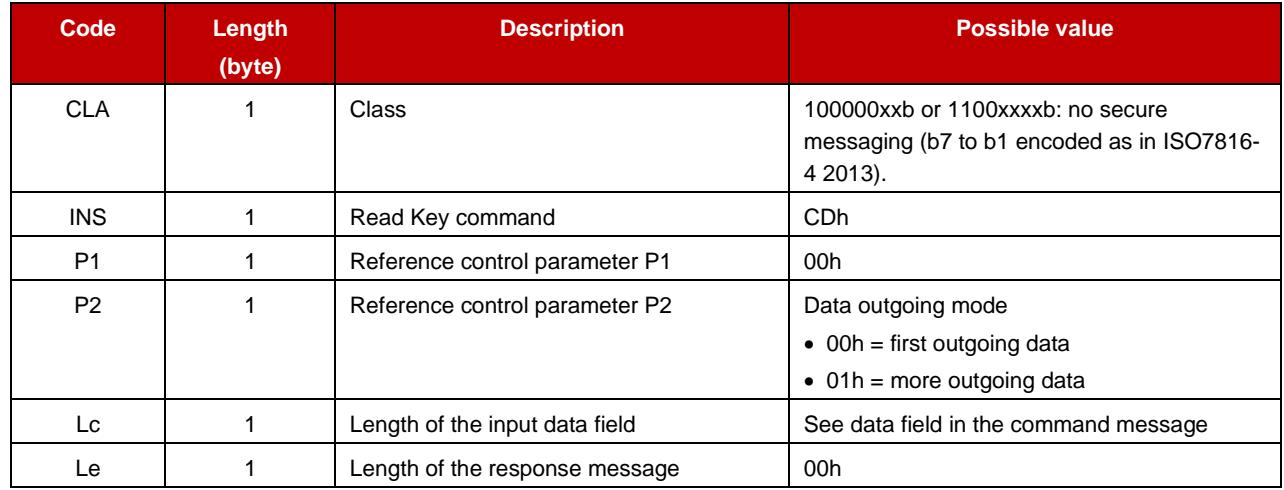

#### **2.22.3.2 Data Field in the command message**

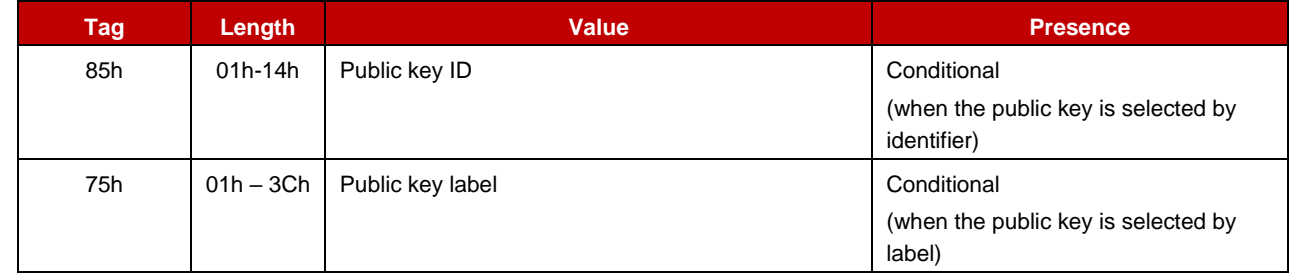

# **2.22.4 Response Message**

#### **2.22.4.1 Data Field returned in response message**

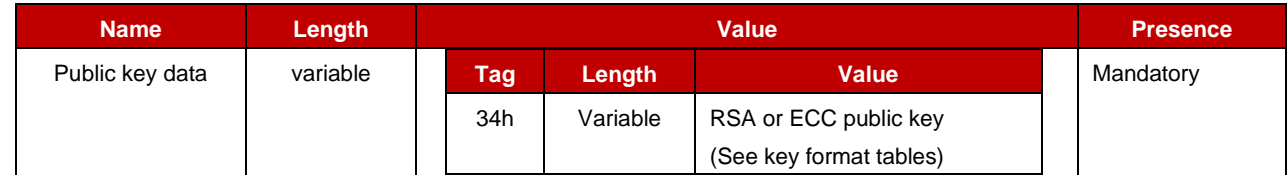

#### **2.22.4.2 Processing state returned in response message**

This command may either return a general error condition as listed in "General Error Conditions" or one of the following error conditions.

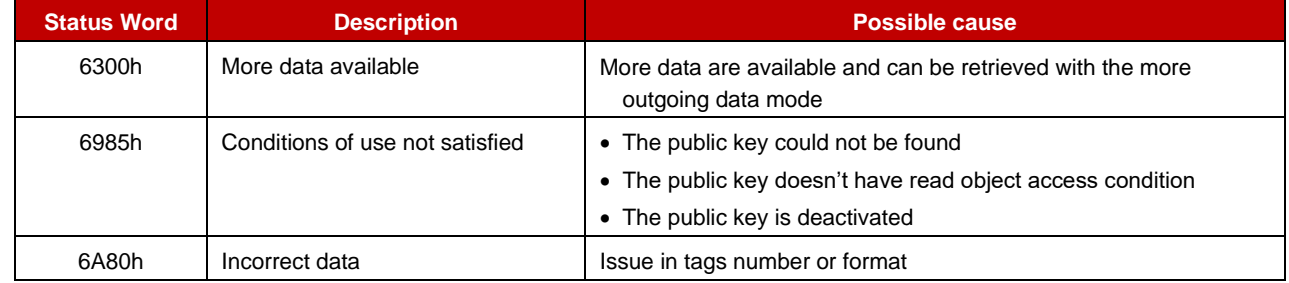

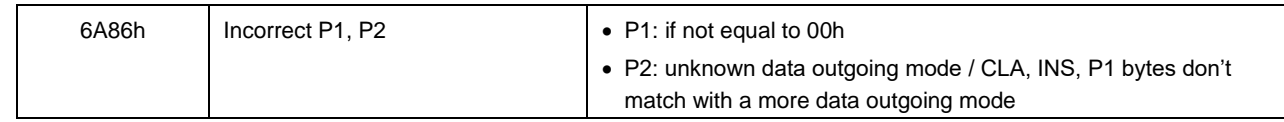

# <span id="page-42-0"></span>**2.23 Verify signature – init**

### **2.23.1 Definition and scope**

The **Verify Signature – Init** command opens a session to verify a signature. The command can also be used to cancel a signature verification session.

According to the table for mode of operation for signature commands (see section 2.5.14), two modes of operation are supported:

- Full text processing, meaning the full text is hashed by the applet before padding and comparison with the value in the reference signature.
- Pad and sign processing, meaning the hash of the full text is computed externally then transferred to the applet for padding and comparison with the value in the reference signature.

Sessions are all cancelled upon applet deselection.

Note: TLV must appear in the order they are listed.

# **2.23.2 Pre-Condition**

The session number to open must be closed and the maximum number of sessions must not be reached (request for session opening).

The public key must exist, be activated, and must be granted for signature with requested hash and signature algorithm (request for session opening).

The session to close must be opened and related to a Verify Signature operation (request for session cancellation).

# **2.23.3 Command Message**

#### **2.23.3.1 Command header**

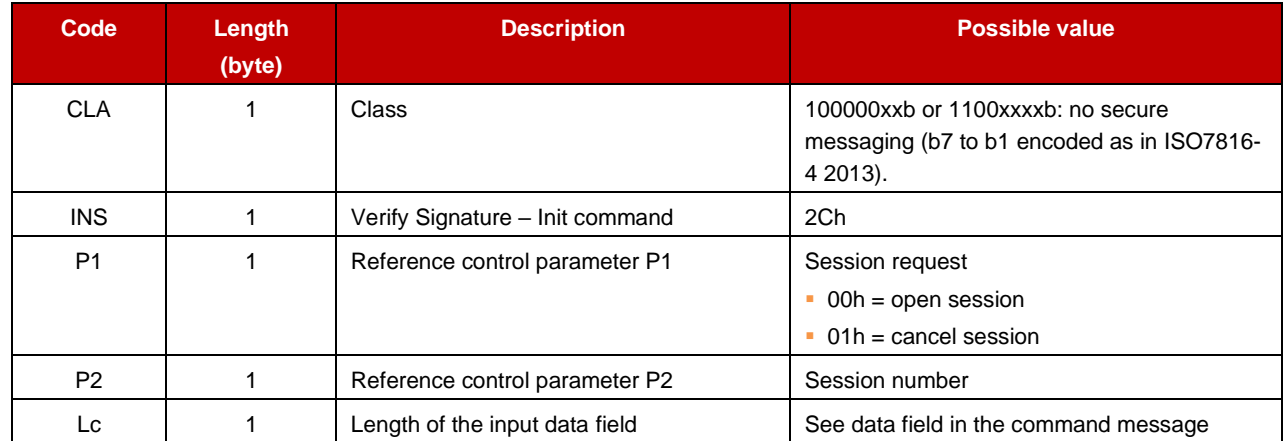

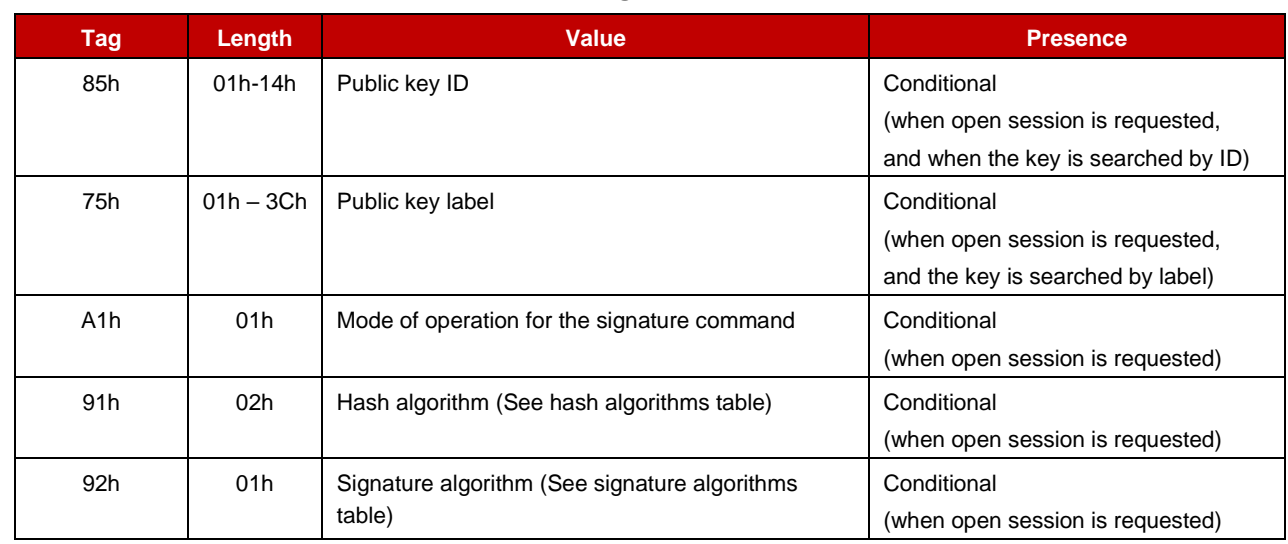

# **2.23.3.2 Data Field in the command message**

# **2.23.4 Response Message**

The response message returns SW1 and SW2 status word.

#### **2.23.4.1 Processing state returned in response message**

This command may either return a general error condition as listed in "General Error Conditions" or one of the following error conditions.

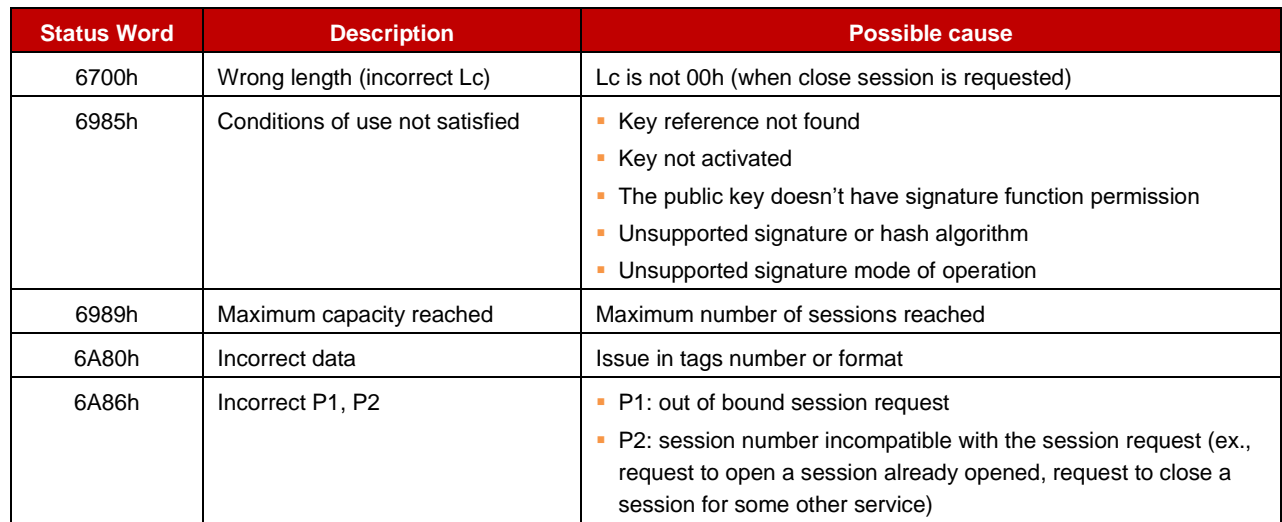

# <span id="page-43-0"></span>**2.24 Verify signature – update**

# **2.24.1 Definition and scope**

The **Verify Signature – Update** command is used to provide the applet with reference data to verify a signature and get the comparison result**.**

The command is used as many times as necessary to provide the applet with all reference data. According to the mode of operation for signature commands, reference data are as below:

• The full text or –exclusive- the final hash corresponding to it.

• The reference signature.

With the 'full text' mode several APDU might be necessary to provide reference data. In that case it is expected that all but the last data block are filled with 255 bytes of data.

Note: TLV must appear in the order they are listed.

# **2.24.2 Pre-Condition**

The session is opened.

#### **2.24.3 Command Message**

#### **2.24.3.1 Command header**

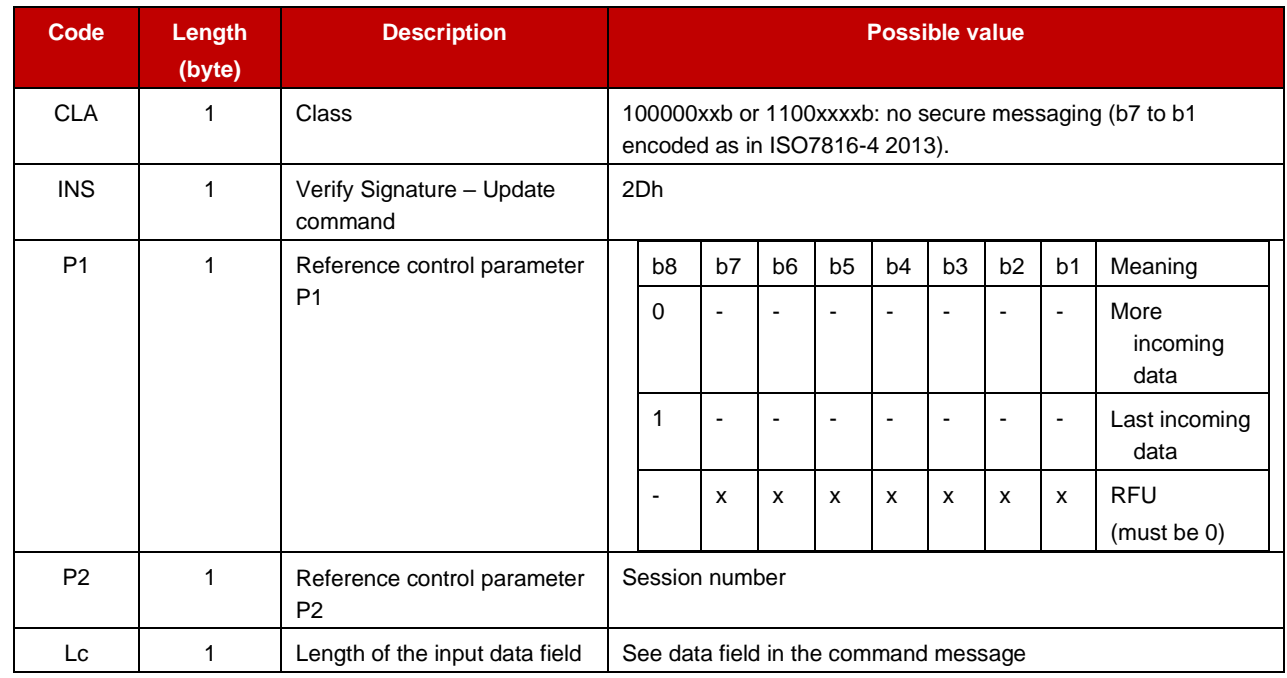

#### **2.24.3.2 Data Field in the command message**

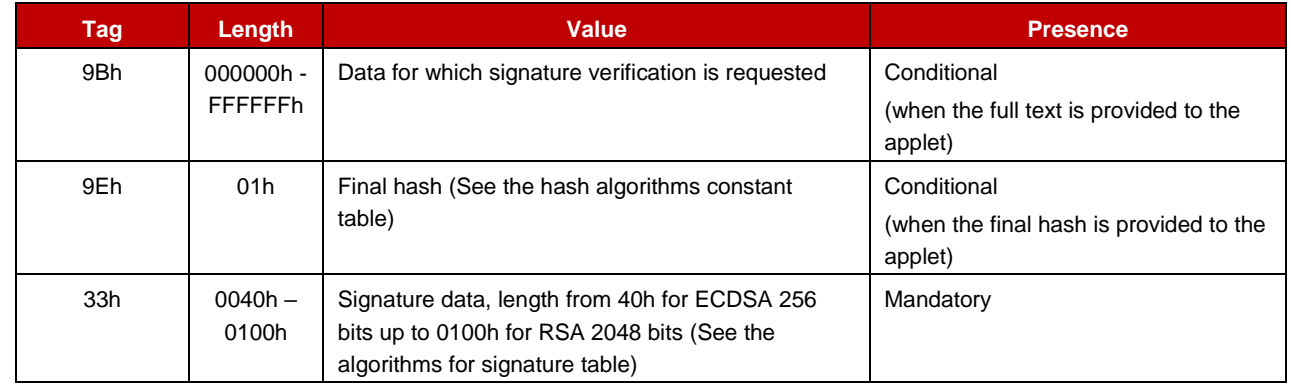

# **2.24.4 Response Message**

#### **2.24.4.1 Processing state returned in response message**

This command may either return a general error condition as listed in "General Error Conditions" or one of the following error conditions.

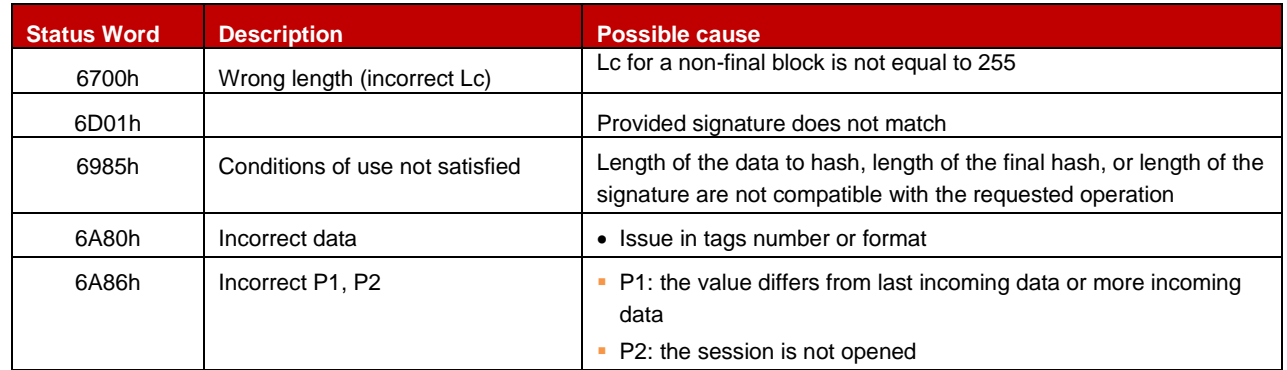

# <span id="page-45-0"></span>**3 Device-to-Applet Interface for IoT Security Applet Type 2**

# <span id="page-45-1"></span>**3.1 Summary of IoT Security Applet Type 2**

The functional requirements for IoT Security Applet Type 2 are defined in document GSMA IoT.04 [1].

The applet is designed as a generic crypto toolbox application with specific (D)TLS (v1.2 and v1.3) related services.

The applet is based on a store holding objects, dedicated services to discover the capabilities of these objects, and services coming along.

The services exposed to the device are those listed in the SIM Alliance IoT work paper.

In the concept, the IoT security server (or the e/UICC issuer at personalization stage) is the one initializing the applet store: it creates necessary containers, sets object attributes, and when relevant set objects value. After this commissioning phase, the device can then request operations on objects present in the store, but in this version it cannot create any objects or reconfigure any.

The SCA (Symmetric Cryptography Applet) only supports services based on symmetric cryptography.

# <span id="page-45-2"></span>**3.2 Overview of the applet store**

The Applet Store has the following properties:

- It contains objects that are secret keys and files.
- An optional label (1 to 60 bytes) and an identifier (1 to 20 bytes) are given to each object (secret key and file). They are used as object reference in various services.
- Labels are associated to object containers while identifiers may be associated to containers or to the content.

Note: It is assumed that label & ID policies set on the IoT security server are known on the device side. The device knows if IDs are used to identify containers or content and can thus use labels or IDs accordingly.

• Inside a type of object (secret key, files) object reference (identifiers, labels) must be unique. This rule does not apply to objects of different types.

Keys in the Applet Store have these attributes:

- Object access conditions: Specifies if the object (key) can be read or written from the device API.
- Object state: Specifies if the container holds an object (key, file) ready to use (by opposition to an empty or partially loaded key).
- Key type: only HMAC capable keys are supported
- Cryptographic functions: Specifies what cryptographic operation is allowed with the key. Only key derivation is supported.
- Algorithms for hash: Specifies what hash algorithm is allowed. Apply to key derivation where different hashes are accepted.
- Algorithms for key derivation [secret keys only]: Specifies what key derivation schemes are usable with the key.

Files in the Applet Store have these attributes:

- Object access conditions: Specifies if the object (file) can be read or written from the device API.
- Object state: Specifies if the container holds an object (file) ready to use (in contrast to an empty or partially loaded file).

It is assumed that the store might be updated by a remote administration server who can add, delete, or update objects from the applet store.

- In a situation where the execution of an operation requested by the remote administration server on a given applet store object is inconsistent with the possibility to execute a service requested by the device, this last request is denied, and the service requested by the device acknowledged with a dedicated SW telling that a remote administration operation is on-going.
- Upon remote administration operation completion, the next service requested by the device is executed normally but specific SW apply to let the device know that the applet store has changed.
- Note: In such situation, a device would presumably refresh its knowledge of the applet store using *Get Data* services.

# <span id="page-46-0"></span>**3.3 Applet Services**

The applet provides the following services:

- Discover what feature the applet can support. (Note: Notably because the applet can be extended with proprietary features).
- Discover what objects are there in the applet store and their attributes.

# **3.3.1 Applet Services to Run a (D)TLS1.2 Handshake**

For the PSK-Plain scheme the applet provides:

• Get a random.

- Retrieve the PSK-Identity.
- Compute the master secret with the PRF function

# **3.3.2 Applet Services to Run a (D)TLS1.3 Handshake**

For the PSK-Plain scheme the applet provides:

- Get a random.
- Retrieve the PSK-Identity.
- Compute the early secret with the HKDF function.
- (optional) Compute the handshake secret with the HKDF function.
- (optional) Compute the master secret with the HKDF function.

# <span id="page-47-0"></span>**3.4 An Example of how to Set The Applet Store.**

It is assumed that applet commissioning is from the IoT Security Server.

Note: Labels and identifiers are not illustrated

# **3.4.1 Example for the PSK-Plain Scheme**

Client credentials, with an HMAC capable key for master secret PRF generation (TLS v1.2).

#### Key:

- Object access conditions (for keys): none.
- Object state (for keys): activated, value set by the IoT Security Server.
- Key type: HMAC.
- Cryptographic functions: key derivation.
- Algorithm for key derivation: PRF.

File, optional, to store identification data for the server:

- Object access conditions (for files): read.
- Object state (for files): activated (value downloaded).
- File specific usage: general purpose.

Note: The applet store can provide identification data (e/UICC identification and key identification data) for key lookup on the server side. This identification data will be transferred to the server in the 'PSK identity' field of the client KeyExchange message.

# <span id="page-47-1"></span>**3.5 General data**

# **3.5.1 Algorithms for hash**

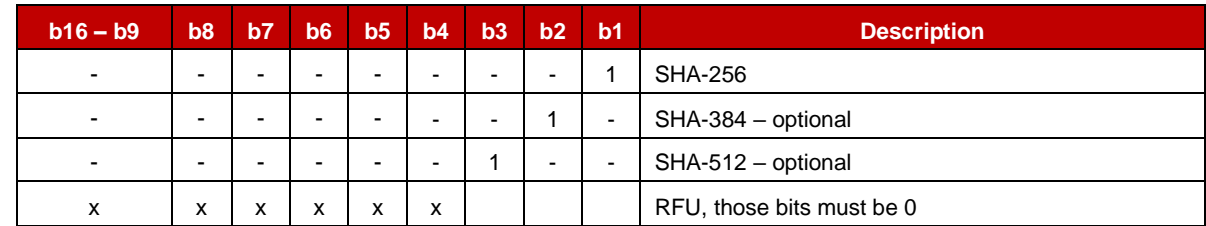

Note: HKDF can be used with different SHA algorithms

# **3.5.2 Algorithms for key derivation**

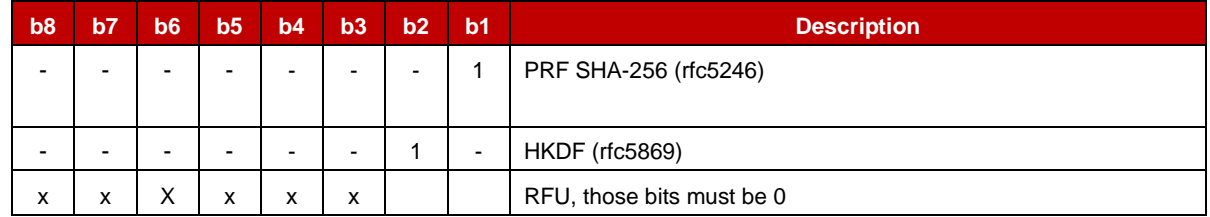

# **3.5.3 Cryptographic functions**

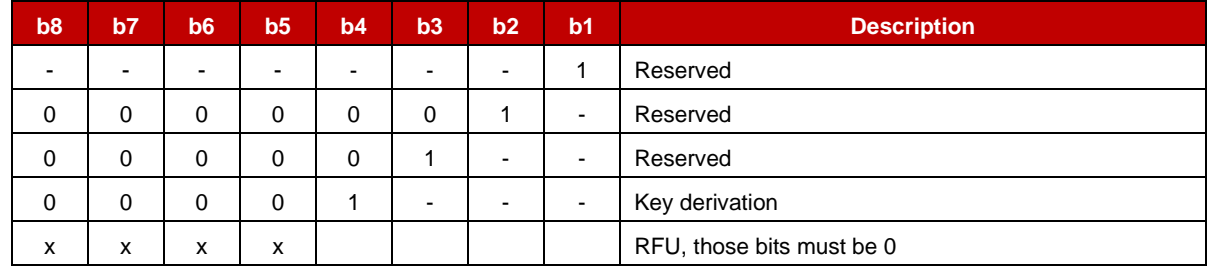

# **3.5.4 General status words**

Status words listed below are applicable to all commands

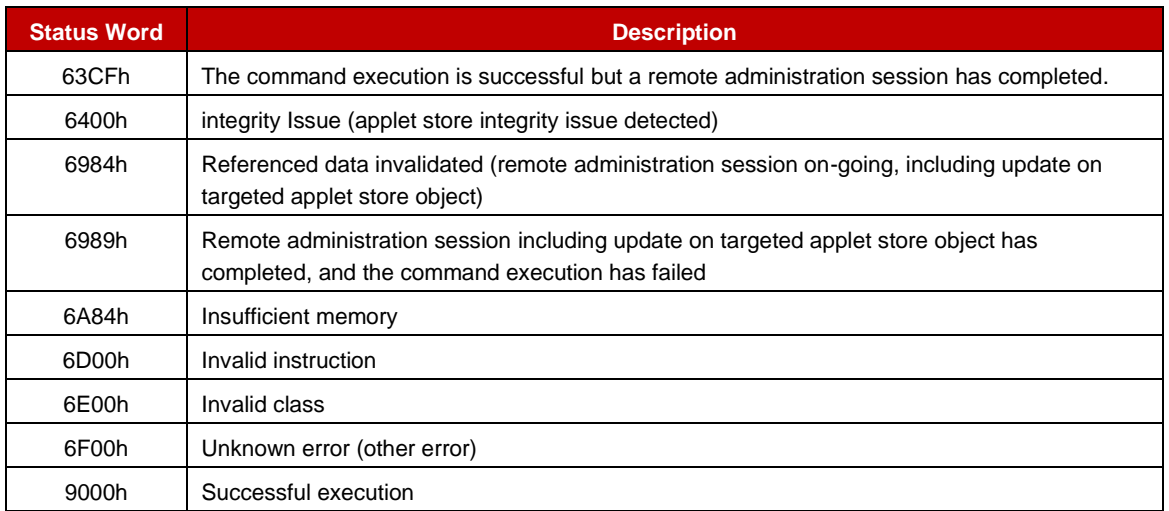

# **3.5.5 Hash algorithms constant**

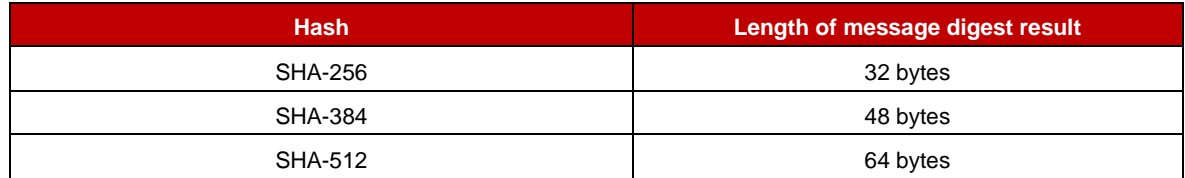

#### **3.5.6 Key type**

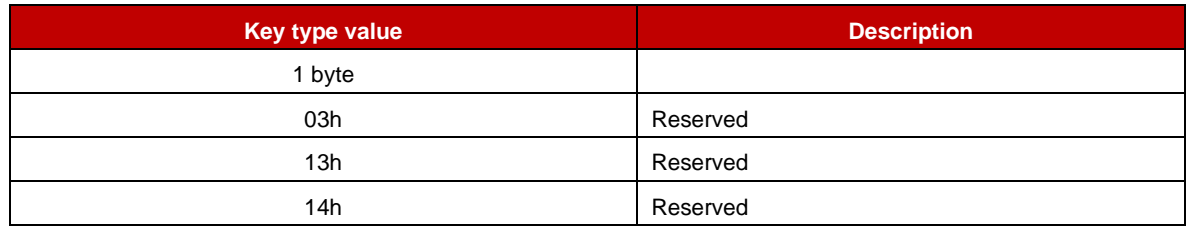

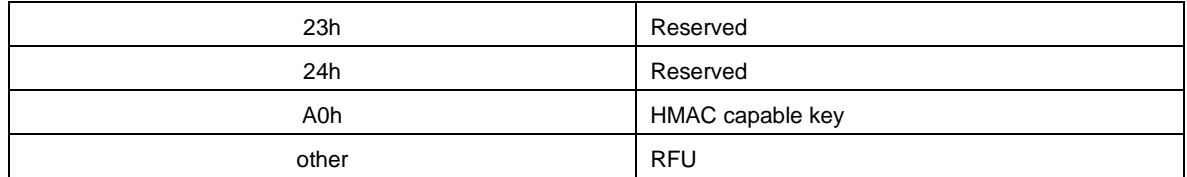

# **3.5.7 Object access conditions**

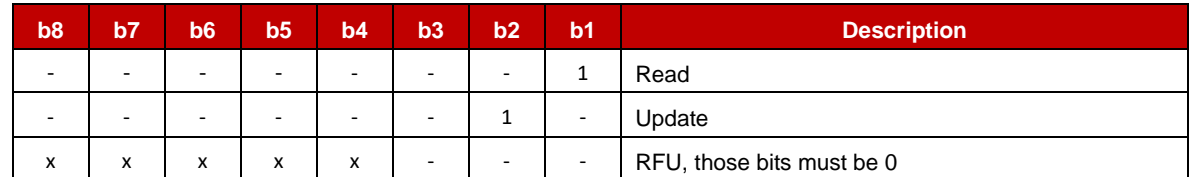

# **3.5.8 Object state**

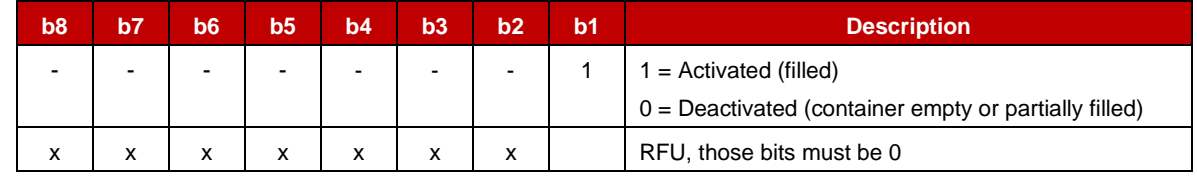

# <span id="page-49-0"></span>**3.6 Compute HKDF**

# **3.6.1 Definition and scope**

The Compute HKDF command is used to generate key material based on the HMAC-based key derivation function.

This command supports two modes of operation:

- HKDF-Extract general mode: the command is used to generate a pseudo random key. The input key material (IKM) comes as an input in command data.
- HKDF-Extract PSK-based: the command is used to generate a pseudo random key. The input key material (the secret) comes from a secret key of the applet store.

The hash function to use with the HKDF algorithm is indicated in input data.

Note: TLV must appear in the order they are listed.

# **3.6.2 Pre-Condition**

The length of the salt must match with the length of the digest of the hash algorithm.

The secret key exists, is activated, it is granted with Key Derivation cryptographic function, and it is granted for HKDF key derivation algorithm (HKDF-Extract PSK-based).

# **3.6.3 Command Message**

# **3.6.3.1 Command header**

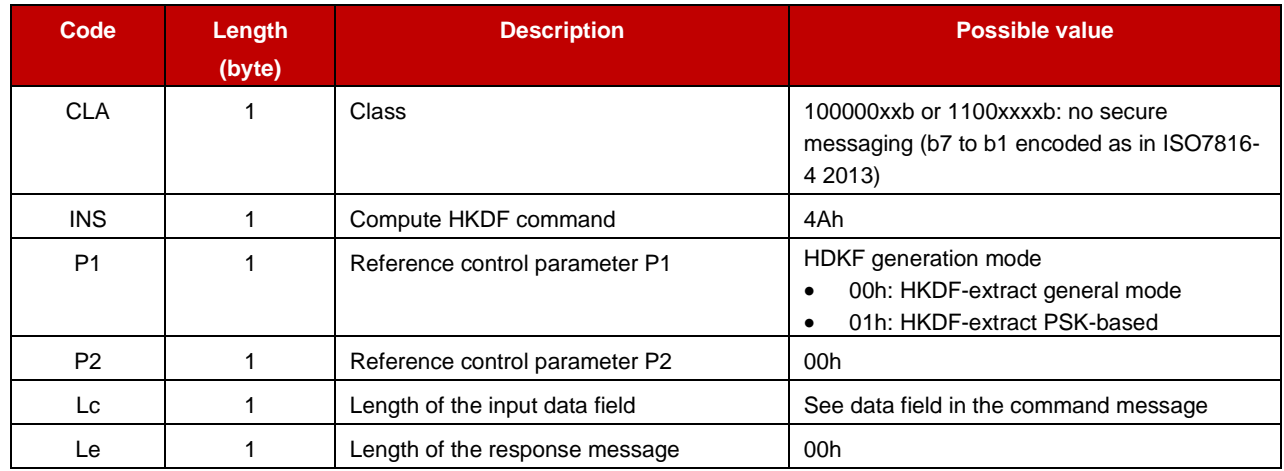

### **3.6.3.2 Data Field in the command message**

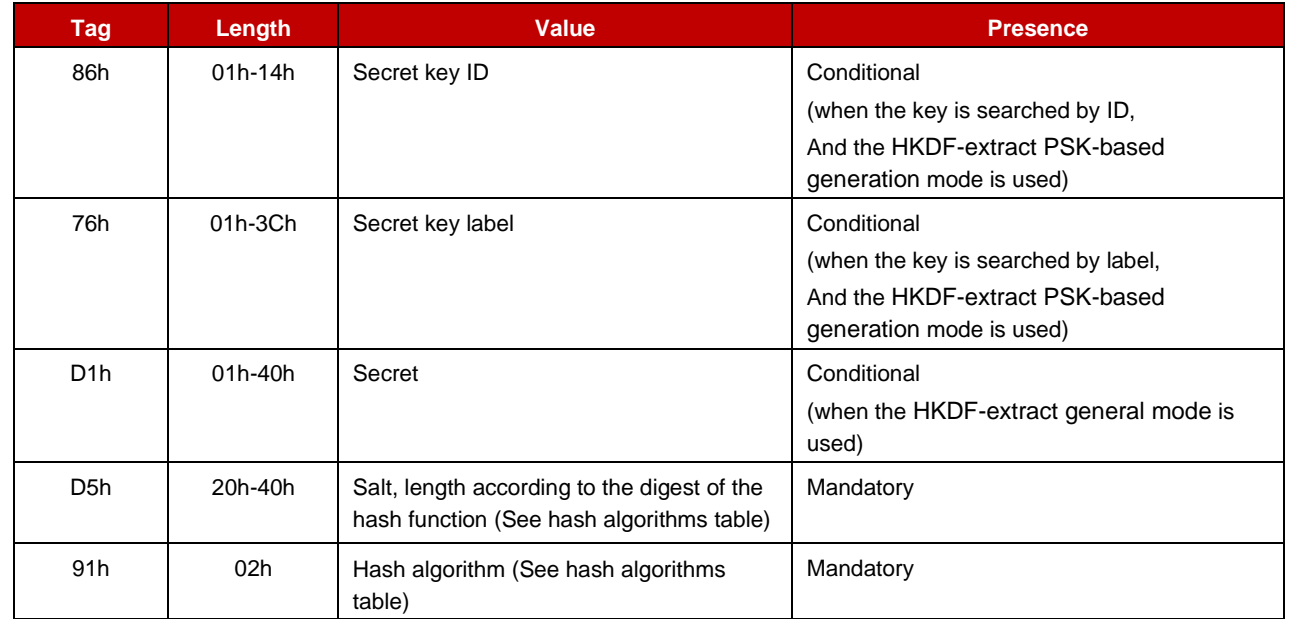

# **3.6.4 Response Message**

#### **3.6.4.1 Data Field returned in response message**

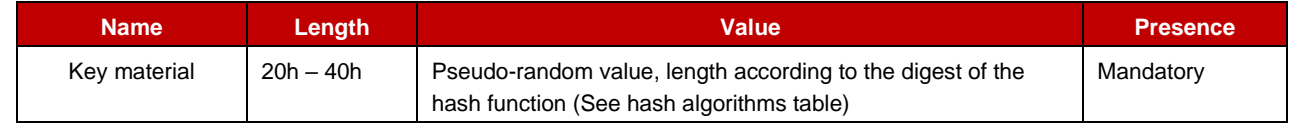

#### **3.6.4.2 Processing state returned in response message**

This command may either return a general error condition as listed in "General Error Conditions" or one of the following error conditions.

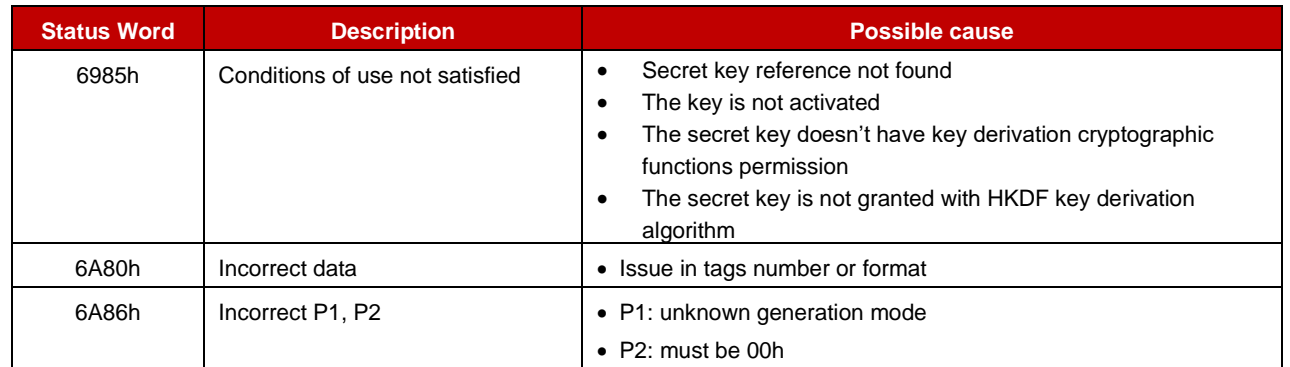

# <span id="page-51-0"></span>**3.7 Compute PRF**

# **3.7.1 Definition and scope**

The Compute PRF command generates pseudo-random numbers based on the PRF function.

This command supports two modes of operation:

- General mode: the secret comes as an input data in command data.
- PSK-plain pre-master secret mode: the applet builds a pre-master secret in conformance with rfc4279, chapter 2, and uses it as the secret in the PRF computation. The PSK used for that pre-master secret computation comes from a secret key of the applet store.

Note: TLV must appear in the order they are listed.

# **3.7.2 Pre-Condition**

The key exists, is activated, it is granted with Key Derivation cryptographic function, and granted for PRF key derivation algorithm (PSK-plain pre-master secret mode).

# **3.7.3 Command Message**

#### **3.7.3.1 Command header**

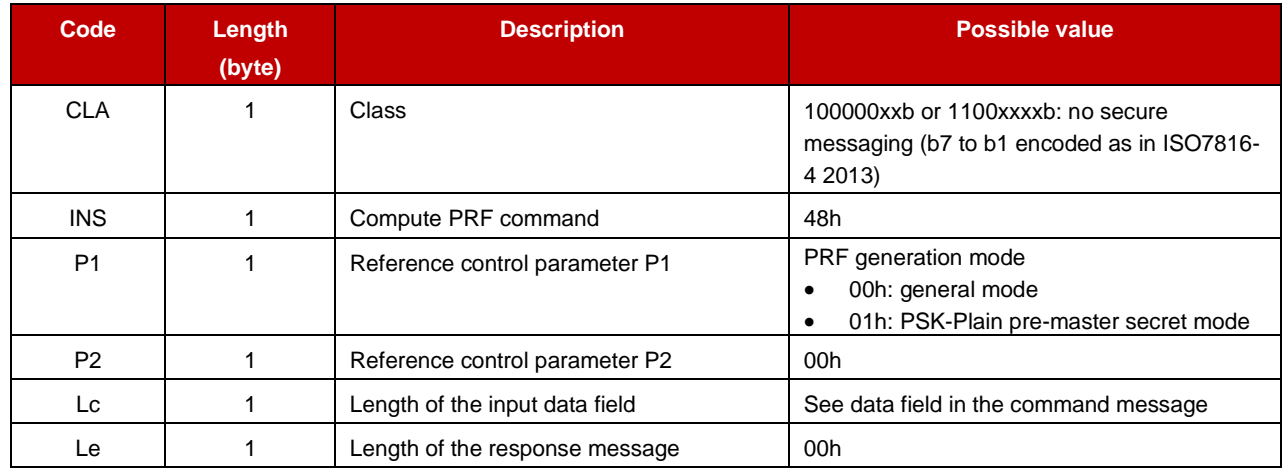

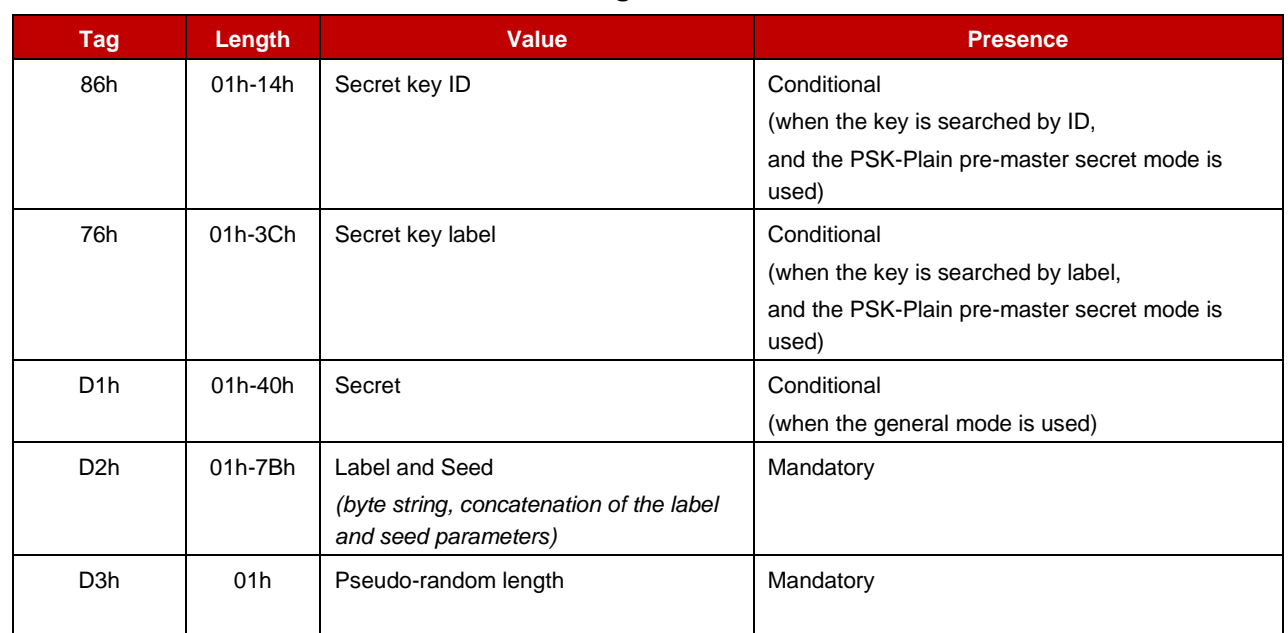

# **3.7.3.2 Data Field in the command message**

# **3.7.4 Response Message**

# **3.7.4.1 Data Field returned in response message**

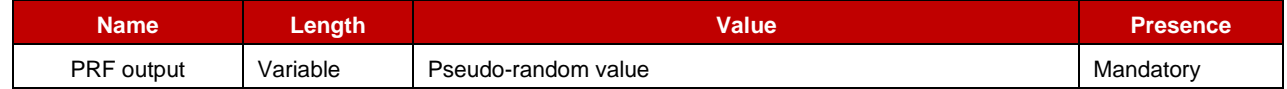

# **3.7.4.2 Processing state returned in response message**

This command may either return a general error condition as listed in "General Error Conditions" or one of the following error conditions.

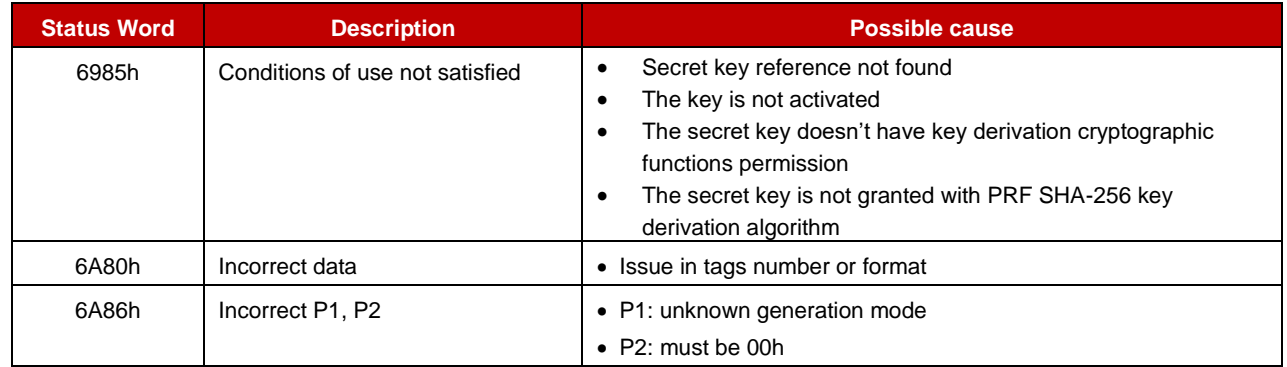

# <span id="page-52-0"></span>**3.8 Get data – application**

# **3.8.1 Definition and scope**

The **Get data - Application** command returns information about the applet and its capacity. Note: TLV must appear in the order they are listed.

# **3.8.2 Pre-Condition**

Void

# **3.8.3 Command Message**

# **3.8.3.1 Command header**

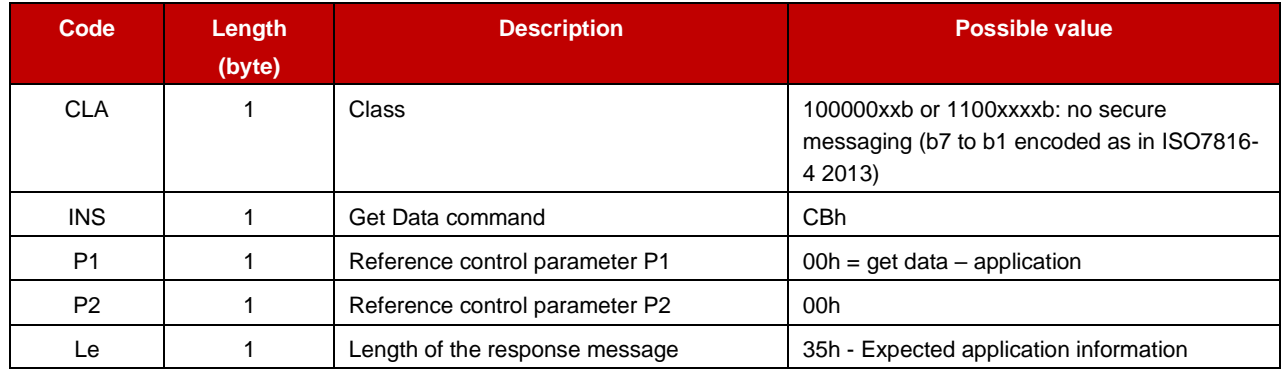

# **3.8.4 Response Message**

#### **3.8.4.1 Data Field returned in response message**

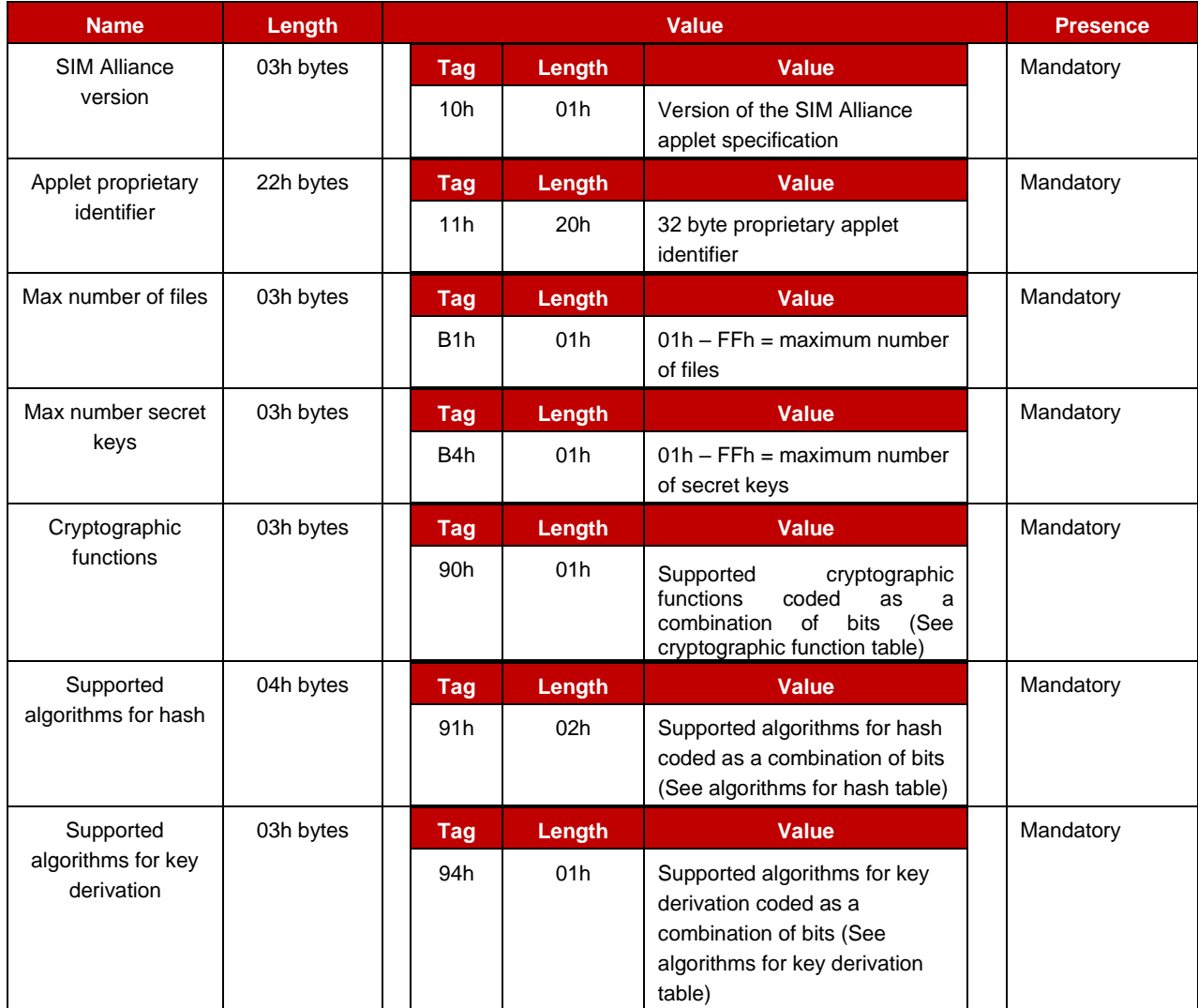

# **3.8.4.2 Processing state returned in response message**

This command may either return a general error condition as listed in "General Error Conditions" or one of the following error conditions.

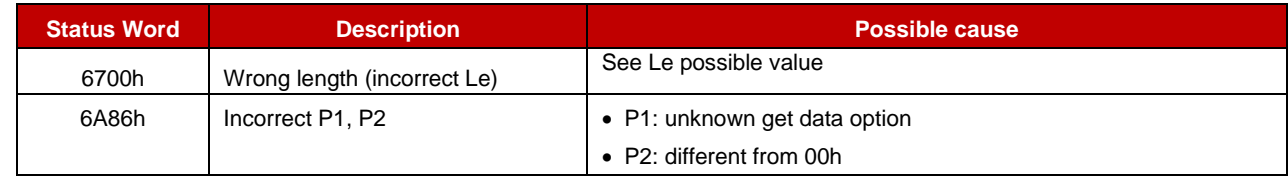

# <span id="page-54-0"></span>**3.9 Get data – file**

# **3.9.1 Definition and scope**

The **Get Data - File** command retrieves all information associated to a file in the applet store.

Note: TLV must appear in the order they are listed.

# **3.9.2 Pre-Condition**

The targeted file must exist.

# **3.9.3 Command Message**

#### **3.9.3.1 Command header**

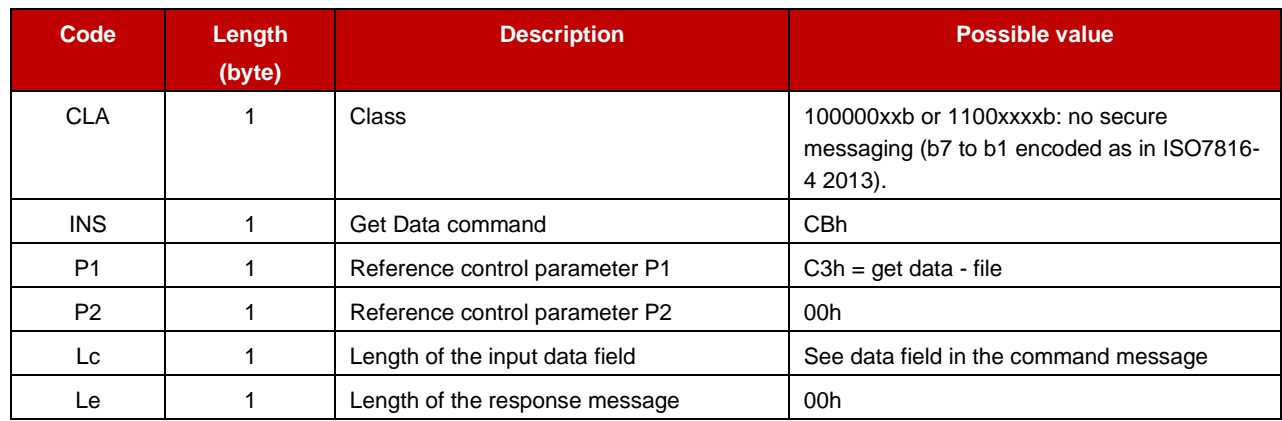

#### **3.9.3.2 Data Field in the command message**

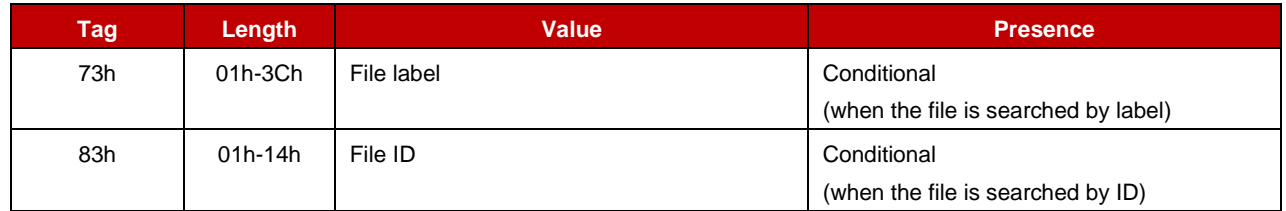

# **3.9.4 Response Message**

# **3.9.4.1 Data Field returned in response message**

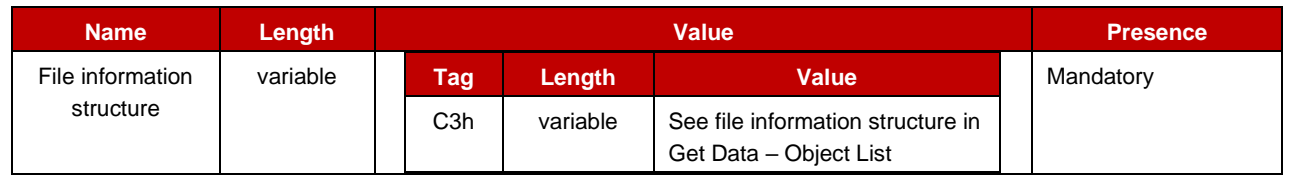

# **3.9.4.2 Processing state returned in response message**

This command may either return a general error condition as listed in "General Error Conditions" or one of the following error conditions.

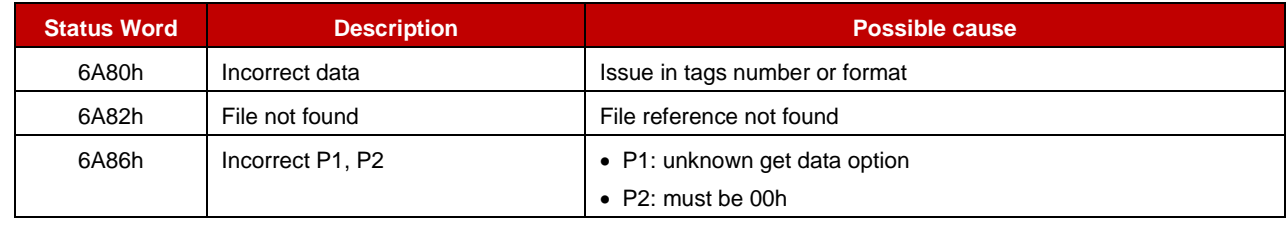

# <span id="page-55-0"></span>**3.10 Get data – object list**

# **3.10.1 Definition and scope**

The **Get Data - Object List** command list all objects (files, secret keys) and their attributes present in the applet store.

Objects are listed one after the other. They are grouped together in the same response message. A response message only contains complete object information structures.

The 'data outgoing mode' (see P2) indicates where the first objects shall be fetched (first outgoing data) or where the next objects shall be fetched (after first outgoing data or more outgoing data). The presence of objects to retrieve is indicated with the SW 6300h. From that SW fetching subsequent objects requires next command to be provided with exact same CLA, INS and P1 bytes but P2.

Note: The order objects are returned is implementation dependent but TLV must appear in the order they are listed.

# **3.10.2 Pre-Condition**

Void

# **3.10.3 Command Message**

# **3.10.3.1 Command header**

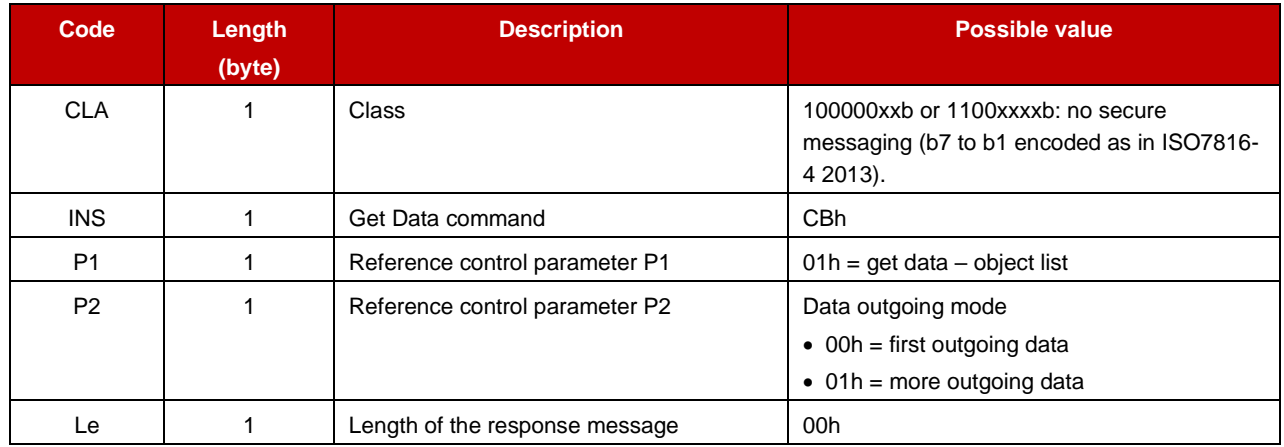

# **3.10.4 Response Message**

#### **3.10.4.1 Data Field returned in response message**

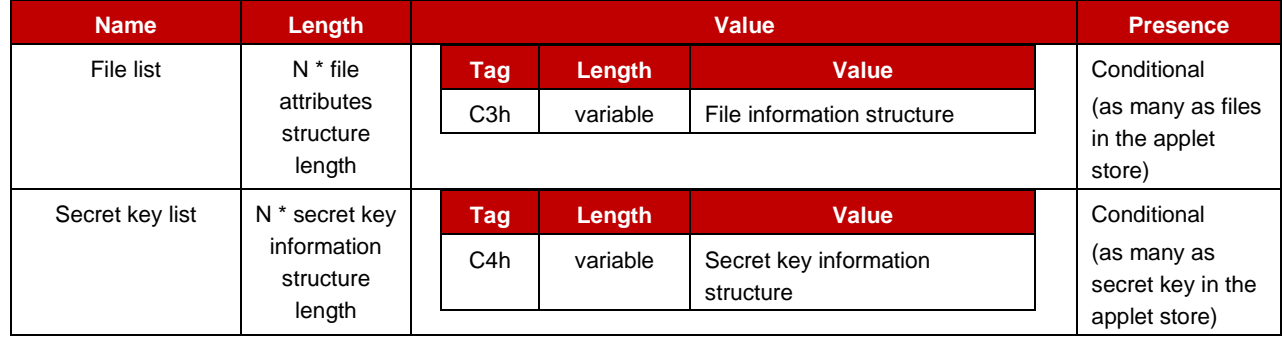

# **3.10.4.2 File information structure**

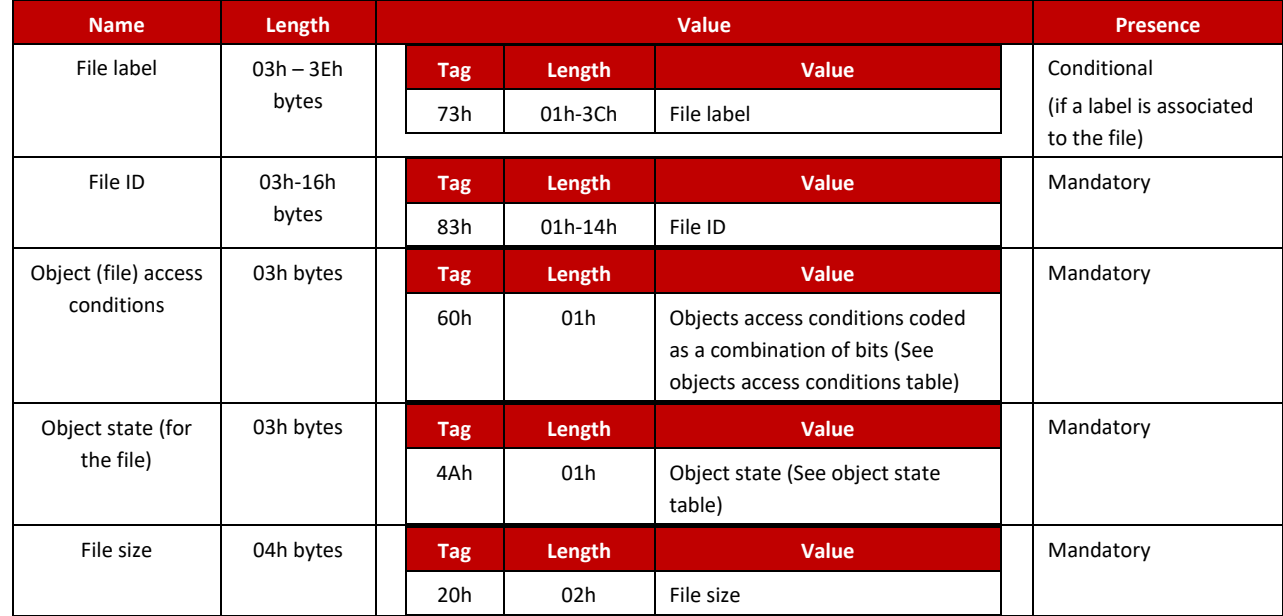

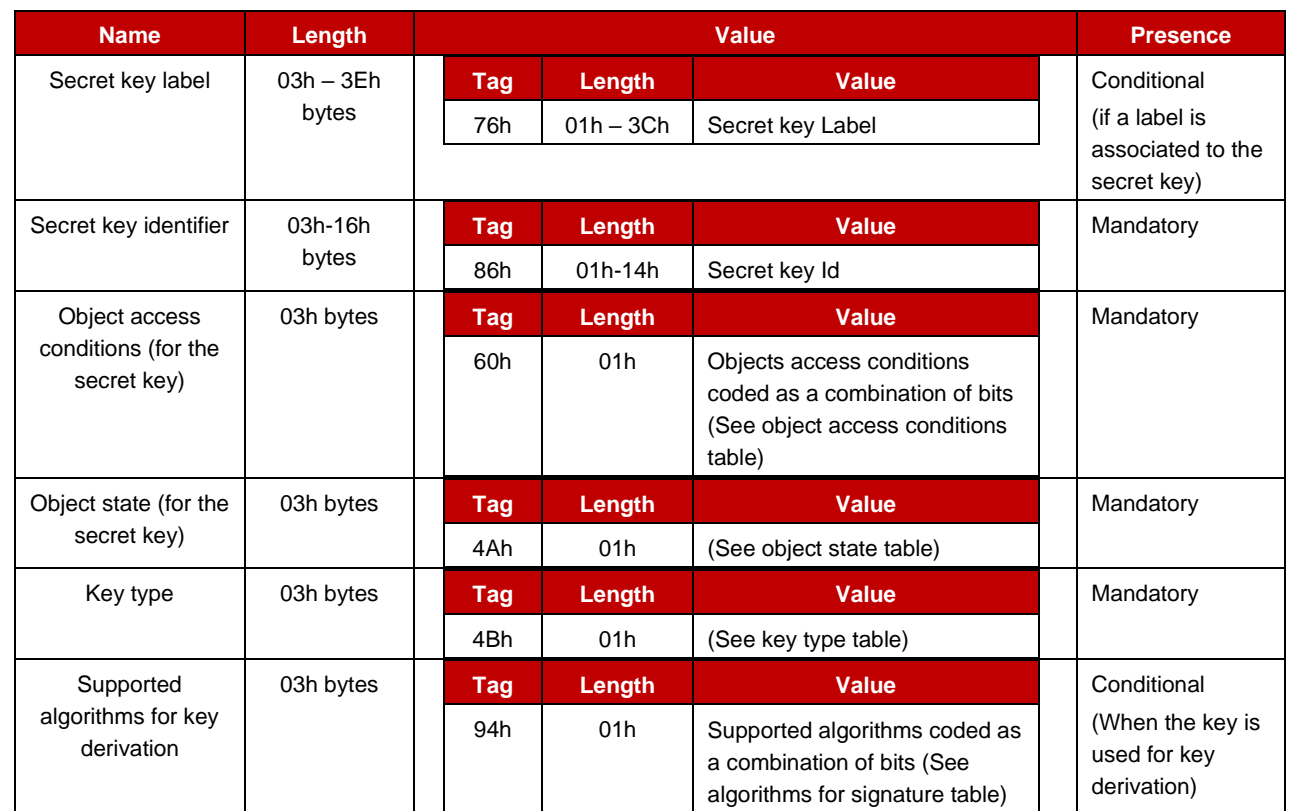

# **3.10.4.3 Secret key information structure**

# **3.10.4.4 Processing state returned in response message**

This command may either return a general error condition as listed in "General Error Conditions" or one of the following error conditions.

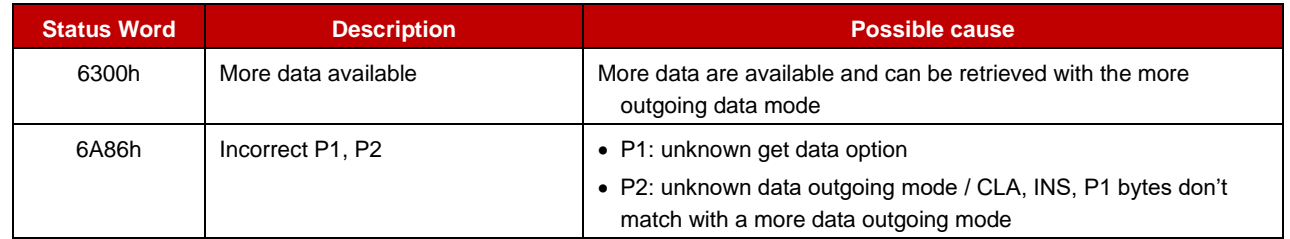

# <span id="page-57-0"></span>**3.11 Get data – secret key information**

# **3.11.1 Definition and scope**

The **Get Data – Secret Key** command retrieves all information associated to a secret key.

Note: TLV must appear in the order they are listed.

# **3.11.2 Pre-Condition**

The targeted key must exist.

# **3.11.3 Command Message**

# **3.11.3.1 Command header**

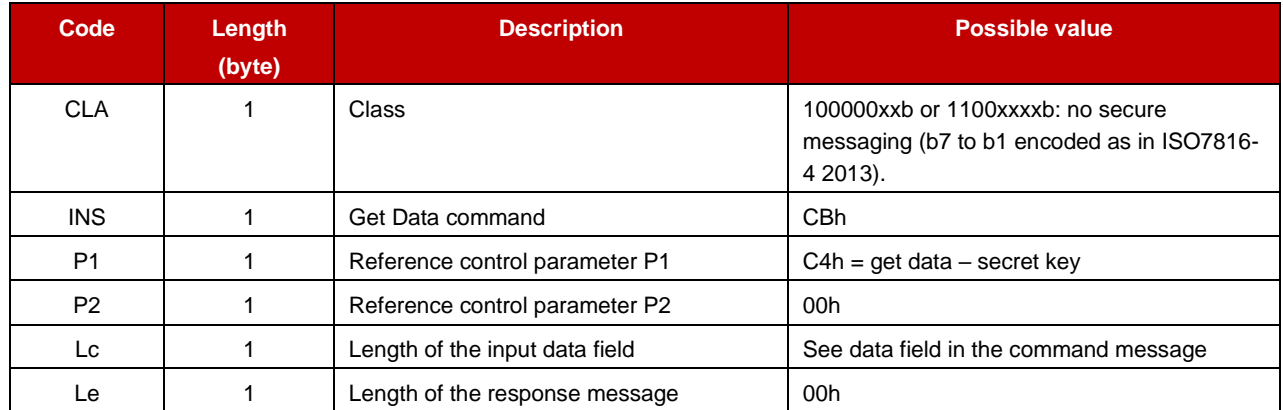

#### **3.11.3.2 Data Field in the command message**

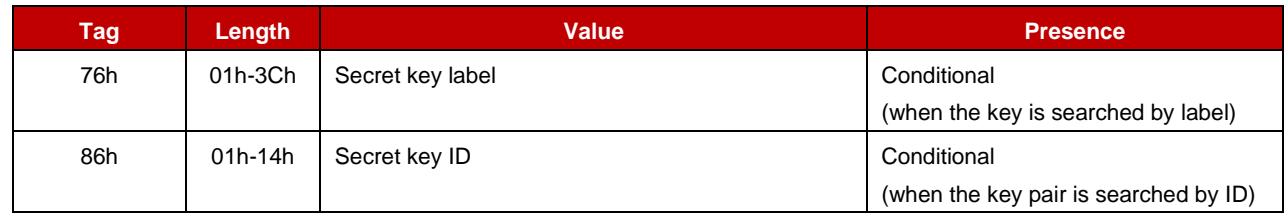

#### **3.11.4 Response Message**

#### **3.11.4.1 Data Field returned in response message**

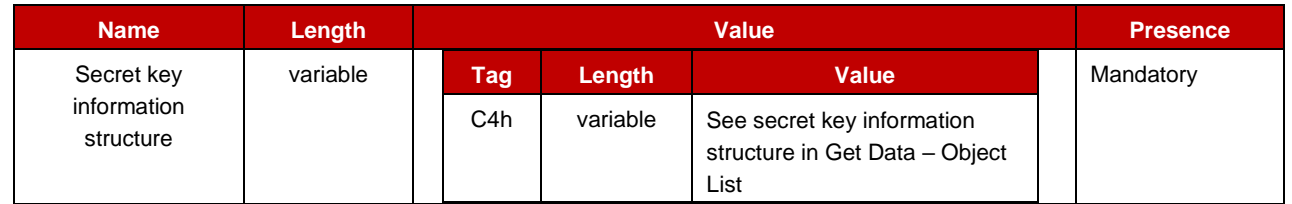

#### **3.11.4.2 Processing state returned in response message**

This command may either return a general error condition as listed in "General Error Conditions" or one of the following error conditions.

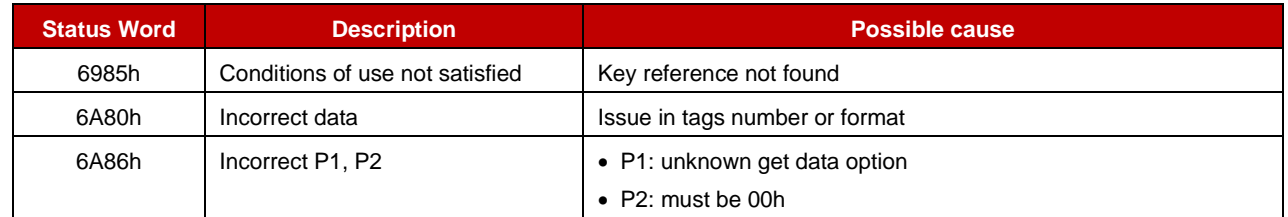

# <span id="page-58-0"></span>**3.12 Get random**

#### **3.12.1 Definition and scope**

**Get Random** command returns a random value. Its length can extend from 1 byte up to 256 bytes.

# **3.12.2 Pre-Condition**

Void.

# **3.12.3 Command Message**

#### **3.12.3.1 Command header**

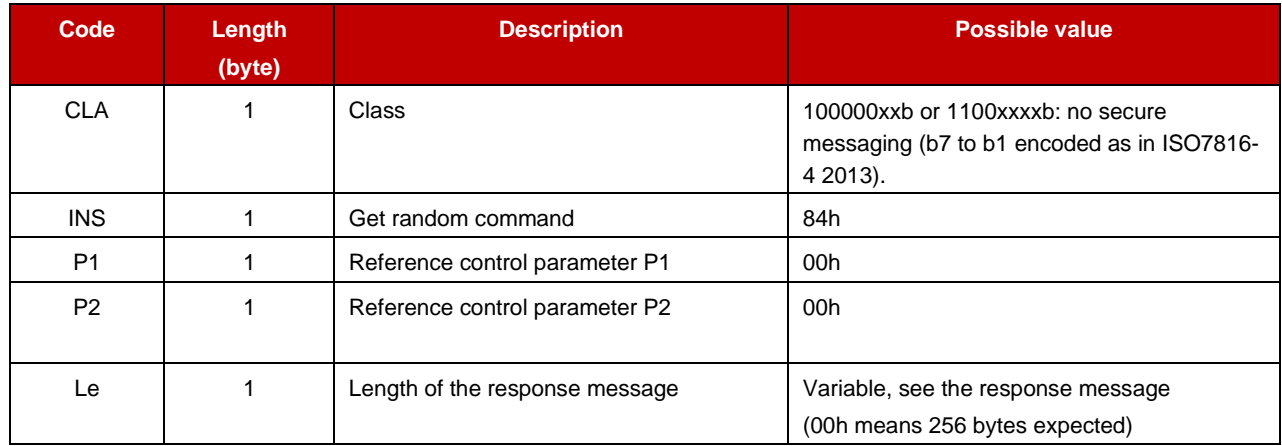

#### **3.12.4 Response Message**

#### **3.12.4.1 Data Field returned in response message**

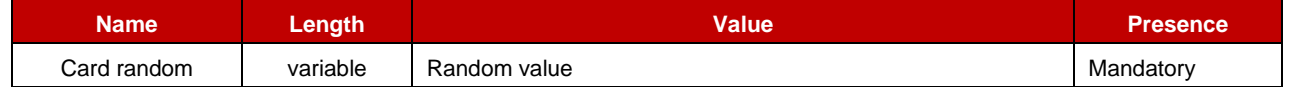

#### **3.12.4.2 Processing state returned in response message**

This command may either return a general error condition as listed in "General Error Conditions" or one of the following error conditions.

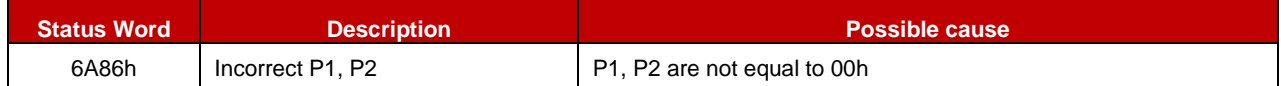

# <span id="page-59-0"></span>**3.13 Read file**

#### **3.13.1 Definition and scope**

The **Read File** command reads the contents of an EF from the start offset and returns 256 bytes or less if it reaches the end file

Note: EF are all located under the MF (there is no subdirectory).

Note: TLV must appear in the order they are listed.

# **3.13.2 Pre-Condition**

The targeted file must exist, must be activated, and must be granted with read object access condition.

# **3.13.3 Command Message**

# **3.13.3.1 Command header**

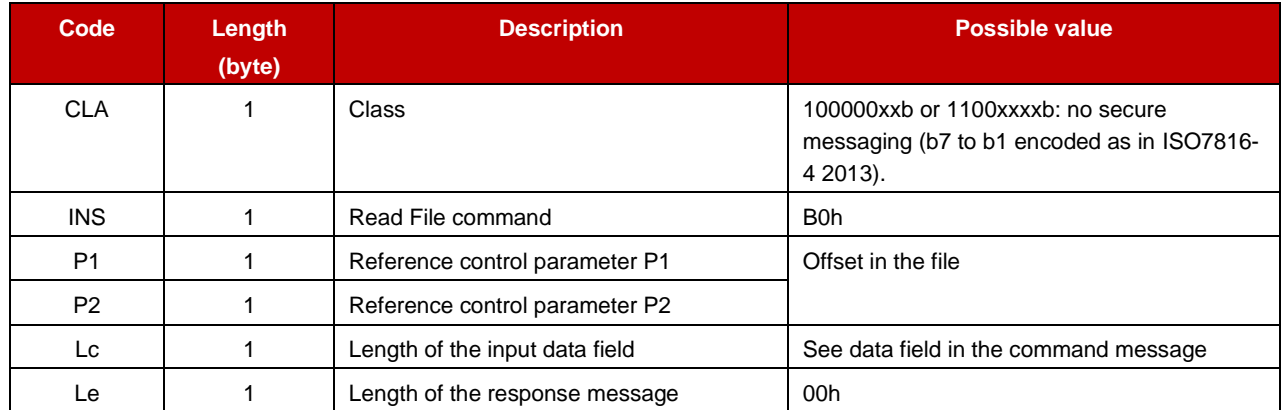

#### **3.13.3.2 Data Field in the command message**

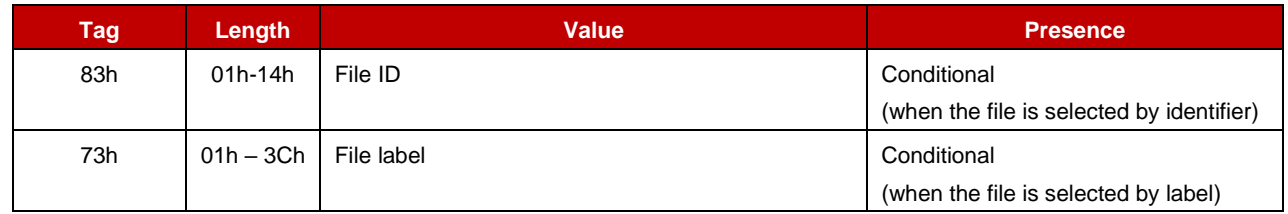

#### **3.13.4 Response Message**

#### **3.13.4.1 Data Field returned in response message**

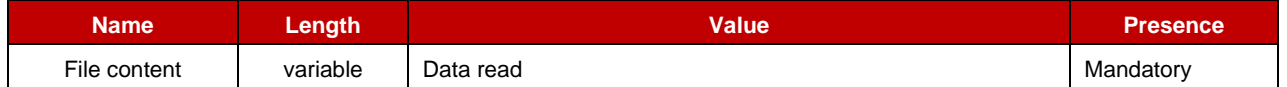

#### **3.13.4.2 Processing state returned in response message**

This command may either return a general error condition as listed in "General Error Conditions" or one of the following error conditions.

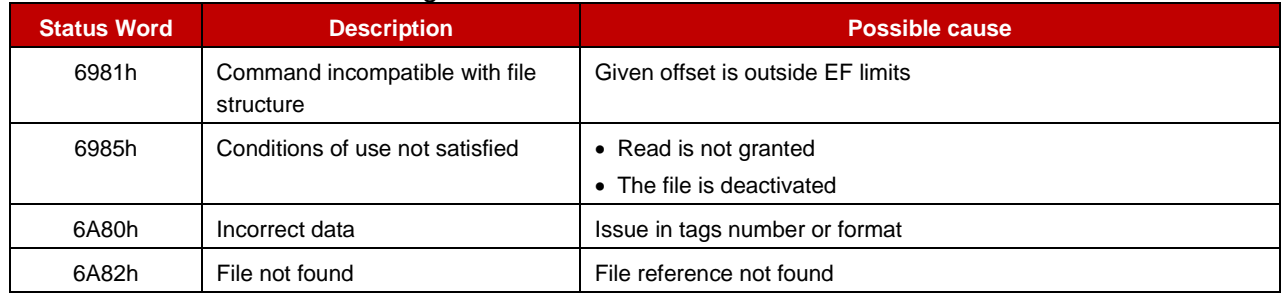

# <span id="page-61-0"></span>**Annex A Document Management**

# <span id="page-61-1"></span>**A.1 Document History**

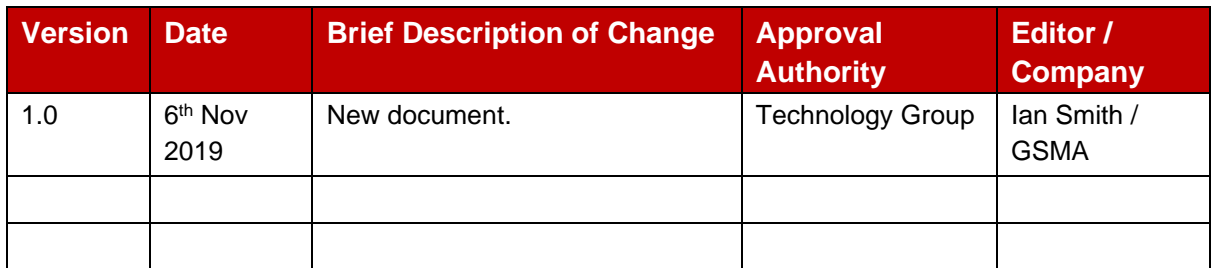

# <span id="page-61-2"></span>**A.2 Other Information**

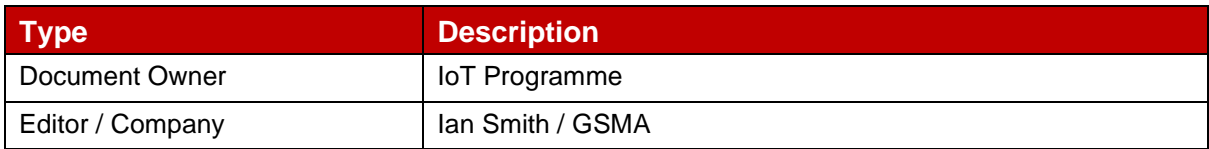

It is our intention to provide a quality product for your use. If you find any errors or omissions, please contact us with your comments. You may notify us at [prd@gsma.com](mailto:prd@gsma.com)

Your comments or suggestions & questions are always welcome.